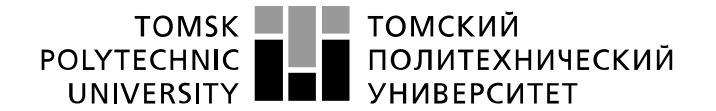

Министерство науки и высшего образования Российской Федерации федеральное государственное автономное образовательное учреждение высшего образования «Национальный исследовательский Томский политехнический университет» (ТПУ)

#### Инженерная школа энергетики Направление подготовки 13.03.02 Электроэнергетика и электротехника Отделение Электроэнергетики и электротехники

### **БАКАЛАВРСКАЯ РАБОТА**

**Тема работы** 

## **Электроснабжение Павловского машиностроительного завода**

УДК 658.26

Студент

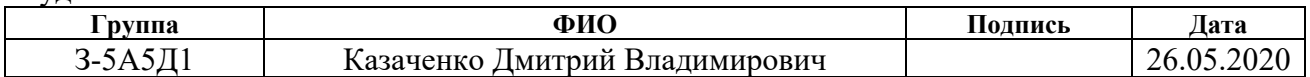

Руководитель ВКР

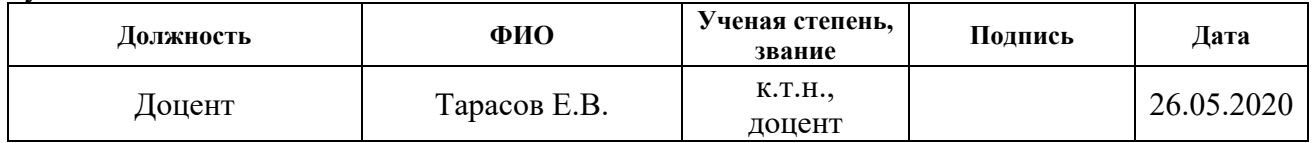

#### Консультант

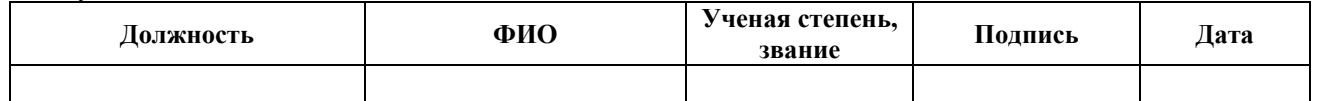

#### **КОНСУЛЬТАНТЫ ПО РАЗДЕЛАМ:**

По разделу «Финансовый менеджмент, ресурсоэффективность и ресурсосбережение»

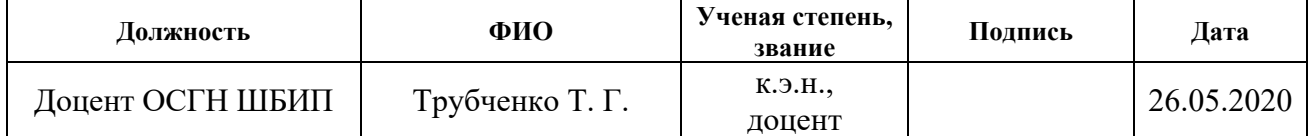

#### По разделу «Социальная ответственность»

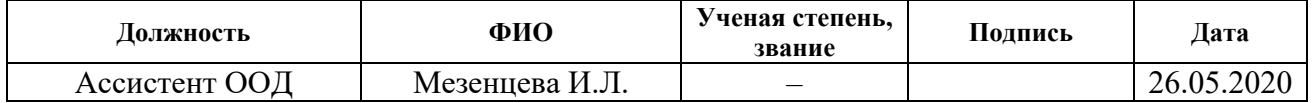

#### **ДОПУСТИТЬ К ЗАЩИТЕ:**

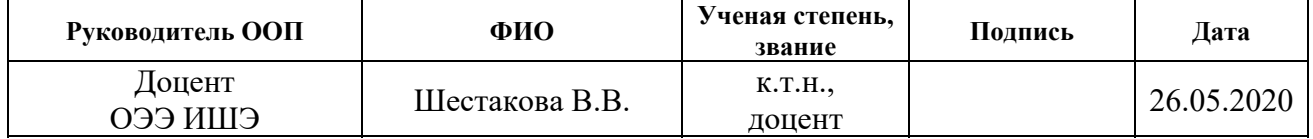

Томск – 2020 г.

# **Планируемые результаты обучения по ООП «Электроэнергетика»**

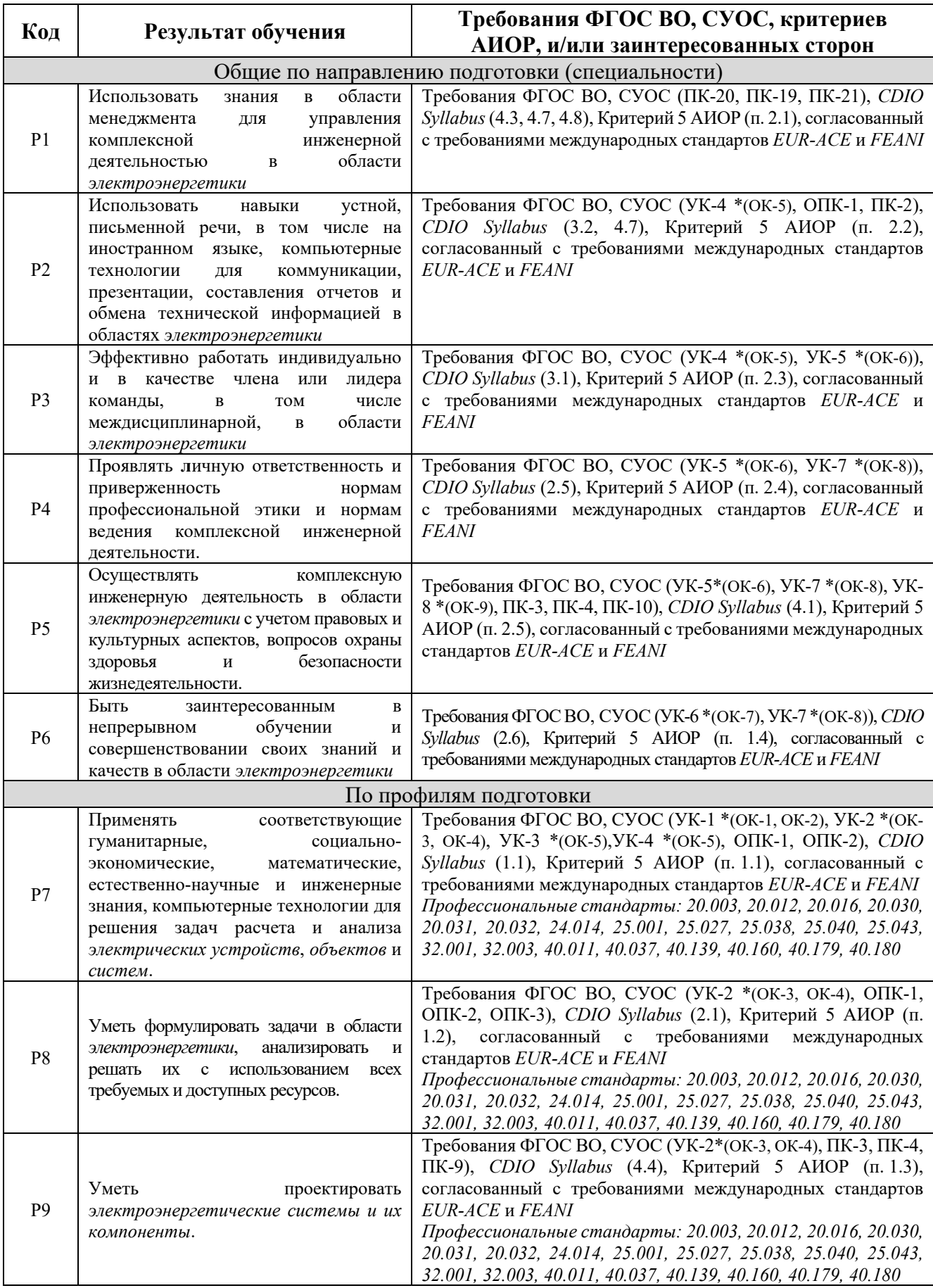

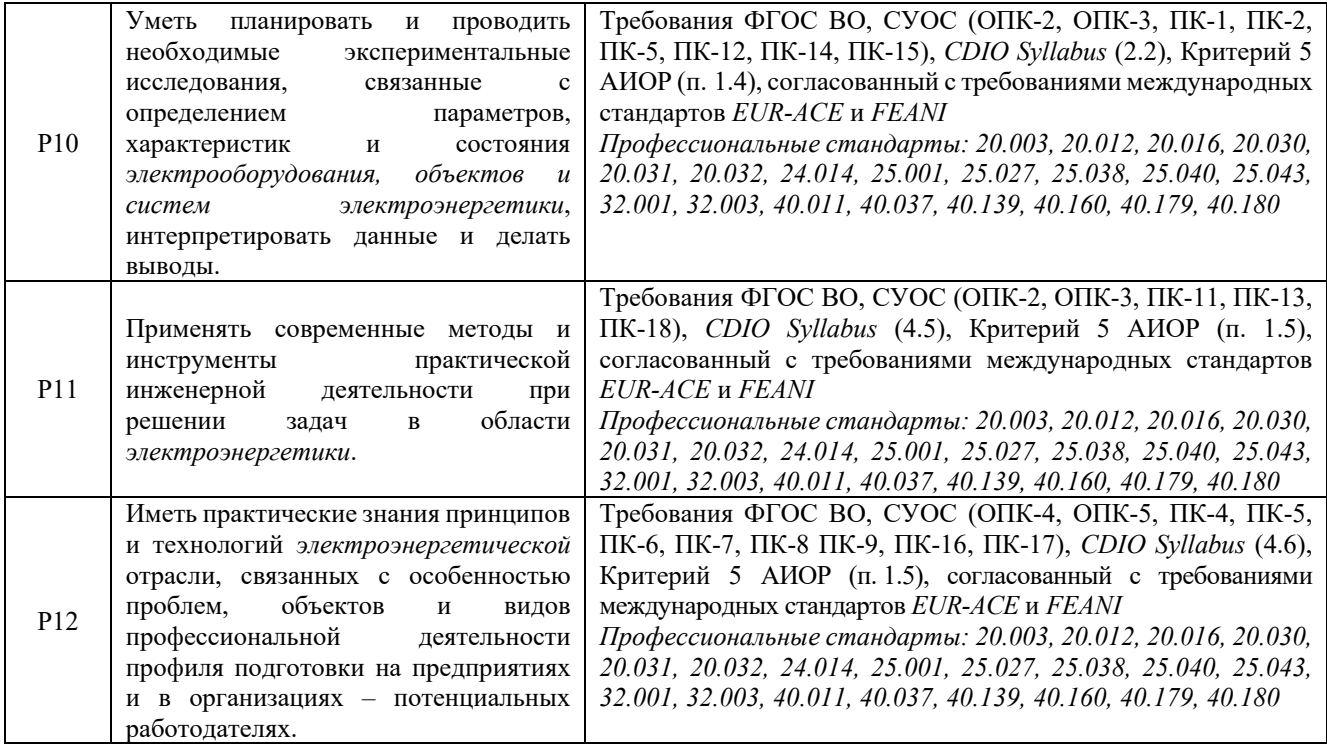

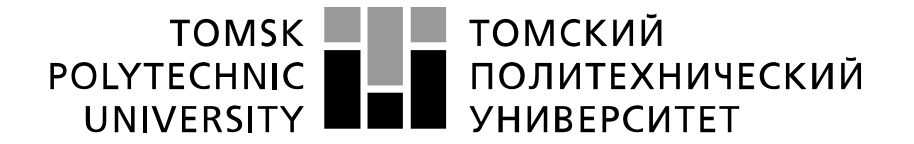

Министерство науки и высшего образования Российской Федерации федеральное государственное автономное образовательное учреждение высшего образования «Национальный исследовательский Томский политехнический университет» (ТПУ)

Инженерная школа энергетики

Направление подготовки 13.03.02 Электроэнергетика и электротехника Отделение Электроэнергетики и электротехники

> УТВЕРЖДАЮ: Руководитель ООП

\_\_\_\_\_\_\_\_\_\_\_\_\_ «26» мая 2020 г. В.В. Шестакова

### **ЗАДАНИЕ**

#### **на выполнение выпускной квалификационной работы**

В форме:

Бакалаврской работы

(бакалаврской работы, дипломного проекта/работы, магистерской диссертации)

Студенту:

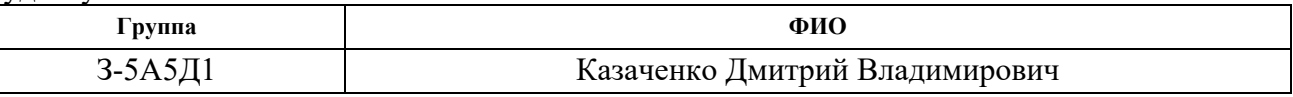

Тема работы:

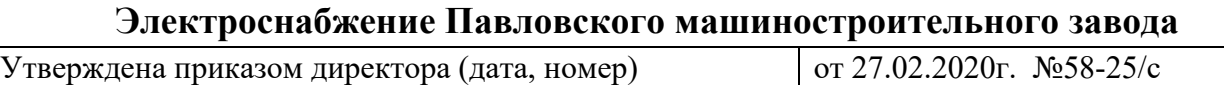

Срок сдачи студентом выполненной работы: 26 мая 2020 года.

### **ТЕХНИЧЕСКОЕ ЗАДАНИЕ:**

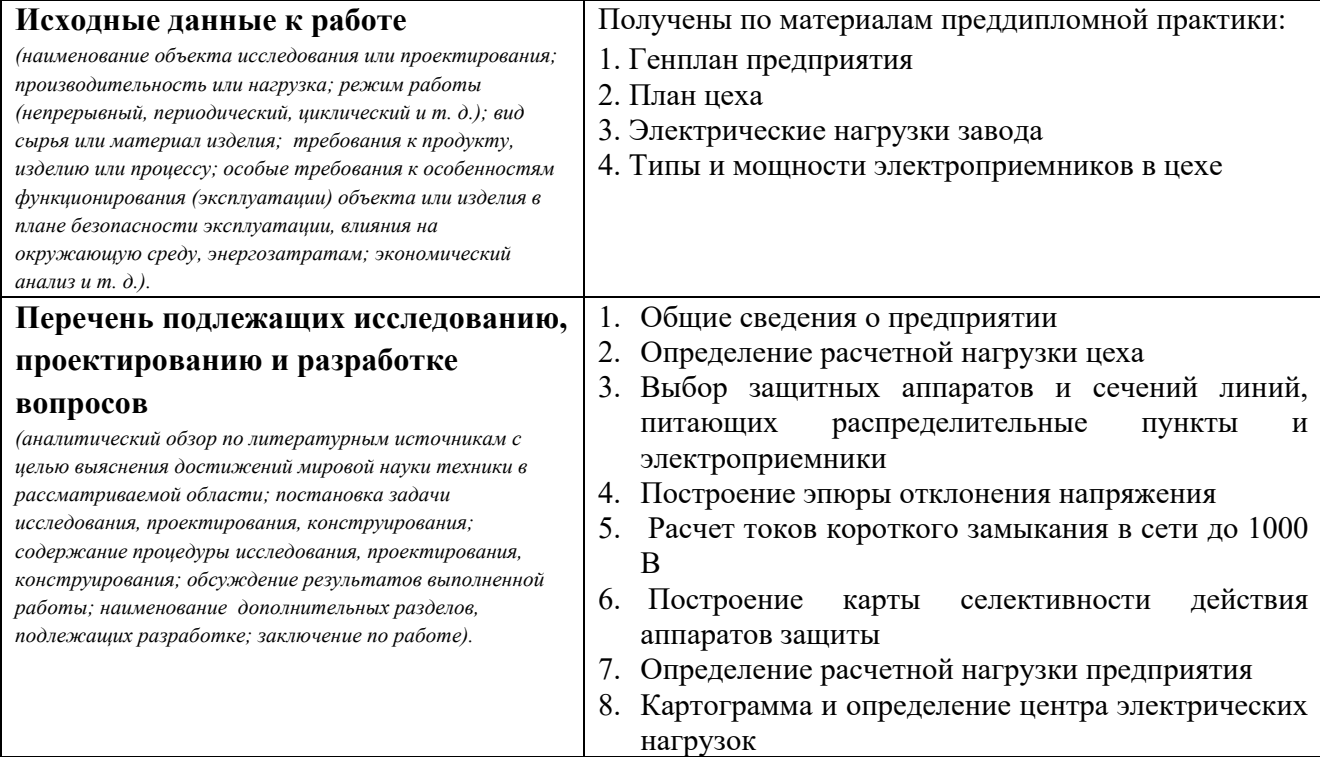

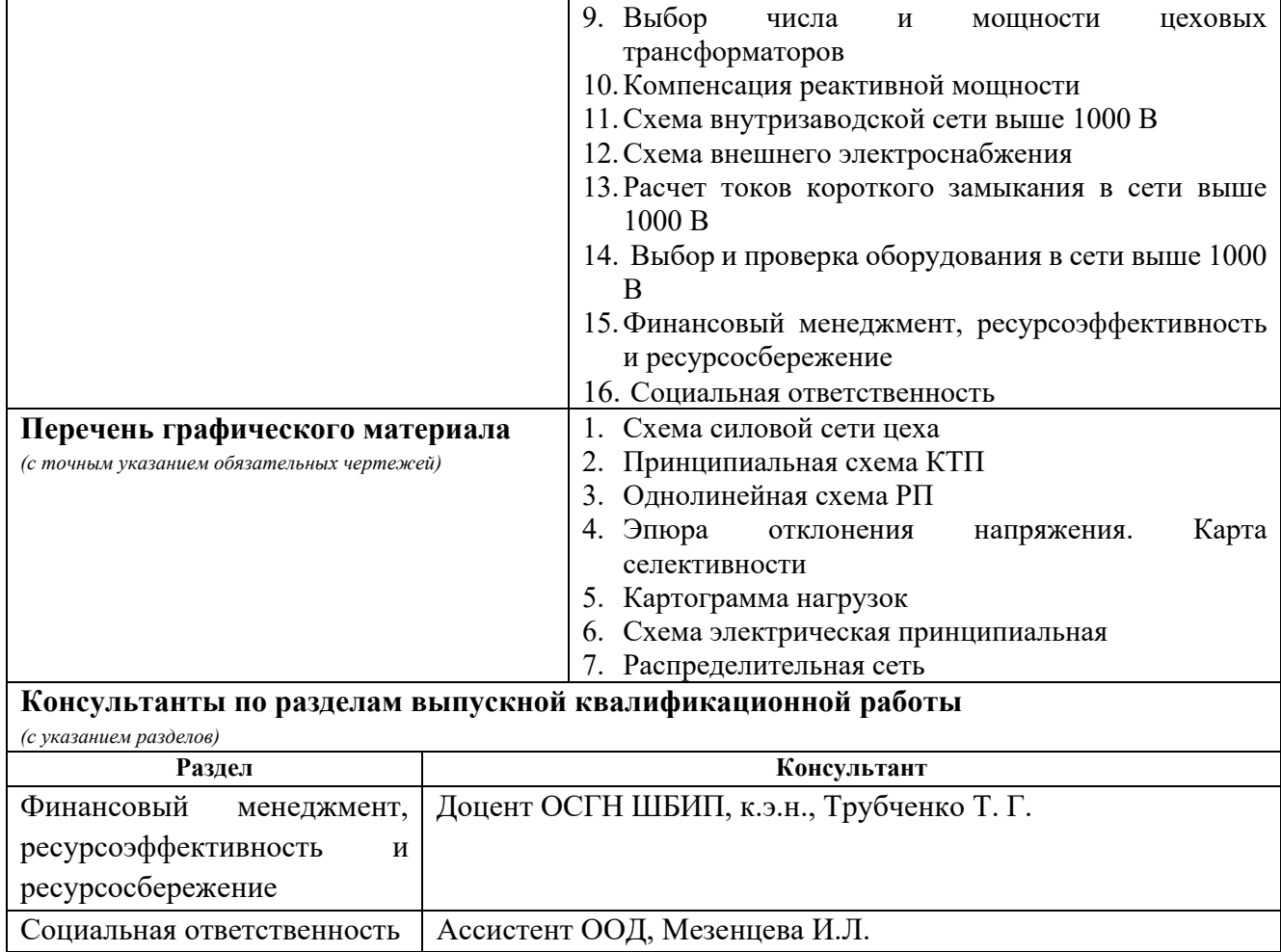

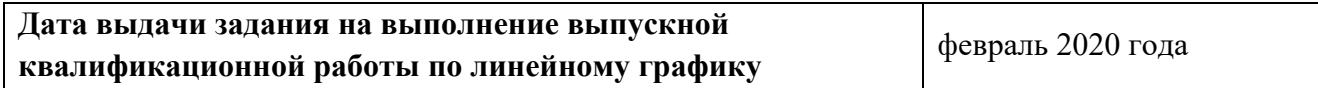

### **Задание выдал руководитель:**

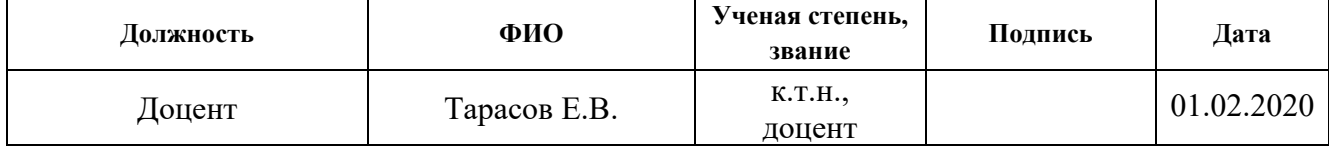

#### **Ассистент:**

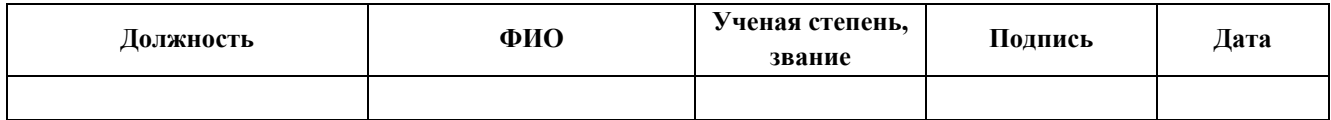

### **Задание принял к исполнению студент:**

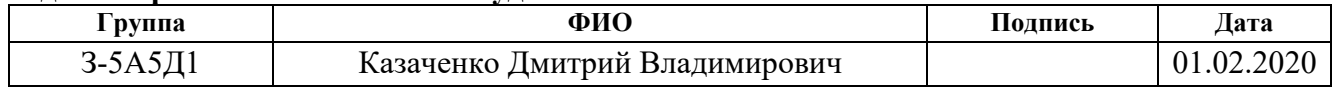

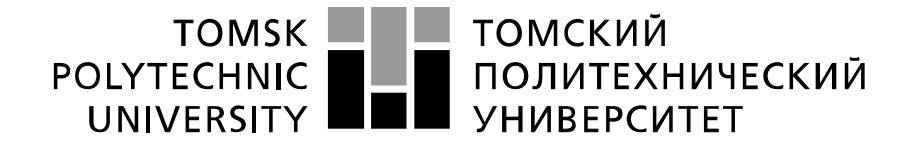

Министерство науки и высшего образования Российской Федерации федеральное государственное автономное образовательное учреждение высшего образования «Национальный исследовательский Томский политехнический университет» (ТПУ)

Инженерная школа энергетики

Отделение электроэнергетики и электротехники

Направление подготовки 13.03.02 Электроэнергетика и электротехника

Профиль Электроснабжение

Уровень образования Бакалавриат

Период выполнения (осенний/весенний семестр 2019/2020 учебного года)

Форма представления работы:

Бакалаврская работа

### **КАЛЕНДАРНЫЙ РЕЙТИНГ-ПЛАН**

**выполнения выпускной квалификационной работы** 

Срок сдачи студентом выполненной работы: 26.05.2020

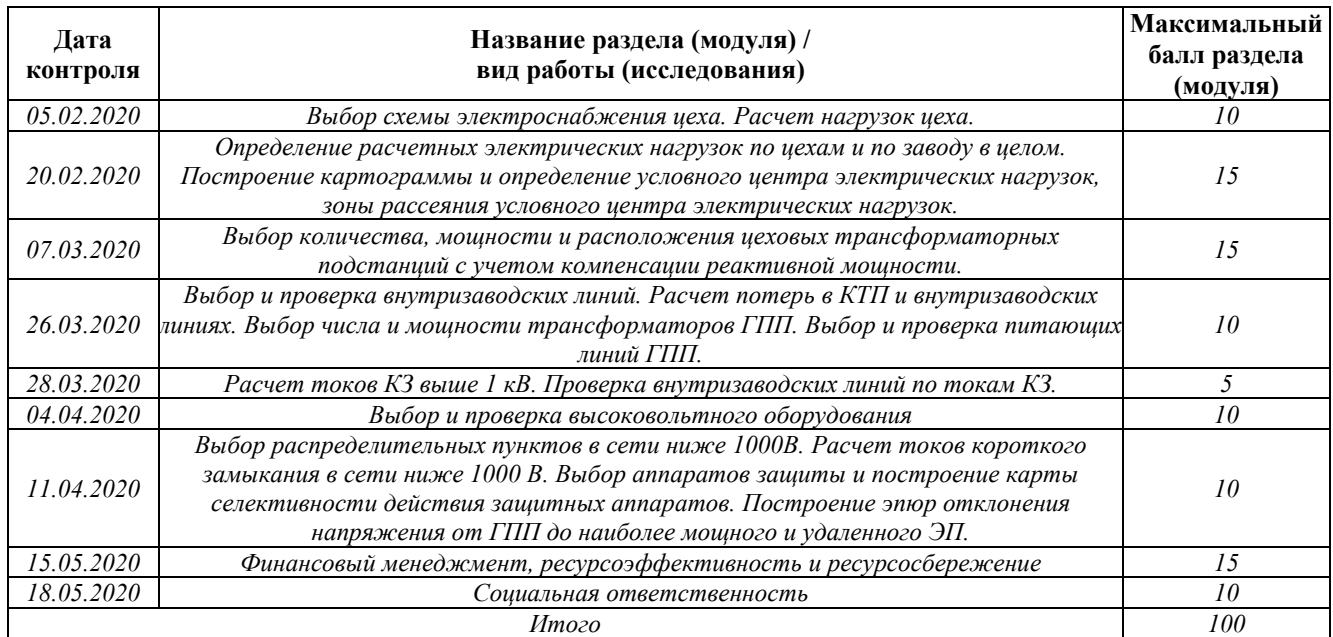

#### **СОСТАВИЛ: Руководитель ВКР**

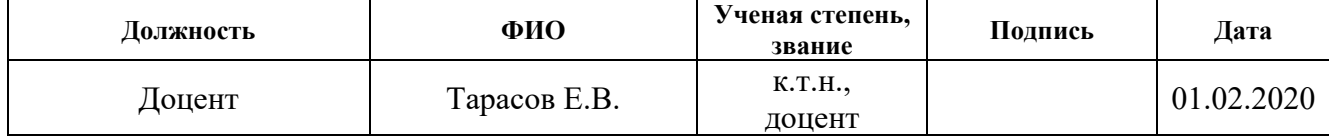

#### **Консультант**

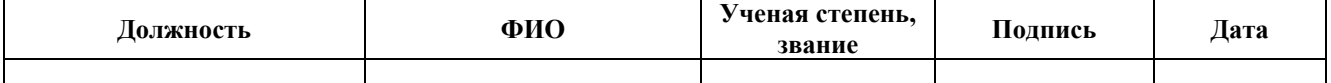

### **СОГЛАСОВАНО: Руководитель ООП**

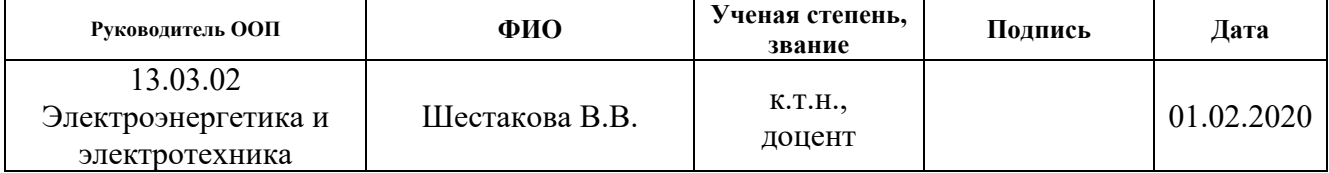

#### **Реферат**

Выпускная квалификационная работа 136 с., 18 рис., 44 табл., 42 источника, 7 прил.

Ключевые слова: электрооборудование, схема электроснабжения, линия, сеть, электроприемник, нагрузка, оборудование, защита, ток, напряжение, электроэнергия, авиация, авиастроение, станок, привод.

Объектом исследования является электрическая часть Павловского машиностроительного завода.

Цель работы – проектирование схемы электроснабжения предприятия, выбор оборудования.

В процессе исследования проводился сбор исходных данных в ходе производственной практики на объекте исследования.

В результате была спроектирована схема электроснабжения от подстанции энергосистемы, до конечного электроприемника. Были выбраны кабели и провода, коммутационное оборудование, были сделаны необходимые проверки. Также результатом работы стал экономический расчет капитальных затрат на сооружение данной схемы, определены условия безопасного труда рабочих предприятии.

Основные характеристики: схема электроснабжения состоит из кабельных и воздушных линий электропередачи. В высоковольтной сети применяются элегазовые выключатели, в низковольтной сети автоматические выключатели. Воздушные линии располагаются на опорах, кабельные – на лотках и в коробах. Схема проста в эксплуатации и надежна по степени бесперебойности питания. Схема пригодна к эксплуатации.

Значимость проектирования схемы электроснабжения очень высокая, так как от правильной ее работы зависит работа всего предприятия.

### **Определения, обозначения, сокращения, нормативные ссылки**

В разделе приведены все сокращения и графические обозначения, используемые при выполнении курсового проекта.

### **Сокращения**

- ГПП главная понизительная подстанции 220-35/10 кВ;
- ТП трансформаторная подстанция 6-10 кВ;
- РП распределительный пункт 6-10 кВ;
- ВРУ вводное распределительное устройство 0,4 кВ;
- РУвн –распределительное устройство высокого напряжения, свыше 1000 В;
- РУнн распределительное устройство низкого напряжения, ниже 1000 В;
- ЦН центр электрических нагрузок;
- ВЛ воздушная линия электропередач;
- КЛ кабельная линия электропередач.

### **Графические обозначения**

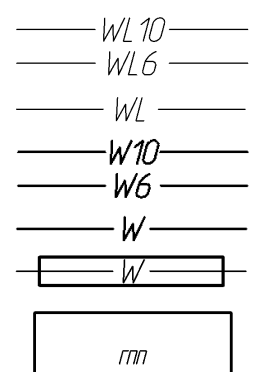

– Воздушная линия электропередач 6-10 кВ

- Воздушная линия электропередач 0,4 кВ
- Кабельная линия 6-10 кВ
- Кабельная линия 0,4 кВ
- Кабельная линия в термостойкой защитной трубе
- Главная понизительная подстанция (размер фигуры чертится в соответствие с масштабом чертежа и классом напряжения подстанции)

– Трансформаторная подстанция 6-10/0,4 кВ

- 
- Распределительное устройство 6-10 кВ
- Распределительное устройство 0,4 кВ
- Опора воздушной линии проходная
- Опора воздушной линии анкерная концевая
- Опора воздушной линии анкерная поворотная
- Анкерное крепление провода на опоре воздушной линии

Нормативные ссылки:

- 1. Федеральный закон РФ от 28.12.2013 г. №426-ФЗ «Об специальной оценке условий труда»;
- 2. Трудовой Кодекс Российской Федерации от 30.12.2001. №197-Ф3// принят ГД ФС РФ 21.12.2001;
- 3. СанПиН 2.2.4.3359-16 «Санитарно-эпидемиологические требования к физическим факторам на рабочих местах»;
- 4. СП.52.13330.2016 «Естественное и искусственное освещение»;
- 5. Приказ Министерства труда и социальной защиты РФ от 24 июля 2013 г. № 328н, Правила по охране труда при эксплуатации электроустановок;
- 6. ГОСТ 12.1.038- 82 «Система стандартов безопасности труда (ССБТ). Электробезопасность. Предельно допустимые значения напряжений прикосновения и токов»;
- 7. Федеральный закон от 22.07.2013 г. №123 ФЗ "Технический регламент о требованиях пожарной безопасности";
- 8. ГОСТ 12.0.003-2015 «Система стандартов безопасности труда (ССБТ). Опасные и вредные производственные факторы. Классификация»;
- 9. ГОСТ Р 55710-2013 «Освещение рабочих мест внутри зданий. Нормы и методы измерений».

## **Оглавление**

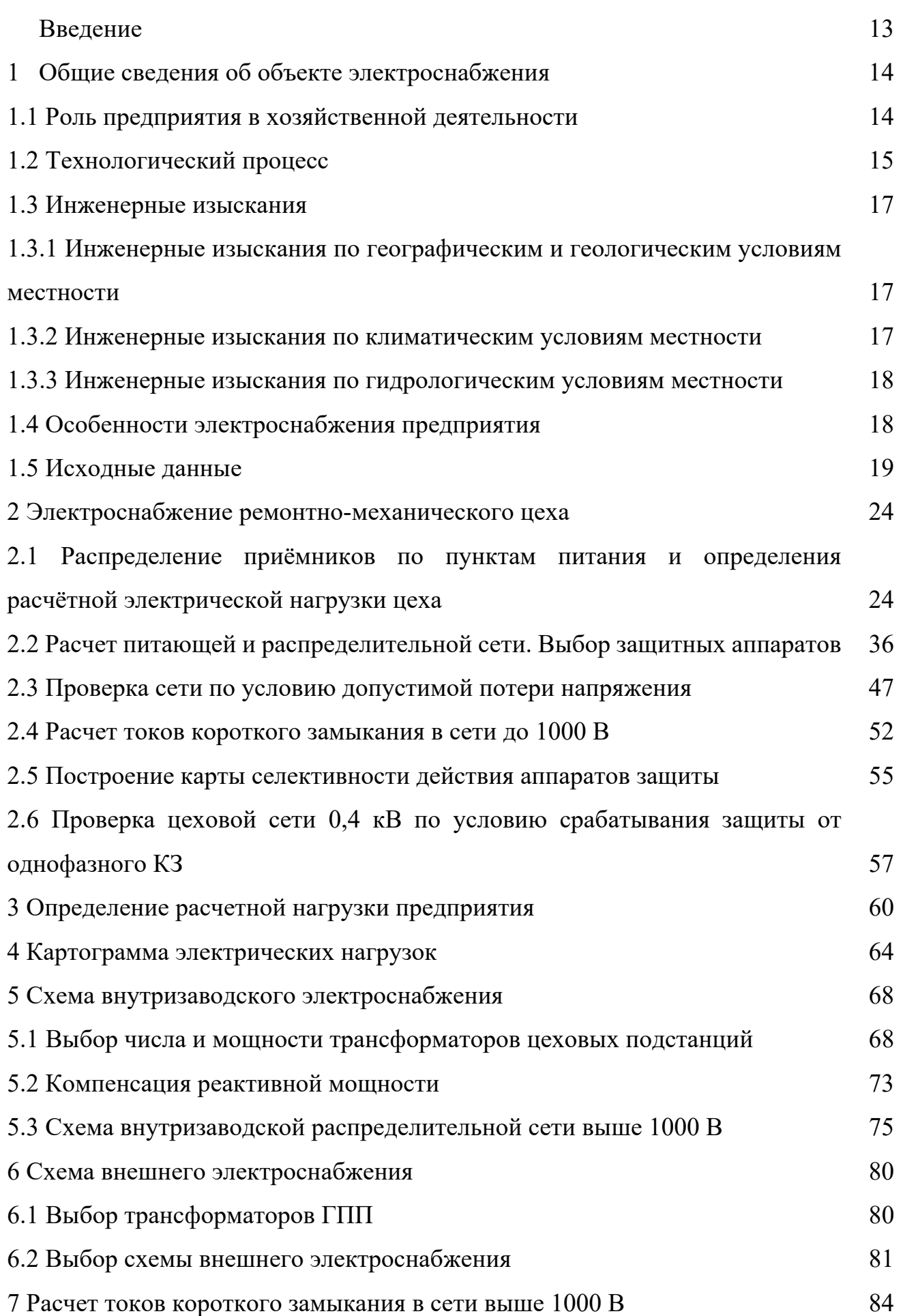

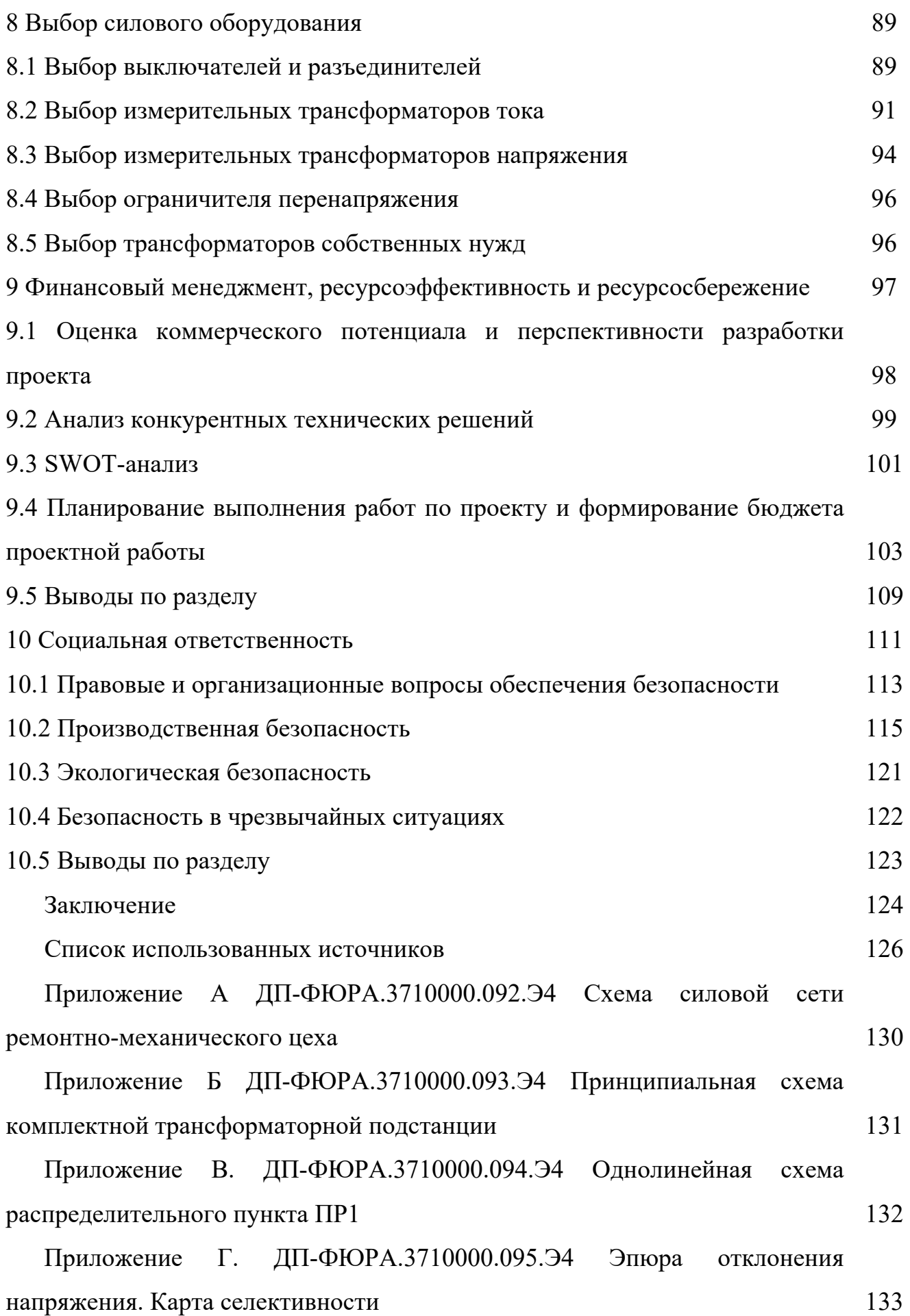

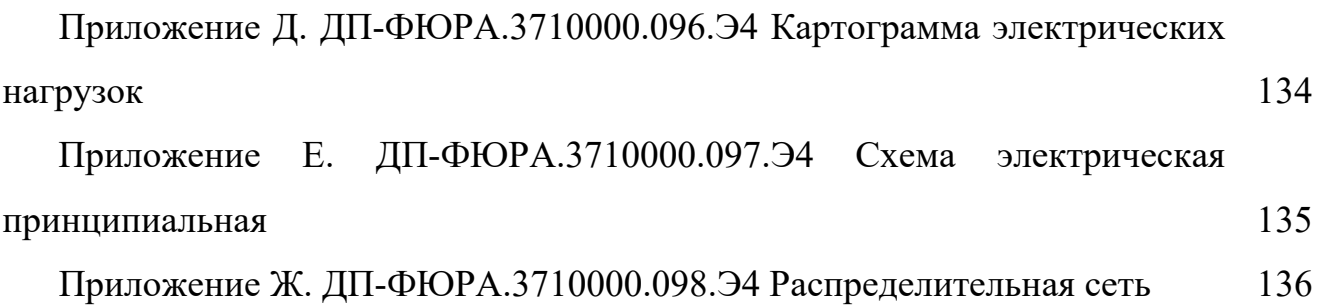

#### **Введение**

Работа всех отраслей промышленности в настоящее время неразрывно связана с использованием электроэнергии, получаемой от электрических станций. Все шире применяется электроэнергия на транспорте, в сельском хозяйстве, в быту – для освещения, кондиционирования воздуха и др.

Остановимся на некоторых важных особенностях электроэнергетики применительно к системам электроснабжения промышленных предприятий:

1. Одновременность процессов производства, распределения и потребления электроэнергии приводит к тому, что нельзя произвести электроэнергию, не имея потребителей для нее: выработка электроэнергии жестко определяется потреблением и наоборот. При этом следует отметить, что преобразование, распределение и потребление электроэнергии на всех уровнях системы электроснабжения происходит с потерями, которые необходимо учитывать.

 2. Быстрота протекания переходных процессов требует обязательного применения в системе электроснабжения специальных автоматических устройств. Основное назначение этих устройств – обеспечение функционирования системы электроснабжения, заключающееся в передаче электроэнергии от источника к месту потребления в необходимом количестве и соответствующего качества.

 Технологические особенности промышленных предприятий различных отраслей промышленности заключаются в неравномерности процесса производства, развитии и изменении технологического процесса, увеличении электроемкости, обуславливают различия в принимаемых проектных решениях по системам электроснабжения.

Приведенные особенности позволяют рассматривать электроснабжение предприятия как самостоятельную подсистему в системе производства.

В данной работе будет произведен расчет электроснабжения Павловского машиностроительного завода в соответствии со всеми установленными правилами расчета электроснабжения промышленного предприятия. Так же будет приведен расчет ремонтно-механического цеха данного предприятия.

### **1 Общие сведения об объекте электроснабжения**

### **1.1 Роль предприятия в хозяйственной деятельности**

История АО "Павловский машиностроительный завод" – одного из ведущих предприятий авиационной промышленности России, началась более 65 лет назад, 12 июля 1946 года. Тогда министр авиационной промышленности перевел в г. Павлово из г. Свердловска ОКБ-28 для создания на его базе нового опытноконструкторского бюро – ОКБ-467.

С середины 2000-х АО "ПМЗ" расширяет свое участие в космических программах. Идет освоение и опытная поставка рулевых приводов для российского ракетоносителя "Ангара", использующего в качестве ракетного топлива керосин.

В настоящее время АО "ПМЗ" проводит техническую политику по новым программам, основанную на интеграции электрогидравлических и электронных компонентов привода, то есть разработку и поставку электрогидравлических агрегатов вместе с электронными блоками управления – контура привода в целом.

В секторе гражданского авиастроения АО "ПМЗ" участвует в программе создания российского среднемагистрального пассажирского самолета МС-21 компании "Иркут" в качестве разработчика и интегратора системы управления поворотом колес передней опоры шасси самолета. Кроме того, предприятие разработало и изготавливает опытные образцы цилиндров с датчиками обратной связи для перспективного двигателя ПД-14, разрабатываемого ОАО "Авиадвигатель" для установки на самолет МС-21 в качестве альтернативы американскому Pratt&Whitney.

В сегодняшних условиях глобализации авиакосмического рынка, как никогда остро стоит вопрос сохранения конкурентоспособности предприятия в тех областях, где имеется большой объем накопленных знаний и научнопроизводственный задел. Прекрасно понимая необходимость дальнейшего развития предприятия, акционеры за последние годы инвестировали десятки миллионов долларов в модернизацию производства- как в механообрабатывающее оборудование, так и испытательное.

АО "ПМЗ" продолжает придерживаться принципов поступательного развития и поддерживает тесное и плодотворное сотрудничество с головными разработчиками авиационно-космической техники России и зарубежья, а также представителями различных промышленных отраслей.

#### **1.2 Технологический процесс**

Машиностроение является ведущей отраслью современной промышленности. Значение машиностроения в народном хозяйстве определяется тем, что оно создает один из важнейших элементов производительных сил – орудия труда.

В силу разнообразных орудий производства и общественного разделения труда машиностроение подразделяется на отдельные отрасли, из которых главными являются: станкостроение, тяжелое машиностроение, транспортное, энергетическое, сельскохозяйственное, атомное.

В каждой отрасли машиностроения существуют свои специфические технологические методы и приемы, однако в целом для машиностроения характерна общность сырьевых материалов (черные и цветные металлы, их сплавы) и идентичность основных технологических принципов превращения их в детали (литье, ковка, штамповка, обработка резанием), а деталей в изделие (сварка, сборка).

В производственных процессах машиностроения используются основные принципы рациональной организации производства.

На машиностроительных заводах различают следующие основные цехи:

– заготовительные: чугунолитейный, сталелитейный, кузнечнопрессовый;

– обрабатывающие: механический, термический;

– выпускающие продукцию: сборочный.

Организация промышленного производства построена по одному из принципов – технологическому, предметному или смешанному. Вышеприведенное разделение основных цехов присуще при технологическом принципе организации производства.

При предметном принципе организации производства оборудование для изготовления конкретных деталей или сборочных единиц сосредотачивается в отдельных цехах предприятия.

При смешанном принципе – в отдельных цехах проводится обработка технологически однородных частей и выполнение однотипных технологических процессов и операций.

В остальном структура машинного производства мало чем отличается от других производств, т.е. есть вспомогательные цехи и побочные цехи, различные службы и хозяйства, органы управления предприятием, которые осуществляют организацию производственного процесса и его контроль, обеспечивают разработку технической документации и технологической оснастки, бухгалтерский учет, сбыт готовой продукции.

Таким образом, машиностроительное предприятие представляет собой совокупность ряда производств, связанных единым технологическим процессом. В зависимости от масштабов производства, возможностей кооперирования с другими предприятиями и от ряда других технико-экономических условий машиностроительный завод либо сам осуществляет весь технологический процесс, т.е. изготовляет все детали машины и производит ее сборку, либо изготовляет лишь основные узлы машины, а детали и полуфабрикаты (литье, поковки) получает с других специализированных предприятий и в своих цехах производит только их обработку и последующую сборку.

Технологическая схема машиностроительного завода, следующая: сырье и топливо из шихтарных дворов, где их хранят и соответствующим образом подготавливают для производства поступают в литейные цехи, производящие отливки. Полученное литье направляют в механический цех, туда же поступают и заготовки, изготовленные ковкой и штамповкой в кузнечнопрессовом цехе. В механическом цехе производят дальнейшую обработку заготовок резанием на различных металлорежущих станках. Кроме обработки литых и кованных заготовок на металлорежущих станках изготовляют детали из проката. Детали, требующие термической обработки, направляют в термический цех.

Готовые детали из механического цеха направляются в сборочный цех, куда поступают готовые детали их других цехов. Механические и сборочные цехи часто располагаются в одном здании, что сокращает расходы на внутризаводскую транспортировку деталей и узлов. Наиболее распространенными процессами в машиностроении являются литье, прокатка, волочение и прессование, ковка штамповка сварка, процессы механической обработки (обработка резанием).

### **1.3 Инженерные изыскания**

## **1.3.1 Инженерные изыскания по географическим и геологическим условиям местности**

Город Павлово расположен в северо-западной части Приволжской возвышенности. Географические координаты объекта 55°57′43″ с.ш. 43°05′24″ в.д. [2].

Павлово находится в часовой зоне МСК. Смещение применяемого времени относительно UTC составляет +3:00 [2].

Рельеф городской территории Павлова холмистый, с развитой овражнобалочной сетью. Город стоит на семи холмах. Центральная часть города расположена в понижении между холмами. Высота над уровнем Балтийского моря: 120 метров [2].

Сейсмическая интенсивность в баллах шкалы MSK-64: 6 баллов [3].

Почвы, которыми представлен покров территории г. Павлово могут быть отнесены к подзолистым, серым лесным и чернозёмам [4].

#### **1.3.2 Инженерные изыскания по климатическим условиям местности**

Климат умеренно континентальный, с холодной зимой и тёплым летом [2]. Годовое количество осадков – 550-650 мм [2].

Температура воздуха наиболее холодных суток -38 ºС. Абсолютная минимальная температура воздуха -41ºС. Абсолютная максимальная температура воздуха +36 ºС. Средняя максимальная температура воздуха наиболее теплого месяца +23,5 ºС. Среднегодовая температура +3,6 ºС [5].

Суммарная солнечная радиация (прямая и рассеянная) на горизонтальную поверхность при безоблачном небе: 84-875 МДж/м<sup>2</sup>. Суммарная солнечная радиация (прямая и рассеянная) на вертикальную поверхность при безоблачном небе: 93-673 МДж/м<sup>2</sup> [5].

Преобладающее направление ветра за декабрь - февраль: ЮЗ. Преобладающее направление ветра за июнь - август: З [5]. Город относится к I зоне по ветровому давлению [6].

Среднегодовая продолжительность гроз: от 40 до 60 часов [6].

Город относится ко II зоне по гололеду, характеризующейся нормативной толщиной стенки гололеда 15 мм [6].

#### **1.3.3 Инженерные изыскания по гидрологическим условиям местности**

Основную угрозу проектируемому объекту могут представлять разливы рек в паводковый период. Следовательно, необходимо предусмотреть вынос объектов электроснабжения из опасных зон. Отдельное внимание уделить установке оборудования на неподтопляемых территориях и планированию трасс линий.

При невозможности выноса оборудования следует рассмотреть вопрос о применении высоких фундаментов, гидрозащиты сооружений, а также альтернативных вариантах электроснабжения.

#### **1.4 Особенности электроснабжения предприятия**

Проектируемый объект относится к II категории по надежности электроснабжения.

Питание объекта будет осуществляться от одной из действующих подстанций либо напрямую от электростанции, в зависимости от установленной мощности предприятия и напряжения питающих линий, значение которых будет определено дальнейшими расчетами.

В соответствии с категорией объекта, питание будет осуществляться по двухцепной линии электропередачи. Распределение электроэнергии по территории предприятия будет осуществляться кабельными линиями с изоляцией из сшитого полиэтилена, а также самонесущими изолированными проводами марки СИП-3.

## **1.5 Исходные данные**

Исходными данными к проектированию являются:

1. Генеральный план предприятия (рисунок 1.1);

2. Сведения об электрических нагрузках, характеристика среды производственных помещений, характеристика потребителей электроэнергии (таблица 1.1);

3. План рассматриваемого цеха (рисунок 1.2.);

4. Сведения об электрических нагрузках цеха (таблица 1.2.);

5. Длина питающей линии (таблица 1.1).

Генплан позволяет определить размеры цехов и длины будущих кабельных линий, а также место их прокладки и место расположения трансформаторных подстанций.

План цеха аналогично позволяет определить оптимальное расположение пунктов питания электроприемников и трасс распределительной и питающей сети. Сведения об электрических нагрузках дают возможность определить расчетные мощности цехов, выбрать сечения линий и оборудование.

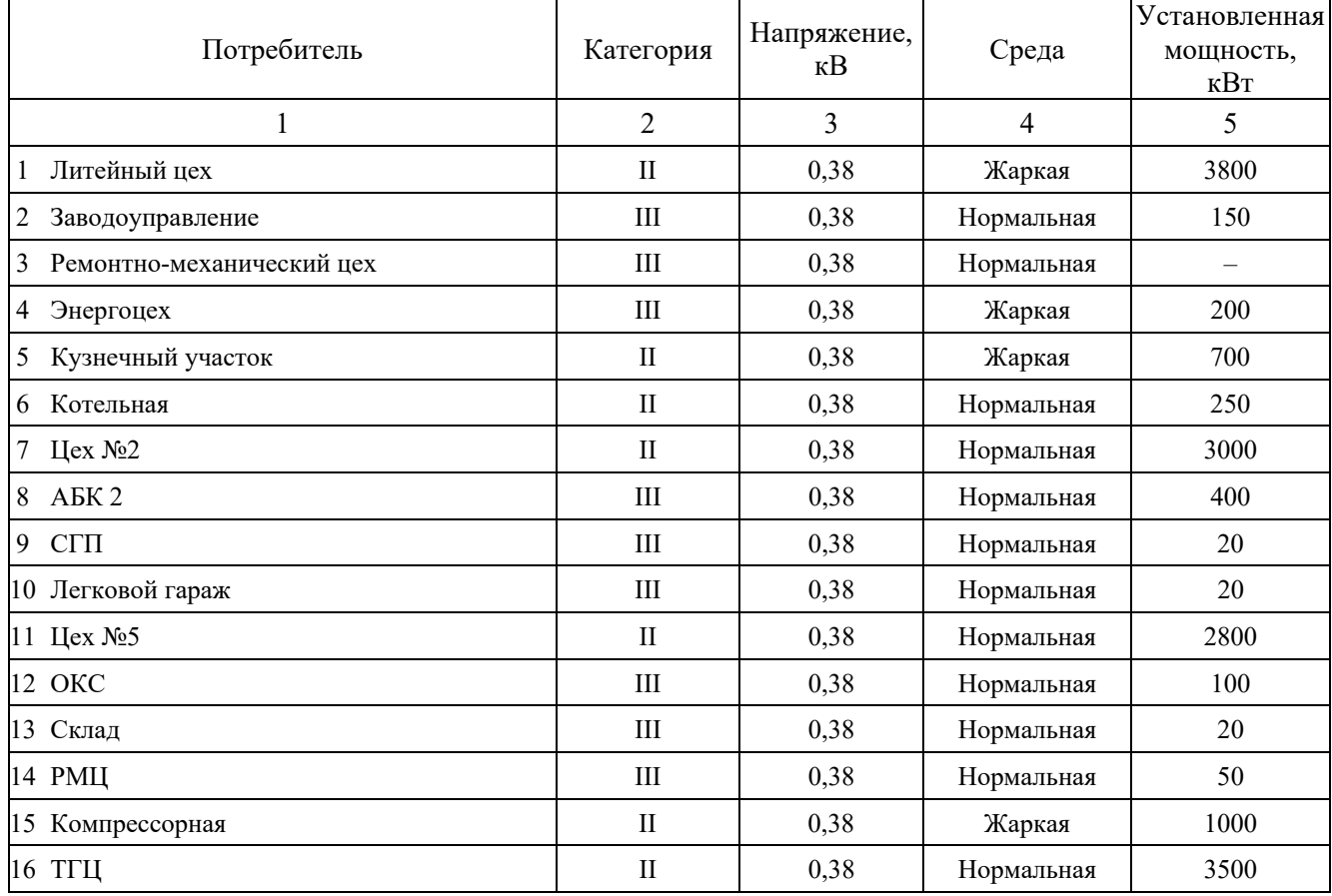

Таблица 1.1 – Ведомость электрических нагрузок предприятия

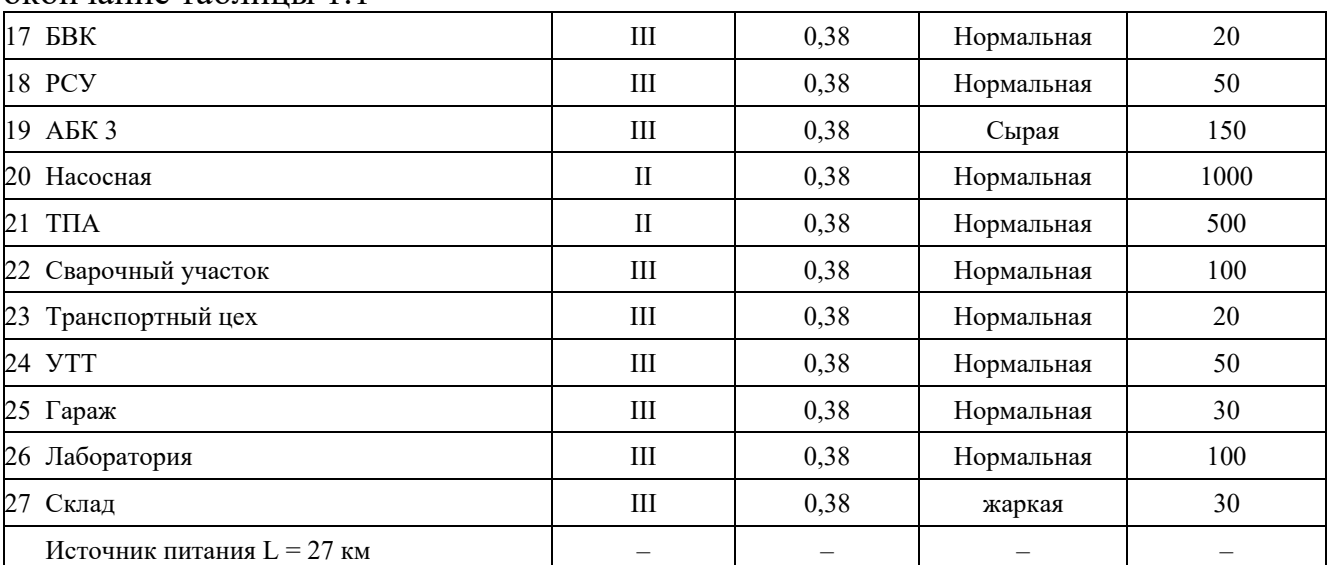

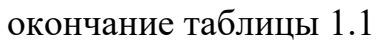

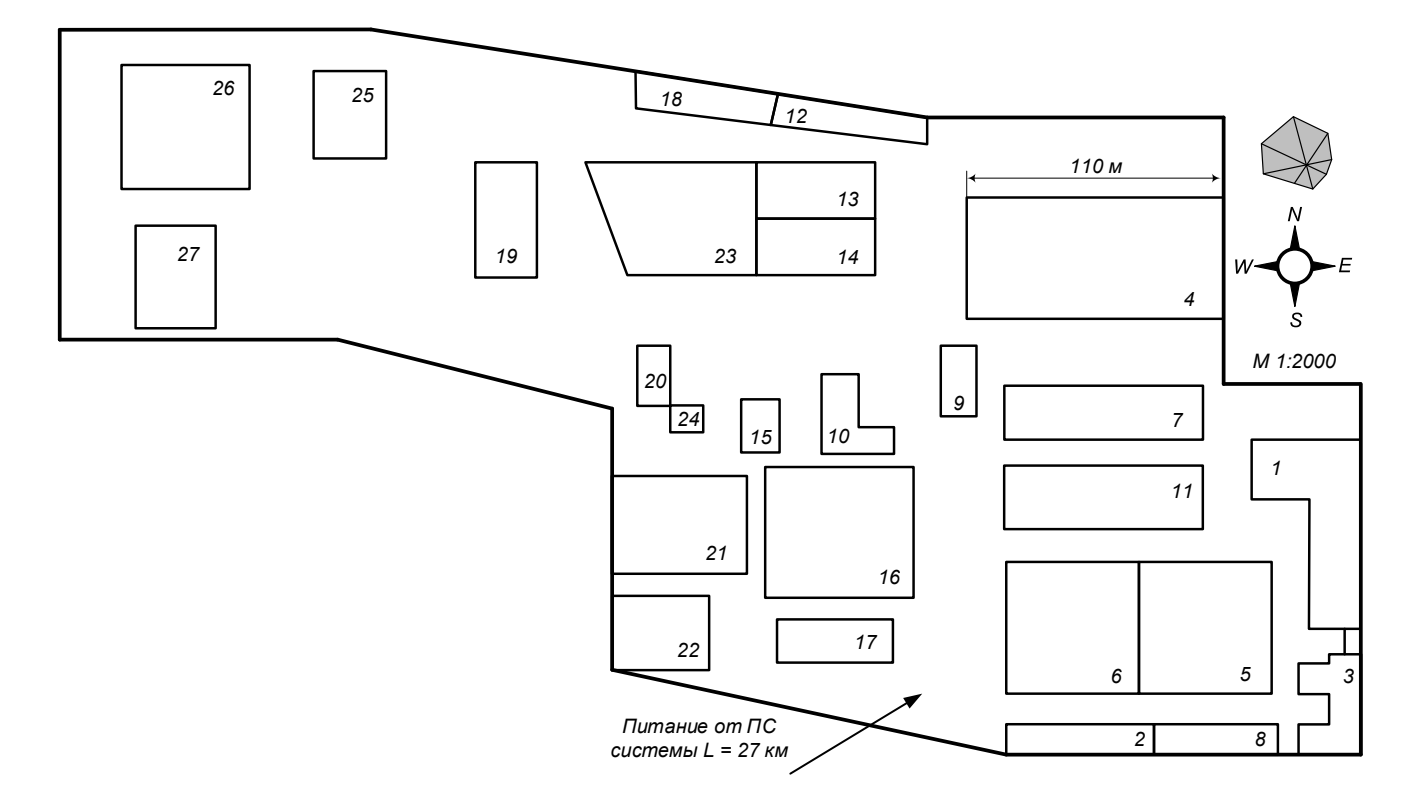

Рисунок 1.1 – Генплан предприятия

## Наименование  $P_{\text{HOM}}$ ,  $R_{\text{B}}$  $k_{\text{HCM}}$ , k<sub>hen</sub> cos $\varphi$  tg $\varphi$ 1 2  $3 \mid 4 \mid 5$ 1 Токарный станок 1 8,0 0,16 0,65 1,17 2 Токарный станок 1 6,5 0,16 0,65 1,17 3 Токарно-винторезный станок  $16,3$   $0,16$   $0,65$  1,17 4 Токарный станок 1,2 0,16 0,65 1,17 5 Токарный станок  $1,2$   $1,2$   $0,16$   $0,65$   $1,17$ 6 Токарный станок  $1,6$  1,6  $0,16$   $0,65$  1,17 7 Токарный станок 1,2 0,16 0,65 1,17 8 Вертикально-сверлильный станок 2,0 0,16 0,65 1,17 9 Вертикально-сверлильный станок 8,2 0,16 0,65 1,17 10 Шкаф сушильный 24,0 0,70 0,95 0,33 11 Шкаф сушильный 24,0 0,70 0,95 0,33 12 Пресс гидравлический  $\begin{array}{|l} 5.7 & 0.25 & 0.65 & 1.17 \end{array}$ 13 Фрезерный станок  $\begin{array}{|c|c|c|c|c|c|c|c|c|} \hline \end{array}$  4,2  $\begin{array}{|c|c|c|c|c|c|c|c|c|} \hline \end{array}$  0,65 1,17 14 Фрезерный станок 1 4,2 0,16 0,65 1,17 15 Фрезерный станок  $\begin{array}{|c|c|c|c|c|c|c|c|c|} \hline \end{array}$  13,1  $\begin{array}{|c|c|c|c|c|c|c|c|c|} \hline \end{array}$  0,16  $\begin{array}{|c|c|c|c|c|c|c|c|} \hline \end{array}$  1,17 16 Фрезерный станок 6,2 0,16 0,65 1,17 17 Горизонтально-фрезерный станок 14,4  $|$  0,16  $|$  0,65  $|$  1,17 18 Вертикально-фрезерный станок  $1,5$  1,5  $0,16$   $0,65$  1,17 19 Вертикально-сверлильный станок  $8,9$   $0,16$   $0,65$   $1,17$ 20 Вертикально-сверлильный станок 14,5  $\vert$  0,16  $\vert$  0,65  $\vert$  1,17 21 Токарно-револьверный станок 12,0 0,16 0,65 1,17 22 Токарно-револьверный станок  $8,5$   $0,16$   $0,65$   $1,17$ 23 Токарно-револьверный станок  $12,0$   $0,16$   $0,65$  1,17 24 Токарный с гидрокопиром 13,4 0,16 0,65 1,17 25 Токарно-патронный станок 8,6 0,16 0,65 1,17 26 Токарно-патронный станок 8,6 0,16 0,65 1,17  $27$  Токарно-винторезный станок 11,9  $0,16$   $0,65$  1,17 28 Токарно-винторезный станок 11,9 0,16 0,65 1,17 29 Специально-сверлильный станок 25,3  $\vert$  0,16  $\vert$  0,65  $\vert$  1,17 30 Специально-сверлильный станок 37,0 0,16 0,65 1,17  $31$  Токарный станок  $6,6$   $0,16$   $0,65$   $1,17$  $\begin{array}{c|c|c|c|c|c|c|c|c} \hline 32 & \text{Токарный станок} \end{array}$  1,17  $\begin{array}{c|c|c|c|c} \hline 1,6 & 0,16 & 0,65 & 1,17 \end{array}$ 33 Токарный 6-ти шпиндельный п/ав 35,0 0,16 0,65 1,17  $34$  Гидрокопировальный станок  $7,5$   $0,16$   $0,65$  1,17 35 Гидрокопировальный станок 7,5 0,16 0,65 1,17  $36 \text{ Плоскошлифовальный станок }$   $16,0 \text{ }$   $0,16 \text{ }$   $0,65 \text{ }$   $1,17$ 37 Круглошлифовальный станок 16,0  $\vert$  0,16  $\vert$  0,65  $\vert$  1,17 38 Резьбофрезерный станок  $4,5$   $0,16$   $0,65$   $1,17$  $39$  Горизонтально-фрезерный станок 1,6  $1,6$  0,16  $0,65$  1,17

## Таблица 1.2 – Сведения об электрических нагрузках ремонтно-механического цеха

окончание таблицы 1.2

| 1                                 | $\overline{2}$ | $\mathfrak{Z}$ | $\overline{4}$ | 5    |
|-----------------------------------|----------------|----------------|----------------|------|
| 40 Вертикально-фрезерный станок   | 2,8            | 0,16           | 0,65           | 1,17 |
| 41 Горизонтально-фрезерный станок | 2,1            | 0,16           | 0,65           | 1,17 |
| 42 Горизонтально-фрезерный станок | 4,6            | 0,16           | 0,65           | 1,17 |
| 43 Горизонтально-фрезерный станок | 4,6            | 0,16           | 0,65           | 1,17 |
| 44 Плоскошлифовальный станок      | 7,6            | 0,16           | 0,65           | 1,17 |
| 45 Плоскошлифовальный станок      | 11,8           | 0,16           | 0,65           | 1,17 |
| 46 Шлифовальный станок            | 3,2            | 0,16           | 0,65           | 1,17 |
| 47 Шлифовальный станок            | 3,2            | 0,16           | 0,65           | 1,17 |
| 48 Шлифовальный станок            | 3,6            | 0,16           | 0,65           | 1,17 |
| 49 Обдирочно-шлифовальный станок  | 10,2           | 0,16           | 0,65           | 1,17 |
| 50 Обдирочно-шлифовальный станок  | 13,5           | 0,16           | 0,65           | 1,17 |
| 51 Токарно-винторезный станок     | 6,0            | 0,16           | 0,65           | 1,17 |
| 52 Токарно-винторезный станок     | 2,4            | 0,16           | 0,65           | 1,17 |
| 53 Токарно-винторезный станок     | 21,3           | 0,16           | 0,65           | 1,17 |
| 54 Токарно-винторезный станок     | 21,3           | 0,16           | 0,65           | 1,17 |
| 55 Компрессор                     | 2,6            | 0,75           | 0,85           | 0,62 |
| 56 Радиально-сверлильный станок   | 22,4           | 0,16           | 0,65           | 1,17 |
| 57 Горизонтально-расточный станок | 25,0           | 0,16           | 0,65           | 1,17 |
| 58 Токарно-винторезный станок     | 43,0           | 0,16           | 0,65           | 1,17 |
| 59 Токарно-винторезный станок     | 18,6           | 0,16           | 0,65           | 1,17 |
| 60 Токарно-винторезный станок     | 6,4            | 0,16           | 0,65           | 1,17 |
| 61 Токарно-винторезный станок     | 2,4            | 0,16           | 0,65           | 1,17 |
| 62 Токарно-винторезный станок     | 1,2            | 0,16           | 0,65           | 1,17 |
| 63 Сварочный аппарат              | 40,0           | 0,30           | 0,40           | 2,29 |
| 64 Вертикально-фрезерный станок   | 2,8            | 0,16           | 0,65           | 1,17 |
| 65 Горизонтально-фрезерный станок | 9,7            | 0,16           | 0,65           | 1,17 |
| 66 Горизонтально-фрезерный станок | 13,1           | 0,16           | 0,65           | 1,17 |
| 67 Горизонтально-фрезерный станок | 13,1           | 0,16           | 0,65           | 1,17 |
| 68 Радиально-сверлильный станок   | 12,2           | 0,16           | 0,65           | 1,17 |
| 69 Горизонтально-расточный станок | 15,5           | 0,16           | 0,65           | 1,17 |
| 70 Пресс механический             | 10,4           | 0,25           | 0,65           | 1,17 |
| 71 Вентилятор                     | 12,0           | 0,80           | 0,80           | 0,75 |
| 72 Сварочный аппарат              | 40,0           | 0,30           | 0,40           | 2,29 |
| 73 Сварочный аппарат              | 40,0           | 0,30           | 0,40           | 2,29 |
| 74 Токарный станок                | 8,0            | 0,16           | 0,65           | 1,17 |
| 75 Токарный станок                | 6,5            | 0,16           | 0,65           | 1,17 |
| 76 Вентилятор                     | 12,0           | 0,80           | 0,80           | 0,75 |
| 77 Вентилятор                     | 12,0           | 0,80           | 0,80           | 0,75 |
| 78 Вентилятор                     | 12,0           | 0,80           | 0,80           | 0,75 |

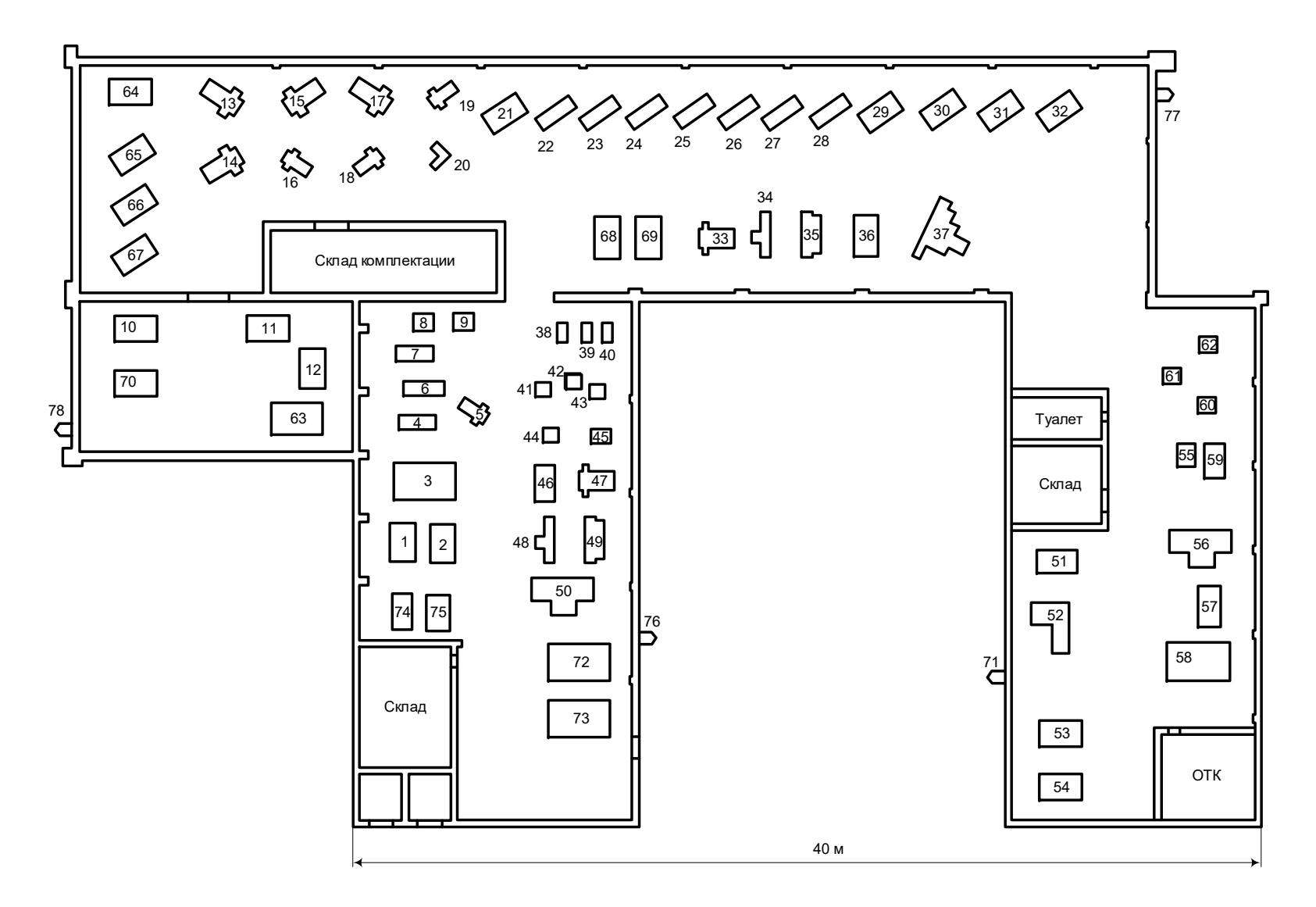

Рисунок 1.2 – План ремонтно-механического цех

#### **2 Электроснабжение ремонтно-механического цеха**

Расчёт электроснабжения блока проводим в следующей последовательности:

1. Приёмники распределяются по пунктам питания (силовым распределительным шкафам, пунктам или шинопроводам), выбирается схема и способ прокладки питающей сети цеха (от ТП до пункта питания). Принятая схема (радиальная магистральная, смешанная) сети должна обеспечивать требуемую надёжность электроснабжения и гибкость по технологическим условиям, универсальность сети при присоединении новых электроприёмников и перемещения приёмников по площади цеха. Выбор способа прокладки питающей сети производится с учётом характера окружающей среды и возможных условий прокладки;

2. Определяются расчётные электрические нагрузки по узлам питания;

3. Производится выбор сечения питающей сети по длительно допустимой токовой нагрузке из условия нагрева и проверяем их по потере напряжения;

4. Производится выбор силовой распределительной сети и аппаратов защиты и управления цеха;

5. Для участка цеховой сети (от вводного автомата на подстанции до самого мощного электроприёмника) строится эпюра отклонений напряжения (для режимов максимальной и минимальной нагрузок), производится расчёт токов короткого замыкания и строится карта селективности действия аппаратов защиты.

## **2.1 Распределение приёмников по пунктам питания и определения расчётной электрической нагрузки цеха**

Перед определением расчетной нагрузки цеха необходимо определить номинальные параметры электроприемников, а паспортные мощности электроприемников с повторно-кратковременным режимом работы (ПКР) приводятся к ПВ = 100%, то есть к номинальной установленной мощности. Примеры расчета

Фрезерный станок

$$
I_{\text{HOM}} = \frac{P_{\text{HOM}}}{\sqrt{3} \cdot U_{\text{HOM}} \cdot \cos \varphi \cdot \eta} = \frac{4,2}{\sqrt{3} \cdot 0,38 \cdot 0,65 \cdot 0,89} = 11,0 \text{ A},
$$

$$
I_{\text{nyCK}} = K_{\text{nyCK}} \cdot I_{\text{HOM}} = 5 \cdot 11,0 = 55,2 \text{ A},
$$

где  $P_{HOM}$  – номинальная активная мощность электроприёмника, кВт;

Uном − номинальное напряжение электроприемника, кВ;

cosφ − коэффициент мощности;

η − КПД электроприёмника;

Kпуск − кратность пускового тока.

Сварочный аппарат

$$
I_{\text{HOM}} = \frac{P_{\text{HOM}}}{\sqrt{3} \cdot U_{\text{HOM}} \cdot \cos \varphi} = \frac{40,0}{\sqrt{3} \cdot 0,38 \cdot 0,40} = 151,9 \text{ A},
$$

$$
I_{\text{nyck}} = K_{\text{nyck}} \cdot I_{\text{HOM}} = 3 \cdot 151,9 = 455,8 \text{ A}.
$$

Шкаф сушильный

$$
I_{\text{HOM}} = \frac{P_{\text{HOM}}}{\sqrt{3} \cdot U_{\text{HOM}} \cdot \cos \varphi} = \frac{24,0}{\sqrt{3} \cdot 0,38 \cdot 0,95} = 38,4 \text{ A}.
$$

Определение номинальных параметров электроприемников сведем в таблицу 2.1.

Таблица 2.1 – Распределение приемников по пунктам питания и определение их номинальных параметров

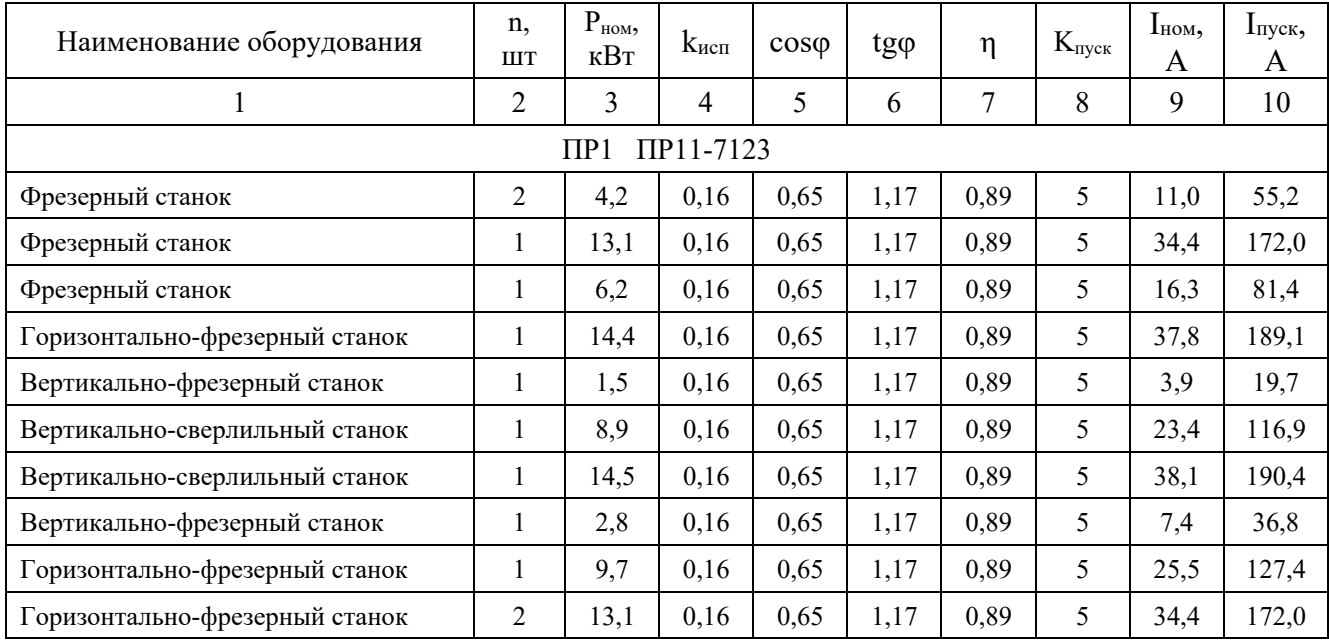

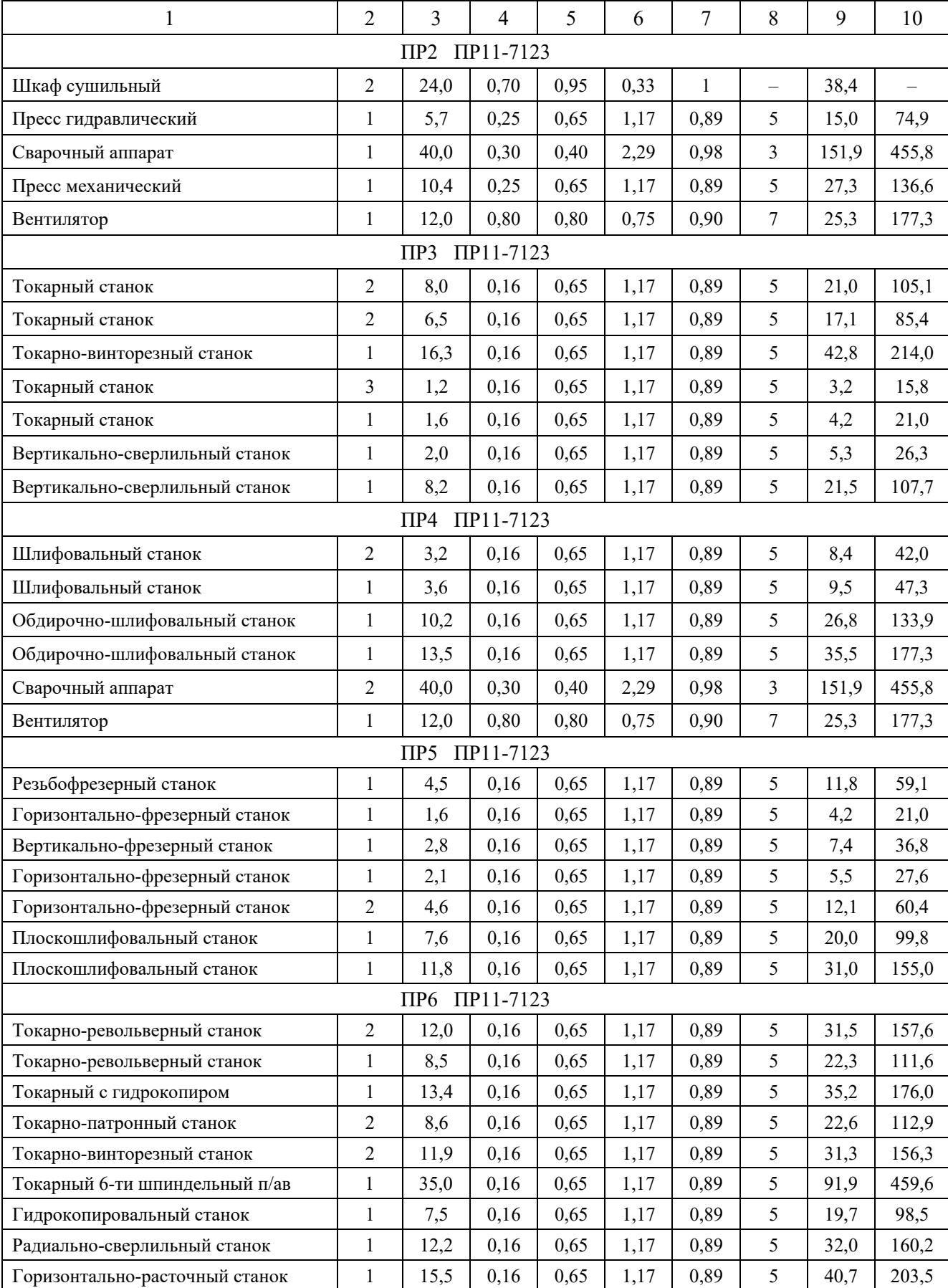

## продолжение таблицы 4.1

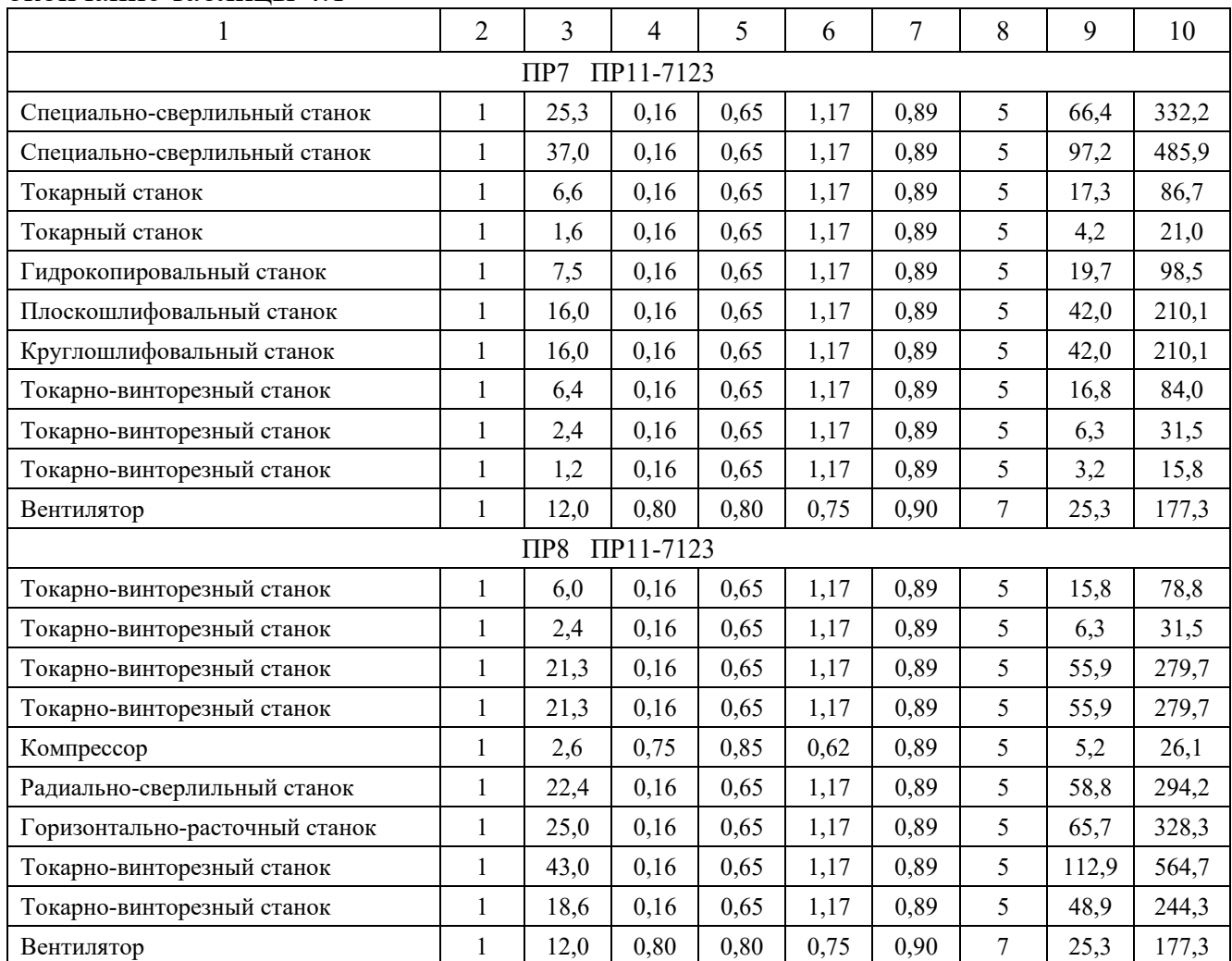

окончание таблицы 4.1

План цеха с расположением распределительных пунктов и питаемых от них электроприемников изображён на рисунке 2.1.

Для определения расчетной нагрузки цеха воспользуемся методом упорядоченных диаграмм.

Суть метода заключается в том, что расчетная нагрузка находится по коэффициенту максимума и эффективному числу электроприемников. Для этого все электроприемники цеха разбиваются на две группы с одинаковыми режимами работы:

− «А» электроприемники с переменным графиком нагрузки (K<sub>и</sub> < 0,6);

− «Б» электроприемники с практически постоянным графиком нагрузки (Kи ≥ 0,6;  $K_3 \geq 0.9$ ;  $K_B = 1$ ).

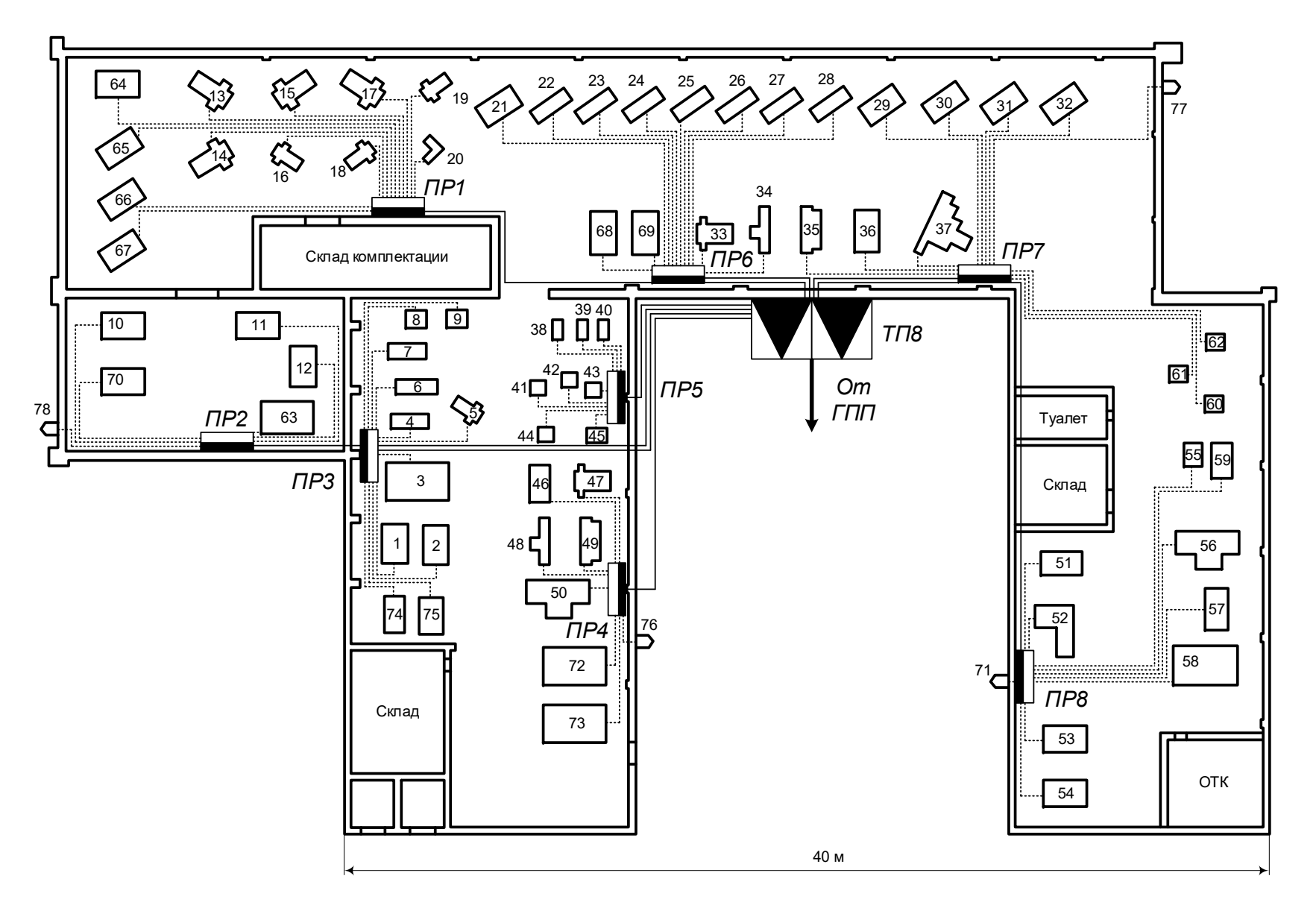

Рисунок 2.1 – План силовой и распределительной сети цеха

Для каждой группы определяется суммарная номинальная мощность электроприемников (на примере группы «А»)

$$
P_{HOM,\Sigma} = \sum_{i=1}^{n} P_{HOM,i} = 676.8 + 16.1 + 120.0 = 812.9 \text{ kBr}.
$$

Коэффициент использования  $K_{\mu}$ , соѕф, tgф для каждого электроприемника или группы электроприемников определяется по справочным данным [9, стр. 19, табл. 1.7].

Средняя активная и реактивная нагрузки за наиболее загруженную смену для электроприемников (на примере станков)

$$
P_{\text{cm}} = K_{\text{u}} \cdot P_{\text{HOM},\Sigma} = 0.16 \cdot 676.8 = 108.3 \text{ kBr},
$$
  

$$
Q_{\text{cm}} = P_{\text{cm}} \cdot \text{tg}\varphi = 108.3 \cdot 1.17 = 126.6 \text{ kBAp},
$$

где  $P_{HOM}$  – суммарная номинальная активная мощность электроприемников;

Kи – коэффициент использования активной мощности;

tgφ – принимается по соответствующему значению коэффициента мощности.

Для каждой группы электроприемников подводится итог по среднесменной активной и реактивной нагрузке для всей группы

$$
P_{\text{cm}}^{"A"} = \sum_{i=1}^{n} P_{\text{cm},i} = 108,3 + 4,0 + 36,0 = 148,3 \text{ kBr},
$$
  

$$
Q_{\text{cm}}^{"A"} = \sum_{i=1}^{n} Q_{\text{cm},i} = 126,6 + 4,7 + 82,5 = 213,8 \text{ kBAp}.
$$

Диапазон величины модуля силовой сборки

$$
m = \frac{P_{\text{HOM}.max}}{P_{\text{HOM}.min}} = \frac{43,0}{1,2} = 35,8 > 3.
$$

Средневзвешенный коэффициент использования по группе

$$
K_{u.cp} = \frac{P_{cm}^{nA^{n}}}{P_{HOM.\Sigma}} = \frac{148.3}{812.9} = 0.18.
$$

Средневзвешенное значение коэффициента реактивной мощности

$$
tg\phi_{cp}=\frac{Q_{cm}^{''A''}}{P_{cm}^{''A''}}=\frac{213,8}{148,3}=1,44.
$$

Для электроприемников группы «А» определим эффективное число электроприемников n<sub>3</sub>

$$
n_{\rm 3} = \frac{[P_{\rm HOM, \Sigma}]^2}{\sum P_{\rm HOM}^2} = \frac{812.9^2}{16864.4} = 39.2 \text{ mT},
$$

принимаем  $n_9 = 39$  шт.

Коэффициент максимума активной мощности [9, стр. 21, табл. 1.8]

$$
K_{M}=1.51.
$$

Коэффициент максимума реактивной мощности

$$
K'_{M}=1,0.
$$

Расчетная активная и реактивная мощности для группы "А"

$$
P_p^{\text{T}A^{\text{T}}} = K_{\text{M}} \cdot P_{\text{CM}}^{\text{T}A^{\text{T}}} = 1,51 \cdot 148,3 = 223,7 \text{ }\text{R}B\text{T},
$$
  

$$
Q_p^{\text{T}A^{\text{T}}} = K_{\text{M}}' \cdot Q_{\text{CM}}^{\text{T}A^{\text{T}}} = 1,0 \cdot 213,8 = 213,8 \text{ }\text{K}BAp.
$$

Для электроприемников группы «Б» с практически постоянным графиком нагрузки расчетная активная и реактивная мощность принимается равной средней за наиболее загруженную смену

$$
P_p^{"B"} = P_{cm}^{"B"} = 74.0 \text{ kBr}, \qquad Q_p^{"B"} = Q_{cm}^{"B"} = 41.1 \text{ kBAp}.
$$

Расчетная активная и реактивная мощности электроприемников по цеху

$$
P_p = P_p^{"A"} + P_p^{"B"} = 223,7 + 74,0 = 297,7 \text{ kBr},
$$
  
\n
$$
Q_p = Q_p^{"A"} + Q_p^{"B"} = 213,8 + 41,1 = 254,8 \text{ kBAp}.
$$

Для освещения цеха применяется светодиодное освещение.

Номинальная нагрузка осветительных приемников цеха определяется по удельной установленной мощности осветительной нагрузки и площади цеха

$$
P_{_{\rm H.O}}=P_{y_{\rm A.O}}\cdot F_{_{\rm II}}=0,\!006\cdot1380=8,\!3\,{\rm kBr},
$$

где  $F_{II}$  – площадь цеха, м<sup>2</sup>;

 $P_{v_{A,0}}$  – удельная установленная мощность осветительной нагрузки [8, табл. 7.2], кВт/м2.

Расчетная нагрузка осветительных приемников цеха

$$
P_{p.o} = K_{co} \cdot P_{H.o} = 0.95 \cdot 8.3 = 7.9 \text{ kBr},
$$
  

$$
Q_{p.o} = P_{p.o} \cdot \text{tg}\varphi_o = 7.9 \cdot 0.48 = 3.8 \text{ kBAp},
$$

где  $K_{co}$  – коэффициент спроса осветительной нагрузки [9, стр. 22, табл. 1.10]; tgφо – для светодиодных ламп.

Определение расчётной нагрузки цеха с учетом освещения

$$
S_p = \sqrt{(P_p + P_{p,0})^2 + (Q_p + Q_{p,0})^2} =
$$
  
=  $\sqrt{(297.7 + 7.9)^2 + (254.8 + 3.8)^2} = 400.3$  kBA.

Определение расчётного тока цеха

$$
I_{p} = \frac{S_{p}}{\sqrt{3} \cdot U_{\text{HOM}}} = \frac{400,3}{\sqrt{3} \cdot 0,38} = 608,2 \text{ A},
$$

где Uном − номинальное напряжение электроприемников, В.

Определение пикового тока цеха

Номинальный ток самого мощного электроприемника цеха

$$
I_{\text{HOM}}^{\text{max}} = \frac{P_{\text{HOM}}}{\sqrt{3} \cdot U_{\text{HOM}} \cdot \cos \varphi \cdot \eta} = \frac{43,0}{\sqrt{3} \cdot 0,38 \cdot 0,65 \cdot 0,89} = 112,9 \text{ A}.
$$

Пусковой ток самого мощного электроприемника цеха

$$
I_{\text{nyck}}^{\text{max}} = K_{\text{nyck}} \cdot I_{\text{HOM}}^{\text{max}} = 5 \cdot 112.9 = 564.7 \text{ A}.
$$

Пиковый ток цеха

$$
I_{\text{mik},u} = I_{\text{nyck}}^{\text{max}} + (I_p - K_{u,\text{max}} \cdot I_{\text{HOM}}^{\text{max}}) = 564.7 + (608.2 - 0.16 \cdot 112.9) = 1154.8 \text{ A}.
$$

Расчет полной нагрузки цеха приведен в таблице 2.2. Распределение электроприемников по пунктам питания и расчет электрических нагрузок по пунктам питания сведены в таблицу 2.3.

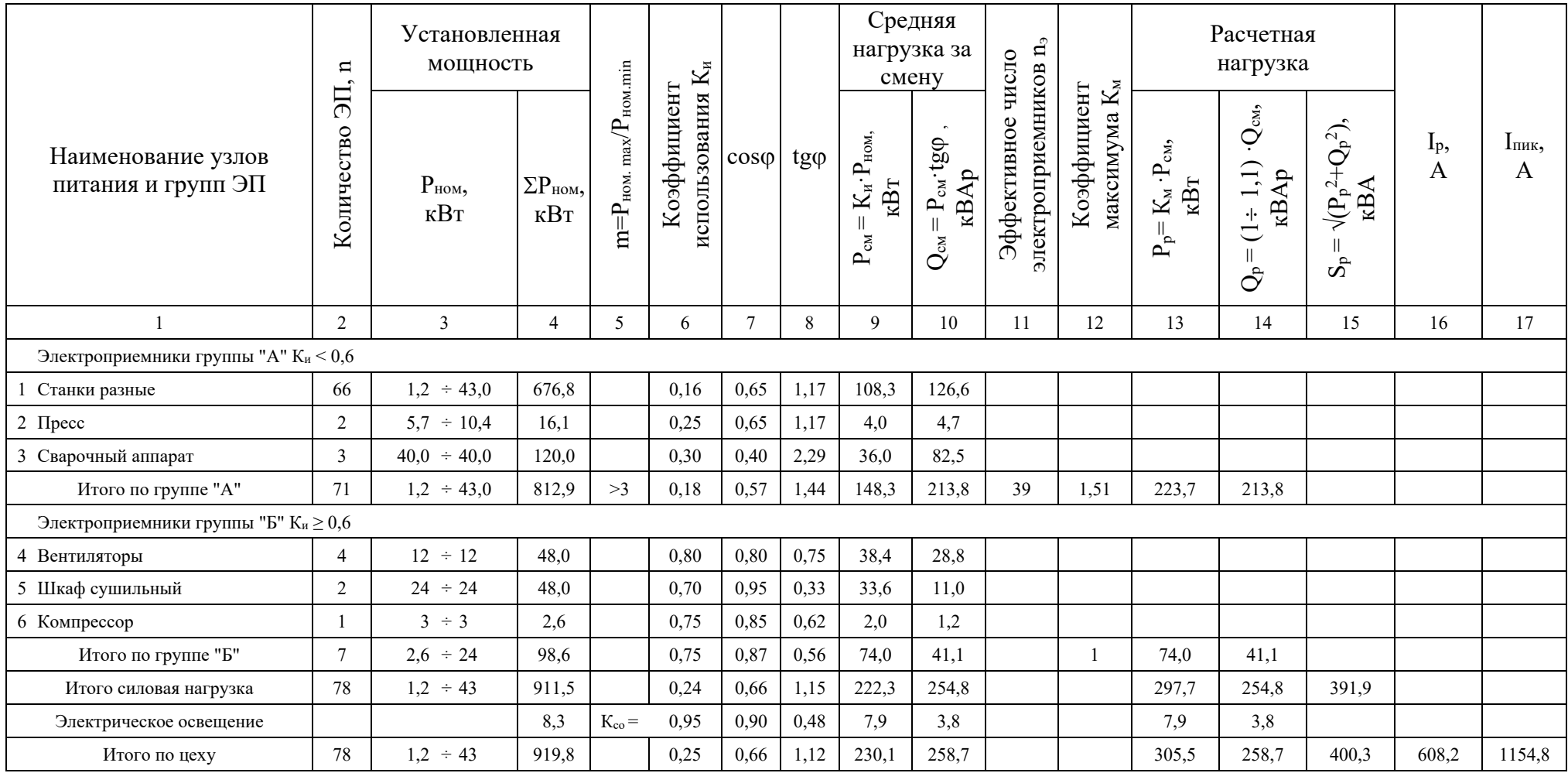

## Таблица 2.2 – Определение расчетных нагрузок цеха

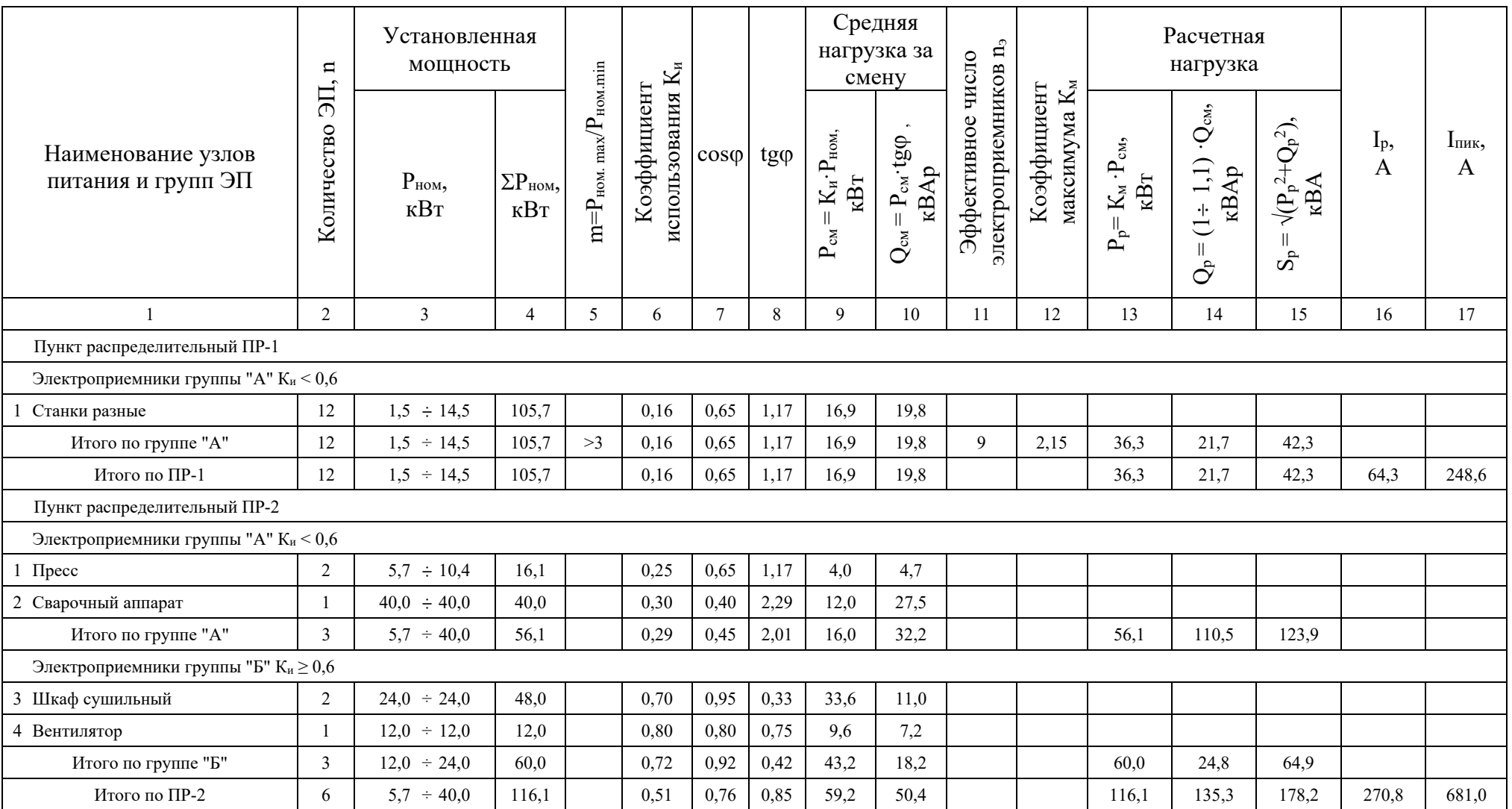

## Таблица 2.3 – Определение расчетных нагрузок цеха по пунктам питания

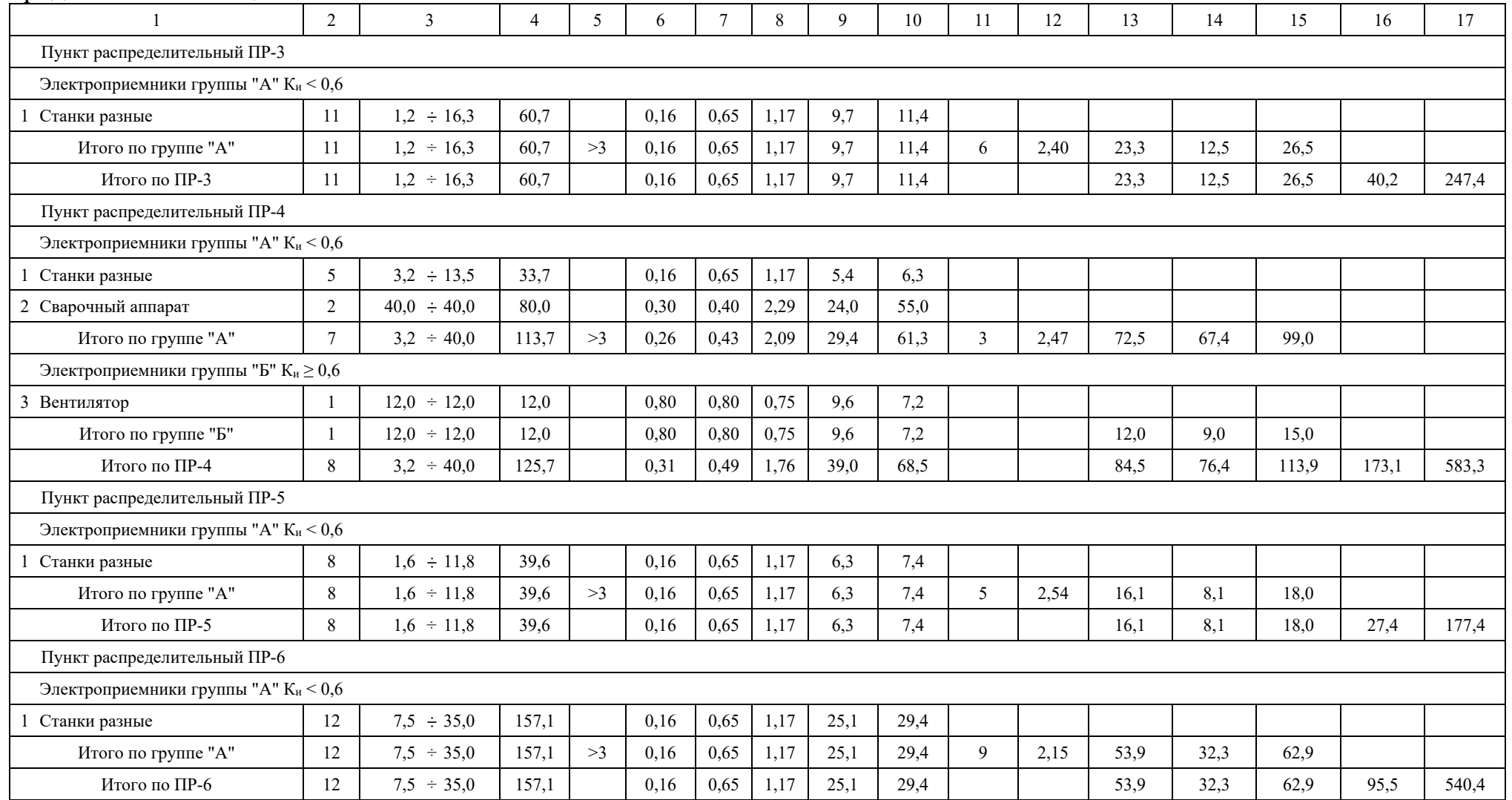

## продолжение таблицы 2.3

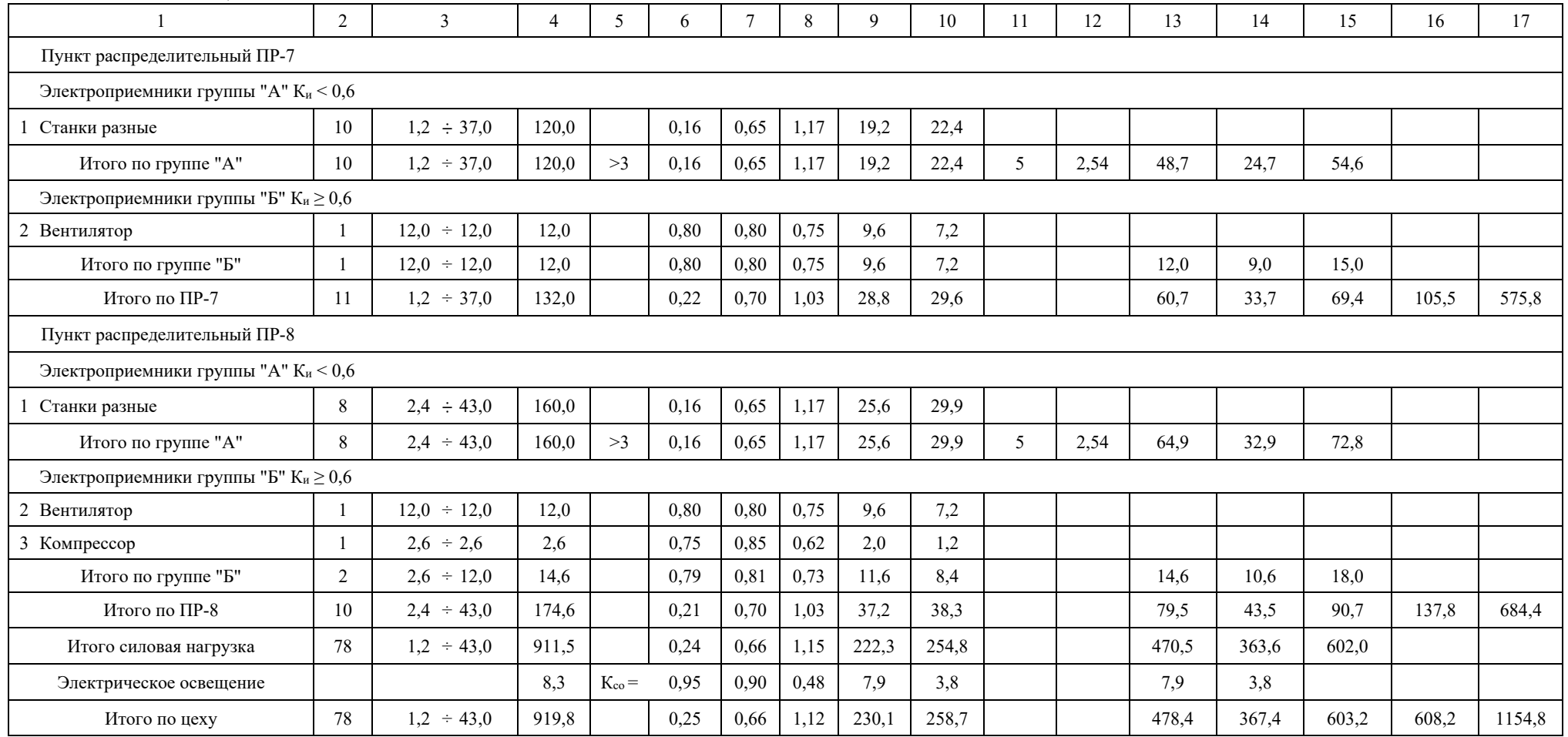

## окончание таблицы 2.3

## **2.2 Расчет питающей и распределительной сети. Выбор защитных аппаратов**

Выбор сечений питающей линий производится по длительно допустимой токовой нагрузке из условия нагрева. Линии, питающие распределительные пункты, проверяются по допустимой потере напряжения. Сечения кабелей согласовываются с действием аппаратов защиты.

Для питания распределительных пунктов и отдельных электроприемников принимаем кабели марки АВВГнг-LS с прокладкой на лотках по стенам и в коробах. Питание осуществляем по радиальным линиям.

Условия выбора выключателей [4, стр. 182]:

1. По нагреву расчетным током нагрузки:  $I_{\text{HOM.} \text{BB}} \geq I_{\text{HOM.} \text{pacq}} \geq 1, 1 \cdot I_{\text{AH}}$ ;

2. По условию перегрузки пусковым током:

 $I_{K3}$  ≥1,5⋅I<sub>пуск</sub> – для одного ЭП;

 $I_{K3} \geq 1,25 \cdot I_{\text{max}} - \text{для группы } \vartheta \Pi;$ 

 $I_{K3} \geq K \cdot I_{\text{HOM.pacul}} - \mu \pi \text{ FWHH} \cdot \text{H} \cdot (K = I_{K3}/I_{\text{HOM.pacul}}),$ 

где  $I_{\text{III}} = I_{\text{HOM}} - \mu \text{II}$ я одного ЭП;

 $I_{n} = I_p - \mu \pi r$  группы ЭП;

Iном.ав – номинальный ток автомата;

 $I_{\text{HOM.DACII}}$  – номинальный ток расцепителя;

Iр – расчетный ток группы ЭП;

K – кратность отсечки;

 $I_{\text{HHK}}$  – пиковый ток;

Imax.пуск – пусковой ток двигателя (или трансформатора) наибольшей мощности в данной группе ЭП;

Imax.ном – номинальный ток двигателя (или трансформатора) наибольшей мощности в данной группе ЭП;

 $I_{K3}$  – номинальный ток срабатывания уставки в зоне КЗ.

Условие выбора проводников [4, стр. 184]:

- 1. По нагреву расчетным током нагрузки:  $I_{\text{non}} \ge I_p / K_{\text{nl}} \cdot K_{\text{n}2}$ ;
- 2. Согласование с аппаратом защиты:  $I_{\text{non}} \geq K_3 \cdot I_3 / K_{\text{nl}}$ ;
3. По допустимой потере напряжения:  $\Delta U_{p\%} = \Delta U_0 \cdot I_p \cdot I$ ,

где  $K_{\text{nl}} K_{\text{nl}} =$  поправочные коэффициенты на условие прокладки;

Kз – кратность защиты (отношение длительно допустимого тока для кабеля к номинальному току или току срабатывания защитного аппарата при перегрузке или КЗ);

Iз – номинальный ток или ток уставки срабатывания защитного аппарата;

 $\Delta U_0$  – потеря напряжения в трехфазных сетях 380 В;

 $I_p$  – расчетный ток линии;

l – длина рассматриваемой линии.

В качестве аппаратов защиты принимаем автоматические выключатели серии ВА с электромагнитным расцепителем для защиты линии от токов КЗ и тепловым для защиты от перегрузки.

Для дальнейшего расчета необходимо определиться с типом системы заземления нейтралей и открытых проводящих частей оборудования.

Ни один из существующих способов заземления нейтралей и открытых проводящих частей не является универсальным. В качестве общих рекомендаций предлагается [27, стр. 16]:

– сети TN-C и TN-C-S характеризуются низким уровнем электро- и пожаробезопасности, а также возможностью значительных электромагнитных излучений;

– сети TN-S рекомендуются для статичных (не подверженных изменениям) установок, когда сеть проектируется раз и на всегда;

– сети TT следует использовать для временных, расширяемых и изменяемых электроустановок;

– сети IT следует использовать в тех случаях, когда бесперебойность электроснабжения является крайне необходимой.

 Так как в рассматриваемом цехе не предполагается перемещение электроприемников и внесение серьёзных изменений в систему электроснабжения, то в связи с вышеприведенными рекомендациями применим систему заземления типа TN-S.

37

Данная система надежная и безопасная, максимально осуществляет защиту электрооборудования и человека от поражения электрическим током. Так же данная система не требует контроля за состоянием контура заземления.

Недостатком системы является удорожание схемы электроснабжения, за счет применения пятипроводных кабельных линий.

Примеры выбора аппаратуры и кабелей.

а) Выбор отходящего автоматического выключателя подстанции

Расчетный ток нагрузки подстанции

$$
I_{p, \Pi C} = \frac{S_{p, \Pi C}}{\sqrt{3} \cdot U_{\text{HOM}}} = \frac{1263,1}{\sqrt{3} \cdot 0,38} = 1919,1 \text{ A}.
$$

Номинальный ток трансформатора подстанции

$$
I_{\text{HOM.Tp}} = \frac{S_{\text{HOM.Tp}}}{\sqrt{3} \cdot U_{\text{HOM}}} = \frac{1600}{\sqrt{3} \cdot 0.38} = 2430.9 \text{ A}.
$$

Максимальный рабочий ток трансформатора подстанции

 $I_{\text{max},\text{pa6}} = 1.4 \cdot I_{\text{HOM-TD}} = 1.4 \cdot 2430.9 = 3403.3 \text{ A}.$ 

Пиковый ток подстанции

$$
I_{\text{nuK,}\Pi C} = I_{\text{nyCK}}^{\text{max}} + (I_{\text{max},\text{pa6}} - K_{\text{u,max}} \cdot I_{\text{HOM}}^{\text{max}}) =
$$
  
= 564,7 + (3430,3 - 0,16 \cdot 112,9) = 3949,9 A.

Намечаем к установке автомат марки ВА74–48 с параметрами  $I_{\text{HOM.}aB} = 5500$  A,  $I_{\text{renm}} = 4000 \text{ A} [10, \text{crp. } 87-88].$ 

- проверка намеченного автомата по нагреву расчетным током

$$
I_{\text{ren }n} = 4000 \text{ A} > 1.1 \cdot I_{\text{max}.pa6} = 1.1 \cdot 3403.3 = 3743.7 \text{ A}.
$$

- проверка намеченного автомата по условию перегрузки пиковым током

$$
1,25 \cdot I_{\text{HKK, IIC}} = 1,25 \cdot 3949,9 = 4937,4 \text{ A}.
$$

Коэффициент кратности тока срабатывания уставки

$$
K = \frac{1,25 \cdot I_{\text{trik,HC}}}{I_{\text{reth}}}
$$
 =  $\frac{4937,4}{4000}$  = 1,2,

принимаем  $K = 2.0$ .

Номинальный ток срабатывания уставки в зоне КЗ

 $I_{3.0} = K \cdot I_{\text{remin}} = 2.0 \cdot 4000 = 8000A > 1.25 \cdot I_{\text{max-IC}} = 4937.4 A.$ 

Принятый автомат проходит по результатам проверок.

б) Выбор секционного автоматического выключателя подстанции

Максимальный рабочий ток трансформатора

$$
I_{\text{max},\text{pa6}} = 3403.3 \text{ A}.
$$

Расчетный ток секционного выключателя

$$
I_{p.CB} = 0.7 \cdot I_{max,pa6} = 0.7 \cdot 3403.3 = 2382.3
$$
 A.

Пиковый ток сборных шин

$$
I_{\text{nuK.CIII}} = I_{\text{nyCK}}^{\text{max}} + (I_{\text{p.CH}} - K_{\text{u.max}} \cdot I_{\text{HOM}}^{\text{max}}) =
$$
  
= 564,7 + (2382,3 - 0,16 \cdot 112,9) = 2928,9 A.

Намечаем к установке автомат марки ВА74–43 с параметрами  $I_{\text{HOM.}aB} = 3000 \text{ A}$ ,  $I_{\text{rem, I}} = 3000 \text{ A}.$ 

- проверка намеченного автомата по нагреву расчетным током

$$
I_{\text{ren},n} = 3000 \text{ A} > 1.1 \cdot I_{p,CB} = 1.1 \cdot 2382.3 = 2620.6 \text{ A}.
$$

- проверка намеченного автомата по условию перегрузки пиковым током

 $1,25 \cdot I_{\text{THK. CIII}} = 1,25 \cdot 2928.9 = 3661.2 \text{ A}.$ 

Коэффициент кратности тока срабатывания уставки

$$
K = \frac{1,25 \cdot I_{\text{muc.}CIII}}{I_{\text{ren.}n}} = \frac{3661,2}{3000} = 1,2,
$$

принимаем  $K = 2.0$ .

Номинальный ток срабатывания уставки в зоне КЗ

 $I_{3.0} = K \cdot I_{\text{ten,}1} = 2.5 \cdot 3000 = 6000.0 \text{ A} > 1.25 \cdot I_{\text{HHK,}CIII} = 3661.2 \text{ A}.$ 

Принятый автомат проходит по результатам проверок.

в) Участок УВнн - ПР1

Расчетный и пиковый ток нагрузки ПР1

$$
I_p = 64.3
$$
 A,  $I_{n\mu\kappa} = 248.6$  A.

Намечаем к установке автомат марки ВА57-35 с параметрами  $I_{\text{HOM.}aB} = 250 A$ ,  $I_{\text{retn}} = 80 \text{ A}.$ 

- проверка намеченного автомата по нагреву расчетным током

$$
I_{\text{ren},} = 80 \text{ A} > 1.1 \cdot I_p = 1.1 \cdot 64.3 = 70.7 \text{ A}.
$$

- проверка намеченного автомата по условию перегрузки пиковым током

$$
1.25 \cdot I_{\text{IIHK}} = 1.25 \cdot 248.6 = 310.7 \text{ A}.
$$

Коэффициент кратности тока срабатывания уставки

$$
K = \frac{1,25 \cdot I_{\text{tau}}}{I_{\text{ren},n}} = \frac{310,7}{80} = 3,9,
$$

принимаем  $K = 5.0$ .

Номинальный ток срабатывания уставки в зоне КЗ

$$
I_{3.0} = K \cdot I_{\text{ten,}1} = 5.0 \cdot 80 = 400.0 \text{A} > 1.25 \cdot I_{\text{theta}} = 310.7 \text{ A}.
$$

Принятый автомат проходит по результатам проверок.

Намечаем выбор кабеля марки ABBГнг-LS – 1(5×35) с  $I_{\text{non}}$  = 90 А [9, стр. 66-68, табл. 3.6-3.9].

- проверка намеченного кабеля по нагреву расчетным током

$$
I_{A10} = 90 A > \frac{I_p}{K_{\pi 1} \cdot K_{\pi 2}} = \frac{64,3}{1,0 \cdot 1,0} = 64,3A.
$$

- согласование с действием аппарата защиты

$$
I_{A10} = 90 A > \frac{K_3 \cdot I_3}{K_{\pi 1}} = \frac{1 \cdot 80}{1,0} = 80,0 A,
$$

где I<sub>3</sub> - ток уставки срабатывания защитного аппарата, A;

 $K_{\text{nl}}$  – поправочный коэффициент, учитывающий фактическую температуру окружающей среды [1, стр. 185, табл. 9.1];

К<sub>п2</sub> – поправочный коэффициент, учитывающий количество совместных проложенных линий [1, стр. 185, табл. 9.2; стр. 186, табл. 9.3];

 $k_3$  – кратность защиты (отношение длительно допустимого тока для кабеля к номинальному току или току срабатывания защитного аппарата при перегрузке или КЗ) [1, стр. 187, табл. 9.4].

- проверка по допустимой потере напряжения

 $\Delta U_{p\%} = \Delta U_0 \cdot I_p \cdot l = 0.313 \cdot 64.3 \cdot 0.032 = 0.64\% < 5\%,$ 

где 1 - длина рассматриваемой линии с учетом непрямолинейной прокладки кабеля (обрезка, обход конструкций и оборудования...), км;

 $\Delta U_0$  – потеря напряжения в трехфазных сетях 380 В [10, стр. 91, табл. П.2.11],  $\frac{\%}{(A \cdot \kappa)}$ .

 $5\%$  – допустимое значение потерь напряжения;

Принятый кабель проходит по результатам проверок.

г) Участок ПР1 - Фрезерный станок

Номинальный и пусковой ток нагрузки

$$
I_{HOM} = 11.0
$$
 A,  $I_{HVCK} = 55.2$  A.

Намечаем к установке автомат марки ВА47–63 с параметрами  $I_{\text{HOM.}a} = 63$  A,  $I_{\text{reml}} = 12.5 \text{ A}.$ 

- проверка намеченного автомата по нагреву расчетным током

$$
I_{\text{ten,}1} = 12.5 \text{ A} > 1.1 \cdot I_{\text{HOM}} = 1.1 \cdot 11.0 = 12.1 \text{ A}.
$$

- проверка намеченного автомата по условию перегрузки пиковым током

$$
1.5 \cdot I_{\text{TVCK}} = 1.5 \cdot 55.2 = 82.7 \text{ A}.
$$

Коэффициент кратности тока срабатывания уставки

$$
K = \frac{1.5 \cdot I_{\text{nyck}}}{I_{\text{ren},n}} = \frac{82.7}{12.5} = 6.6,
$$

принимаем  $K = 6$ .

Номинальный ток срабатывания уставки в зоне КЗ

$$
I_{a.0} = K \cdot I_{\text{ten,}1} = 6 \cdot 12.5 = 75.0 \text{ A} > 1.5 \cdot I_{\text{nyck}} = 82.7 \text{ A}.
$$

Принятый автомат проходит по результатам проверок.

Намечаем выбор кабеля марки АВВГнг-LS –  $1(5\times16)$  с  $I_{\text{non}} = 60$  A.

– проверка намеченного кабеля по нагреву расчетным током

$$
I_{A10II} = 60 A > \frac{I_{p}}{K_{\text{H}1} \cdot K_{\text{H}2}} = \frac{11,0}{1,0 \cdot 0,70} = 15,8 A.
$$

- согласование с действием аппарата защиты

$$
I_{A00T} = 60 A > \frac{K_3 \cdot I_3}{K_{\pi 1}} = \frac{1 \cdot 12.5}{1.0} = 12.5 A.
$$

Принятый кабель проходит по результатам проверок.

Так как расчет по выбору аппаратов защиты и кабельных линий для всех распределительных пунктов и электроприемников аналогичен, то остальные расчеты сведем в таблицу 2.4 (для распределительных пунктов) и таблицу 2.5 (для отдельных электроприемников).

|                                     |                                                                     |                       |                                  |             | Автомат   |                               |                    |            |            |                                      |                |                                                               | Кабель                                   |                                            |         |           |                                 |                                     |
|-------------------------------------|---------------------------------------------------------------------|-----------------------|----------------------------------|-------------|-----------|-------------------------------|--------------------|------------|------------|--------------------------------------|----------------|---------------------------------------------------------------|------------------------------------------|--------------------------------------------|---------|-----------|---------------------------------|-------------------------------------|
| Участок                             | $\mathbf{I}_{p}$<br>$\mathbf{1}_{\Pi\text{HK}}$<br>$\boldsymbol{A}$ | $1,1 \cdot I_p,$<br>A | $1,25 \cdot I_{\text{THK}}$<br>A | Тип         | ${\bf K}$ | $I_{T}$ епл<br>$I_{9.0}$<br>A | оокладки<br>Способ | $K_{\pi1}$ | $K_{\Pi2}$ | 'n<br>$K_{\pi1} \cdot K_{\pi2}$<br>A | K <sub>3</sub> | $\mathrm{K}_3\cdot\mathrm{I}_3$<br>$K_{\pi1}$<br>$\mathbf{A}$ | Марка                                    | $\mathbf{I}_{\text{I}^{\text{O}}\Pi}$<br>A | L,<br>M | $cos\phi$ | $\Delta U_0$ ,<br>$\frac{0}{0}$ | $\Delta U_{\rm p}$<br>$\frac{0}{0}$ |
| Отходящий<br>выключател<br>$T\Pi$   | 3403,3<br>3949,9                                                    | 3743,7                | 4937,4                           | $BA74 - 48$ | 2,0       | 4000<br>8000                  |                    |            |            |                                      |                |                                                               |                                          |                                            |         |           |                                 |                                     |
| Секционный<br>выключатель<br>$T\Pi$ | 2382,3<br>2928,9                                                    | 2620,6                | 3661,2                           | $BA74 - 43$ | 2,0       | 3000<br>6000                  |                    |            |            |                                      |                |                                                               |                                          |                                            |         |           |                                 |                                     |
| $T\Pi - \Pi P1$                     | 64,3<br>248,6                                                       | 70,7                  | 310,7                            | $BA57 - 35$ | 5,0       | $\frac{80}{400}$              |                    | 1,00       | 1,0        | 64,3                                 | 1,00           | 80,0                                                          | АВВГнг-LS-<br>$1(5 \times 35)$           | 90                                         | 0,032   | 0,65      | 0,313                           | 0,64                                |
| $T\Pi$ - $\Pi$ P2                   | 270,8<br>681,0                                                      | 297,9                 | 851,3                            | $BA52 - 39$ | 10,0      | $\frac{320}{3200}$            |                    | 1,00       | 1,0        | 270,8                                | 1,00           | 320,0                                                         | $ABB$ $T$ HT- $LS$ -<br>$2(5 \times 95)$ | 340                                        | 0,040   | 0,76      | 0,071                           | 0,76                                |
| $\text{T}\Pi-\Pi\text{P}3$          | 40,2<br>247,4                                                       | 44,2                  | 309,3                            | $BA57 - 35$ | 8,0       | $\frac{63}{504}$              | на лотках          | 1,00       | 1,0        | 40,2                                 | 1,00           | 63,0                                                          | АВВГнг-LS-<br>$1(5 \times 25)$           | 75                                         | 0,034   | 0,65      | 0,428                           | 0,58                                |
| $T\Pi-\Pi P4$                       | 173,1<br>583,3                                                      | 190,4                 | 729,2                            | $BA74-40$   | 4,0       | 260<br>1040                   | коробе,            | 1,00       | 1,0        | 173,1                                | 1,00           | 260,0                                                         | АВВГнг-LS-<br>$1(5 \times 185)$          | 270                                        | 0,029   | 0,49      | 0,069                           | 0,35                                |
| $TH - HP5$                          | $\frac{27,4}{177,4}$                                                | 30,1                  | 221,7                            | $BA57 - 35$ | 8,0       | $\frac{50}{400}$              | $\mathbf{\Omega}$  | 1,00       | 1,0        | 27,4                                 | 1,00           | 50,0                                                          | АВВГнг-LS -<br>$1(5 \times 16)$          | 60                                         | 0,021   | 0,65      | 0,642                           | 0,36                                |
| $T\Pi-\Pi P6$                       | 95,5<br>540,4                                                       | 105,1                 | 675,5                            | $BA74 - 40$ | 5,0       | $\frac{190}{950}$             |                    | 1,00       | 1,0        | 95,5                                 | 1,00           | 190,0                                                         | АВВГнг-LS-<br>$1(5 \times 120)$          | 200                                        | 0,016   | 0,65      | 0,109                           | 0,17                                |
| $T\Pi - \Pi P7$                     | 105,5<br>$\overline{575,8}$                                         | 116,0                 | 719,8                            | $BA74 - 40$ | 5,0       | $\frac{190}{950}$             |                    | 1,00       | 1,0        | 105,5                                | 1,00           | 190,0                                                         | АВВГнг-LS-<br>$1(5 \times 120)$          | 200                                        | 0,018   | 0,70      | 0,109                           | 0,21                                |
| $\text{T}\Pi-\Pi\text{P}8$          | 137,8<br>684,4                                                      | 151,6                 | 855,5                            | $BA74 - 40$ | 5,0       | <u>190</u><br>950             |                    | 1,00       | 1,0        | 137,8                                | 1,00           | 190,0                                                         | АВВГнг-LS-<br>$1(5 \times 120)$          | 200                                        | 0,038   | 0,70      | 0,109                           | 0,57                                |

Таблица 2.4 - Выбор аппаратов защиты и проводников питающей сети

|                                | $I_{HOM}$ ,    | $\mathbf{I}_{\text{HVEK}}$ |       | $1, 1 \cdot I_{HOM},$ $1, 5 \cdot I_{\text{Hyck}},$ | Автомат     |                          |                |                          |            |                 | "n                             |       | $K_3 \cdot I_3$ | Кабель                       |               |
|--------------------------------|----------------|----------------------------|-------|-----------------------------------------------------|-------------|--------------------------|----------------|--------------------------|------------|-----------------|--------------------------------|-------|-----------------|------------------------------|---------------|
| Приемник                       | A              | A                          | A     | A                                                   | Тип         | $\overline{K}$           | $I$ тепл,<br>A | $l_{9.0}$<br>Α           | $K_{\Pi}1$ | K <sub>π2</sub> | $K_{\pi1} \cdot K_{\pi2}$<br>A | $K_3$ | $K_{\pi1}$<br>A | Марка                        | $Iд$ оп,<br>A |
|                                | $\overline{2}$ | $\overline{3}$             | 4     | 5                                                   | 6           | $\tau$                   | 8              | 9                        | 10         | 11              | 12                             | 13    | 14              | 15                           | 16            |
| Пункт распределительный ПР1    |                |                            |       |                                                     |             |                          |                |                          |            |                 |                                |       |                 |                              |               |
| Фрезерный станок               | 11,0           | 55,2                       | 12,1  | 82,7                                                | $BA47 - 63$ | 7,5                      | 12,5           | 93,8                     | 1,00       | 0,7             | 15,8                           | 1,00  | 12,5            | ABBI HT-LS $-1(5 \times 16)$ | 60            |
| Фрезерный станок               | 34.4           | 172,0                      | 37,8  | 258,0                                               | $BA47 - 63$ | 7,5                      | 40,0           | 300,0                    | 1,00       | 0.7             | 49,2                           | 1,00  | 40.0            | ABB $\Gamma$ HT-LS-1(5 × 16) | 60            |
| Фрезерный станок               | 16.3           | 81.4                       | 17.9  | 122,1                                               | $BA47 - 63$ | 7,5                      | 20,0           | 150,0                    | 1.00       | 0.7             | 23,3                           | 1.00  | 20.0            | ABB $\Gamma$ HF-LS-1(5 × 16) | 60            |
| Горизонтально-фрезерный станок | 37,8           | 189,1                      | 41,6  | 283,6                                               | $BA47 - 63$ | 7,5                      | 50,0           | 375,0                    | 1,00       | 0,7             | 54,0                           | 1,00  | 50.0            | ABB $\Gamma$ HT-LS-1(5 × 16) | 60            |
| Вертикально-фрезерный станок   | 3,9            | 19,7                       | 4,3   | 29,5                                                | $BA47 - 63$ | 7,5                      | 5,0            | 37,5                     | 1,00       | 0,7             | 5,6                            | 1,00  | 5,0             | ABBI HT-LS $-1(5 \times 16)$ | 60            |
| Вертикально-сверлильный станок | 23,4           | 116,9                      | 25,7  | 175,3                                               | $BA47 - 63$ | 7,5                      | 31,5           | 236,3                    | 1,00       | 0,7             | 33,4                           | 1,00  | 31,5            | ABB $\Gamma$ HT-LS-1(5 × 16) | 60            |
| Вертикально-сверлильный станок | 38,1           | 190,4                      | 41,9  | 285,6                                               | $BA47-63$   | 7,5                      | 50,0           | 375,0                    | 1,00       | 0,7             | 54,4                           | 1,00  | 50,0            | ABB $\Gamma$ HT-LS-1(5 × 16) | 60            |
| Вертикально-фрезерный станок   | 7.4            | 36,8                       | 8,1   | 55,2                                                | $BA47 - 63$ | 7,5                      | 10,0           | 75,0                     | 1,00       | 0.7             | 10,5                           | 1,00  | 10.0            | ABB $\Gamma$ HF-LS-1(5 × 16) | 60            |
| Горизонтально-фрезерный станок | 25,5           | 127,4                      | 28.0  | 191,1                                               | $BA47 - 63$ | 7,5                      | 31,5           | 236,3                    | 1,00       | 0.7             | 36,4                           | 1,00  | 31,5            | ABB $\Gamma$ HF-LS-1(5 × 16) | 60            |
| Горизонтально-фрезерный станок | 34,4           | 172,0                      | 37,8  | 258,0                                               | $BA47 - 63$ | 7,5                      | 40,0           | 300,0                    | 1,00       | 0,7             | 49,2                           | 1,00  | 40,0            | ABB $\Gamma$ HT-LS-1(5 × 16) | 60            |
| Пункт распределительный ПР2    |                |                            |       |                                                     |             |                          |                |                          |            |                 |                                |       |                 |                              |               |
| Шкаф сушильный                 | 38,4           | $\equiv$                   | 42,2  | $-$                                                 | $BA47 - 63$ | $\overline{\phantom{m}}$ | 50             | $\overline{\phantom{m}}$ | 1,00       | 1,0             | 38,4                           | 1,00  | 50.0            | ABB $\Gamma$ HT-LS-1(5 × 16) | 60            |
| Пресс гидравлический           | 15,0           | 74,9                       | 16,5  | 112,3                                               | $BA47 - 63$ | 7,5                      | 20             | 150,0                    | 1,00       | 1,0             | 15,0                           | 1,00  | 20,0            | ABB $\Gamma$ HT-LS-1(5 × 16) | 60            |
| Сварочный аппарат              | 151,9          | 455,8                      | 167,1 | 683,7                                               | $BA57 - 35$ | 4,0                      | 200            | 800,0                    | 1,00       | 1,0             | 151,9                          | 1,00  | 200,0           | ABBTHT-LS $-1(5 \times 120)$ | 200           |
| Пресс механический             | 27,3           | 136,6                      | 30,0  | 204,9                                               | $BA47 - 63$ | 7,5                      | 31,5           | 236,3                    | 1,00       | 1,0             | 27,3                           | 1.00  | 31,5            | ABB $\Gamma$ HT-LS-1(5 × 16) | 60            |
| Вентилятор                     | 25,3           | 177,3                      | 27,9  | 265,9                                               | $BA47-63$   | 10,0                     | 31,5           | 315,0                    | 1,00       | 1,0             | 25,3                           | 1,00  | 31,5            | ABB $\Gamma$ HT-LS-1(5 × 16) | 60            |

Таблица 2.5 - Выбор аппаратов защиты и проводников электроприёмников

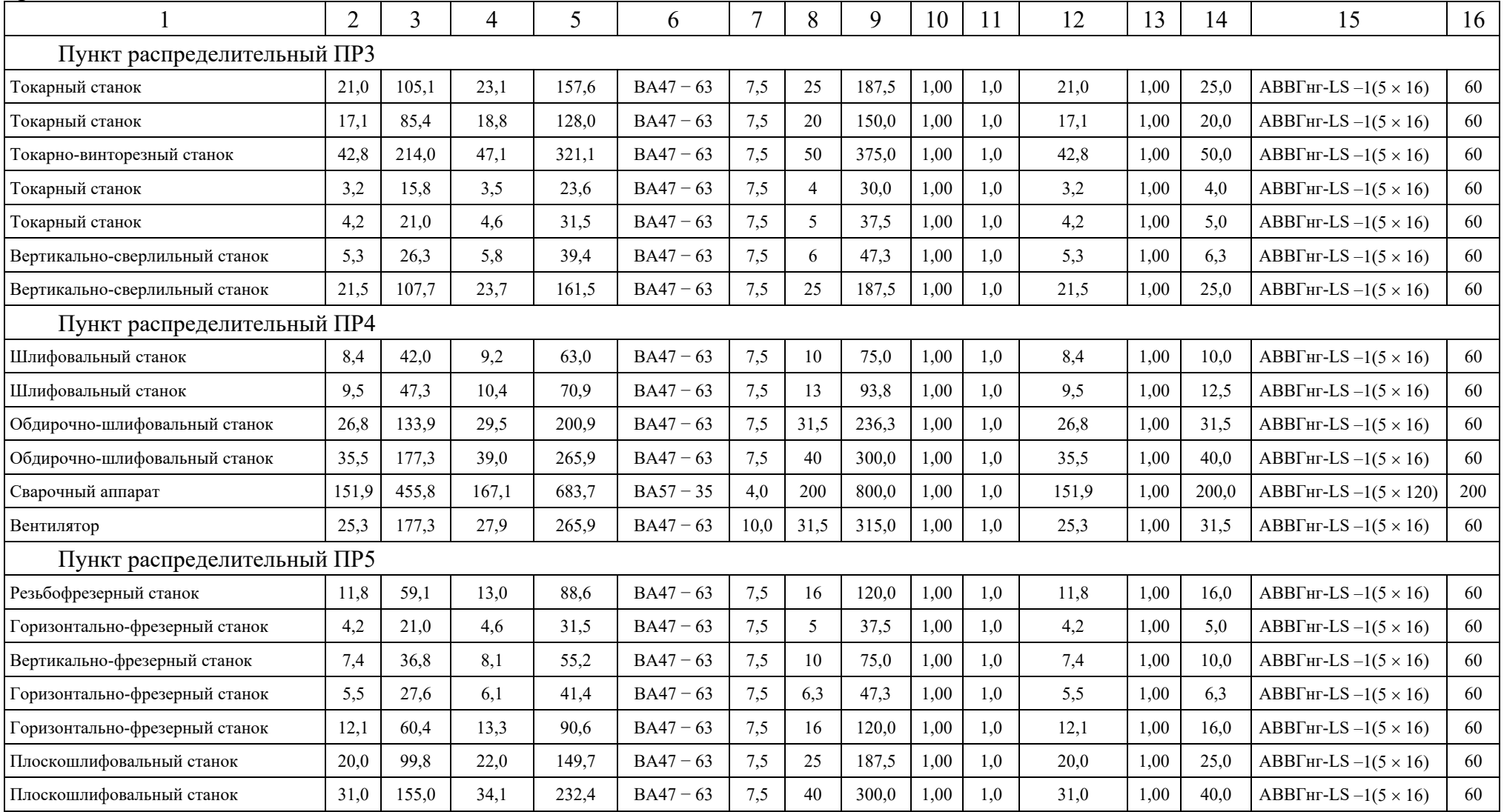

## продолжение таблицы 2.5

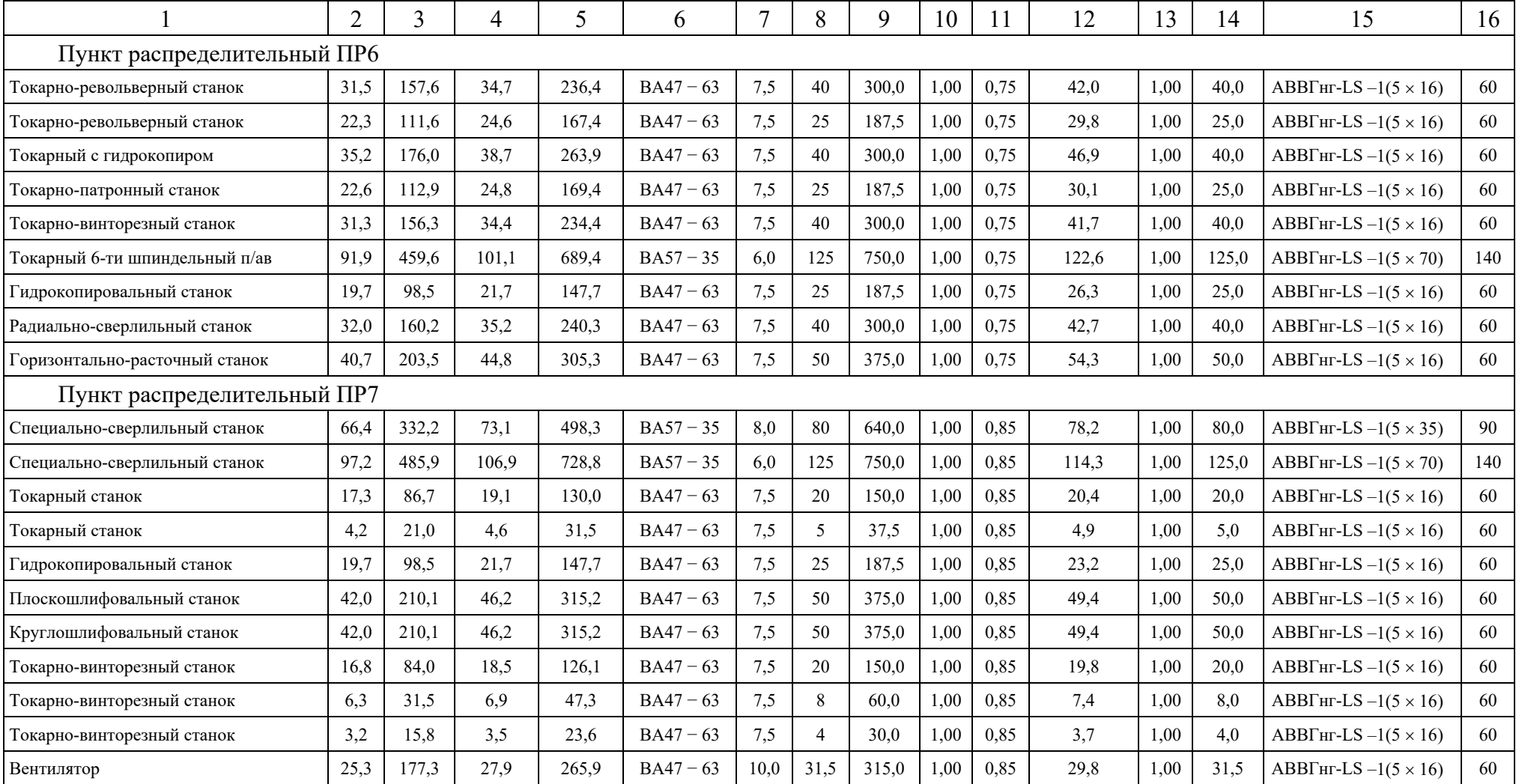

## продолжение таблицы 2.5

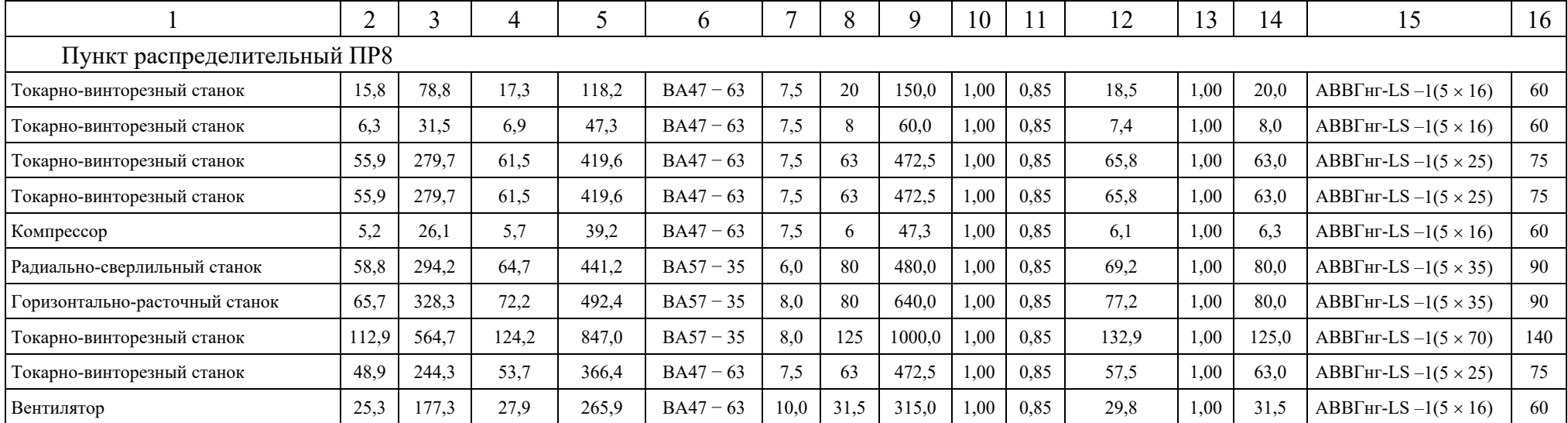

## окончание таблицы 2.5

#### 2.3 Проверка сети по условию допустимой потери напряжения

В соответствии с этим ГОСТ для силовых сетей промышленных предприятий отклонение напряжений не должен превышать  $\pm 5\%$  от номинального значения. На шинах 6-10 кВ подстанции, к которой присоединены распределительные сети, напряжение должно поддерживаться не ниже 105% номинального в период наибольших нагрузок и не выше 100% номинального в период наименьших нагрузок этих сетей.

Рассмотрим цепочку ТП8 - УВнн - ПР8 - ЭП №59.

Расчетные данные приемника №25

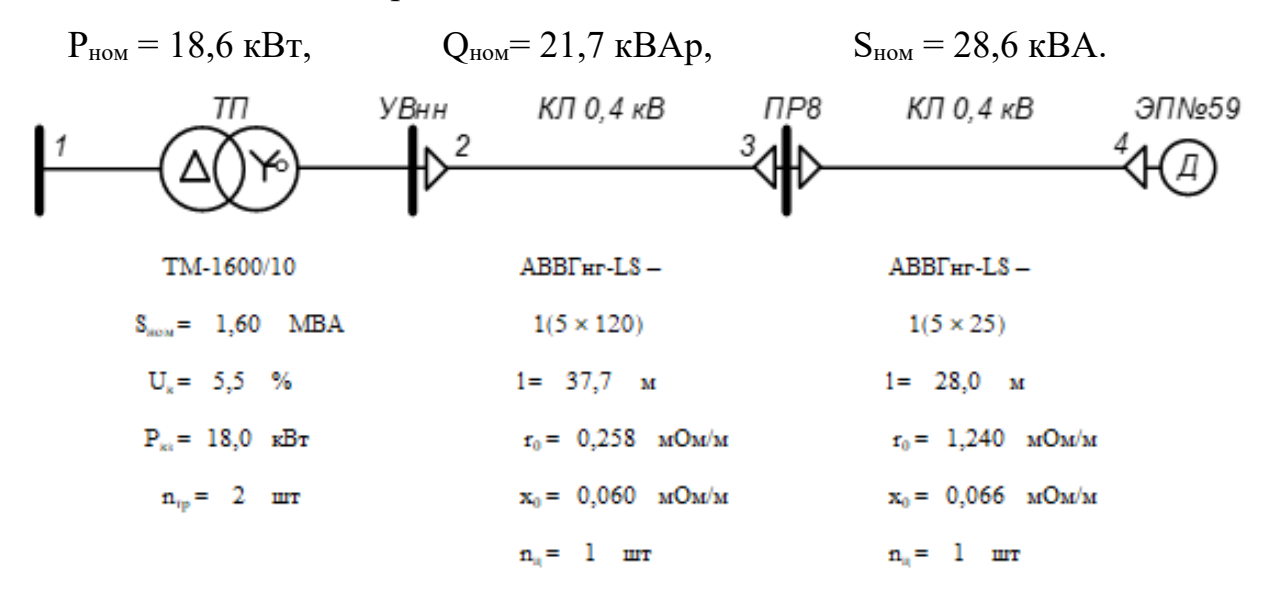

Рисунок 2.2 - Расчетная схема

Расчет максимального режима нагрузки

Участок 1-2

Активная и реактивная мощности, протекающие по участку 1-2

$$
P_{12} = \sum P_{u, T\Pi} = 974.9 \text{ kBr}, \qquad Q_{12} = \sum Q_{u, T\Pi} = 803.2 \text{ kBAp},
$$

$$
S_{12} = \sqrt{P_{12}^2 + Q_{12}^2} = \sqrt{974.9^2 + 803.2^2} = 1263.1 \text{ kBA}.
$$

Активная и реактивная составляющая значения напряжения короткого замыкания трансформатора

$$
U_{a} = \frac{\Delta P_{\text{K3}} \cdot 100\%}{S_{\text{HOM-Tp}}} = \frac{18,0 \cdot 100\%}{1600} = 1,125,
$$
  

$$
U_{p} = \sqrt{U_{\text{K}}^{2} - U_{a}^{2}} = \sqrt{5,5^{2} - 1,125^{2}} = 5,384
$$

Коэффициент загрузки трансформатора

$$
\beta_{\rm T} = \frac{S_{12}}{n_{\rm rp} \cdot S_{\rm HOM.Tp}} = \frac{1263,1}{2 \cdot 1600} = 0.395.
$$

Коэффициент мощности на участке 1-2

$$
\cos \varphi = \frac{P_{12}}{S_{12}} = \frac{974.9}{1263.1} = 0.77, \qquad \sin \varphi = \frac{Q_{12}}{S_{12}} = \frac{803.2}{1263.1} = 0.64.
$$

Потеря напряжения на участке 1-2

$$
\Delta U_{12,%} = \beta_{\text{T}} \cdot (U_{\text{a}} \cdot \cos \varphi + U_{\text{p}} \cdot \sin \varphi) + \frac{\beta_{\text{T}}^2}{200} \cdot (U_{\text{a}} \cdot \sin \varphi - U_{\text{p}} \cdot \cos \varphi) =
$$
  
= 0,395 \cdot (1,125 \cdot 0,77 + 5,384 \cdot 0,64) +  $\frac{0,395^2}{200} \cdot (1,125 \cdot 0,66 - 5,384 \cdot 0,77) =$   
= 1,691%.

Потеря напряжения на участке 1-2 в именованных единицах

$$
\Delta U_{12} = \Delta U_{12,\%} \cdot \frac{U_1}{100\%} = 1,691 \cdot \frac{10500}{100} = 177,6 \text{ B}.
$$

Фактическое значение напряжения в конце участка 1-2

$$
U_2 = U_1 - \Delta U_{12} = 10500 - 177.6 = 10322.4 B.
$$

Фактическое значение напряжения в конце участка 1-2 с учетом коэффициента трансформации

$$
U_2^{\text{HH}} = U_2 = 400 \cdot \frac{10322.4}{10000} = 412.9 \text{ B}.
$$

Участок 2-3

Активное и реактивное сопротивление участка 2-3

$$
R_{23} = \frac{r_{23} \cdot l_{23}}{n_{\mu}} = \frac{0.258 \cdot 37.7}{1} \cdot 10^{-3} = 0.0097 \text{ OM.}
$$
  

$$
X_{23} = \frac{x_{23} \cdot l_{23}}{n_{\mu}} = \frac{0.060 \cdot 37.7}{1} \cdot 10^{-3} = 0.0023 \text{ OM.}
$$

Активная и реактивная мощности, протекающие по участку 2-3

$$
P_{23} = P_{\Pi P} = 79.5 \text{ kBr},
$$
  $Q_{23} = Q_{\Pi P} = 43.5 \text{ kBAp}.$ 

Потеря напряжения на участке 2-3

$$
\Delta U_{23,\%} = \frac{P_{23} \cdot R_{23} + Q_{23} \cdot X_{23}}{10 \cdot U_2^2} = \frac{79,5 \cdot 0,0097 + 43,5 \cdot 0,0023}{10 \cdot 0,413^2} = 0,512\%.
$$

Потеря напряжения на участке 2-3 в именованных единицах

$$
\Delta U_{23} = \Delta U_{23, \%} \cdot \frac{U_2}{100\%} = 0.512 \cdot \frac{412, 9}{100} = 2.1 B.
$$

Фактическое значение напряжения в конце участка 2-3

$$
U_3 = U_2 - \Delta U_{23} = 412.9 - 2.1 = 410.8
$$
 B.

Vчасток  $3-4$ 

Активное и реактивное сопротивление участка 3-4

$$
R_{34} = \frac{r_{34} \cdot l_{34}}{n_{\text{II}}} = \frac{1,240 \cdot 28,0}{1} \cdot 10^{-3} = 0,0347 \text{ OM},
$$
  

$$
X_{34} = \frac{x_{34} \cdot l_{34}}{n_{\text{II}}} = \frac{0,066 \cdot 28,0}{1} \cdot 10^{-3} = 0,0019 \text{ OM}.
$$

Активная и реактивная мощности, протекающие по участку 3-4

$$
P_{34} = P_{HOM} = 18,6 \text{ kBr},
$$
  $Q_{34} = Q_{HOM} = 21,7 \text{ kBAp}.$ 

Потеря напряжения на участке 3-4

$$
\Delta U_{34,\%} = \frac{P_{34} \cdot R_{34} + Q_{34} \cdot X_{34}}{10 \cdot U_3^2} = \frac{18,6 \cdot 0,0347 + 21,7 \cdot 0,0019}{10 \cdot 0,411^2} = 0,406\%.
$$

Потеря напряжения на участке 3-4 в именованных единицах

$$
\Delta U_{34} = \Delta U_{34,\%} \cdot \frac{U_3}{100\%} = 0,406 \cdot \frac{410,8}{100} = 1,7 B.
$$

Фактическое значение напряжения в конце участка 3-4

$$
U_4 = U_3 - \Delta U_{34} = 410.8 - 1.7 = 409.1 \text{ B}.
$$

Значения отклонений напряжения

$$
\delta U_1 = 5\%, \qquad \delta U_2 = \delta U_1 - \Delta U_{12\%} = 5 - 1,691 = 3,309\%,
$$
  

$$
\delta U_3 = \delta U_2 - \Delta U_{23\%} = 3,309 - 0,512 = 2,797\%,
$$
  

$$
\delta U_4 = \delta U_3 - \Delta U_{34\%} = 2,797 - 0,406 = 2,390\%.
$$

Для режима минимальной нагрузки и послеаварийного режима расчет проводится аналогично. В соответствии с суточным графиком в режиме минимальной нагрузки активная и реактивная мощности составляют

 $P_{\min} = P_{\max} \cdot K_{\min} = P_{\max} \cdot 0.650$ ,  $Q_{\min} = Q_{\max} \cdot K_{\min} = Q_{\max} \cdot 0.600$ .

В качестве послеаварийного режима рассмотрим выход из строя одного трансформатора в цеховой подстанции.

Результаты расчетов приведены в таблице 2.6.

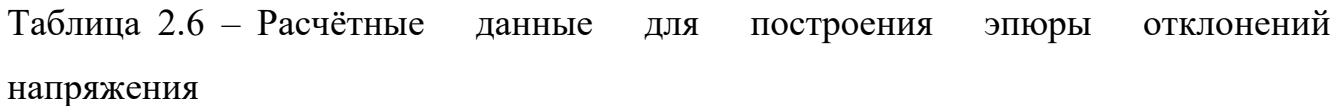

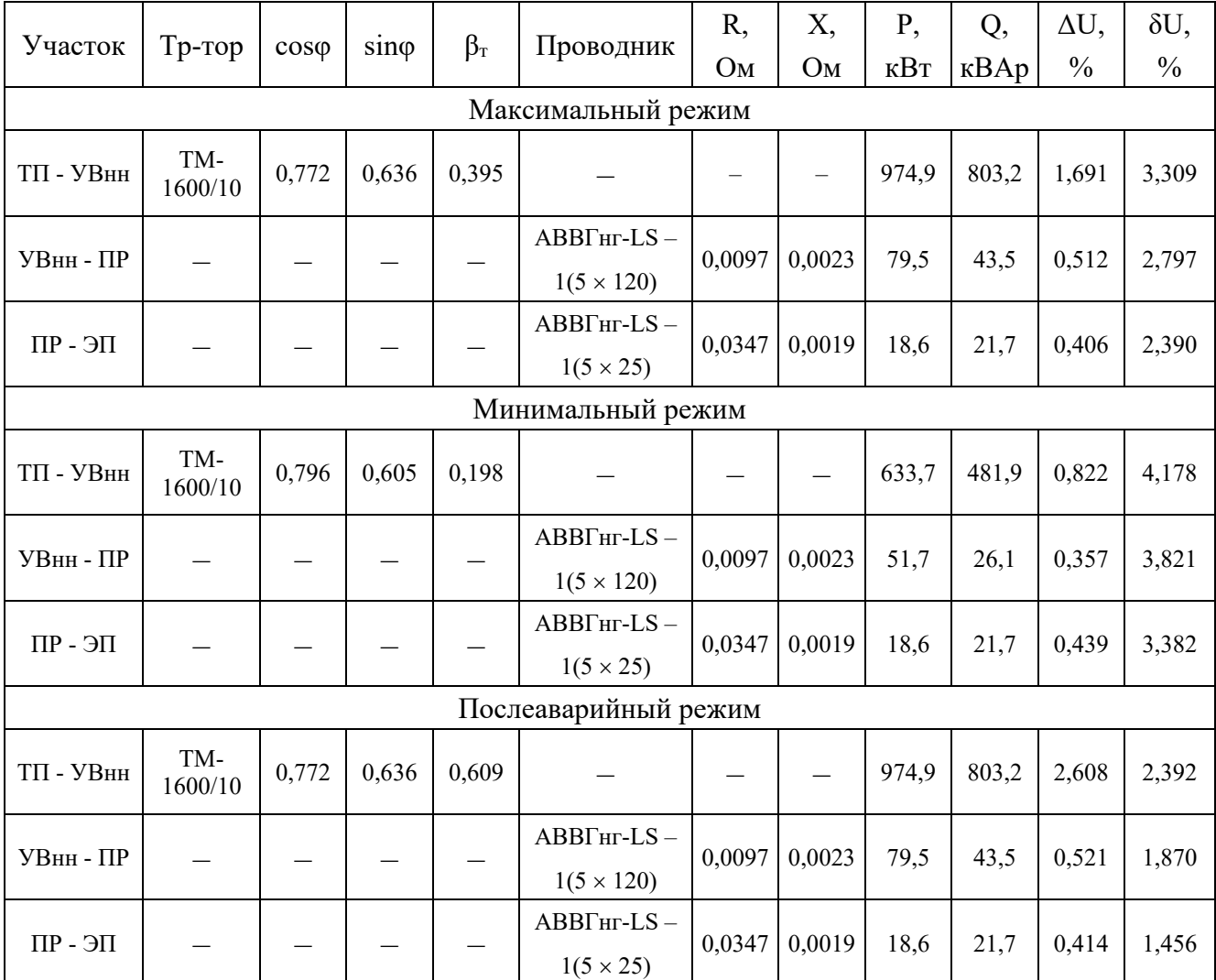

По результатам расчетов строим эпюры отклонения напряжений. Эпюры представлена на рисунке 2.3.

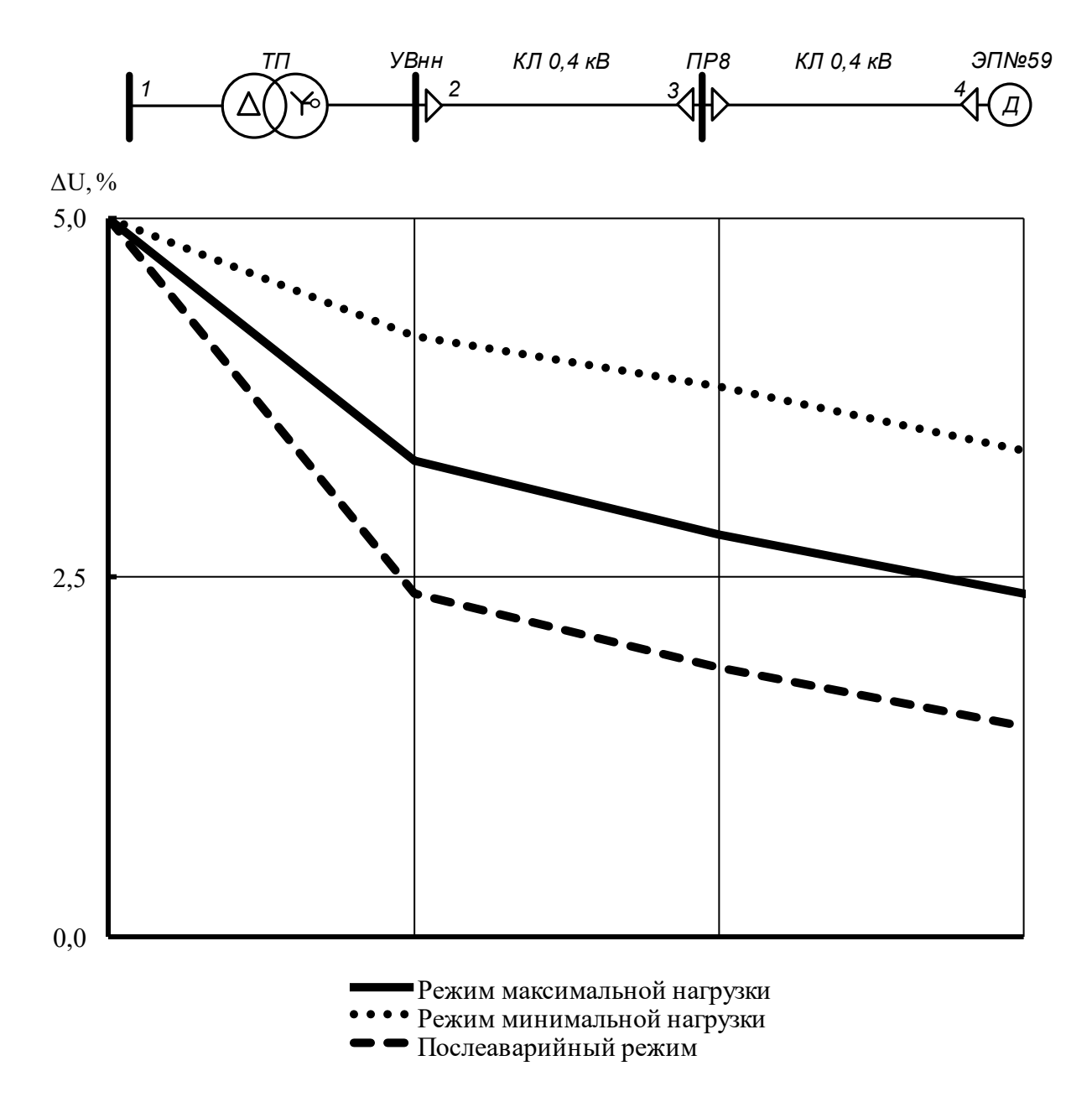

Рисунок 2.3 − Эпюры напряжения

Из эпюр видно, что уровень напряжения на клеммах электроприёмника соответствует норме, следовательно, принятые сечения пригодны для эксплуатации.

#### 2.4 Расчет токов короткого замыкания в сети до 1000 В

Расчет в сравнении с расчетом токов КЗ в сетях напряжением выше 1000 В обладает следующими особенностями:

- напряжение на шинах ТП считается неизменным при КЗ в сети до 1000 В;

- расчет ведем в именованных единицах;

- напряжение принимаем на 5% выше номинального напряжения сети;

- при расчете токов КЗ учитываем активные и индуктивные сопротивления до точки КЗ всех элементов сети.

K3 Для расчетов составляют расчетную TOKOB cxemy системы электроснабжения, рисунок 2.4 и на её основе схему замещения, рисунок 2.5.

Расчет токов КЗ ведем для участка ТП8 – УВнн – ПР8 – ЭП №59.

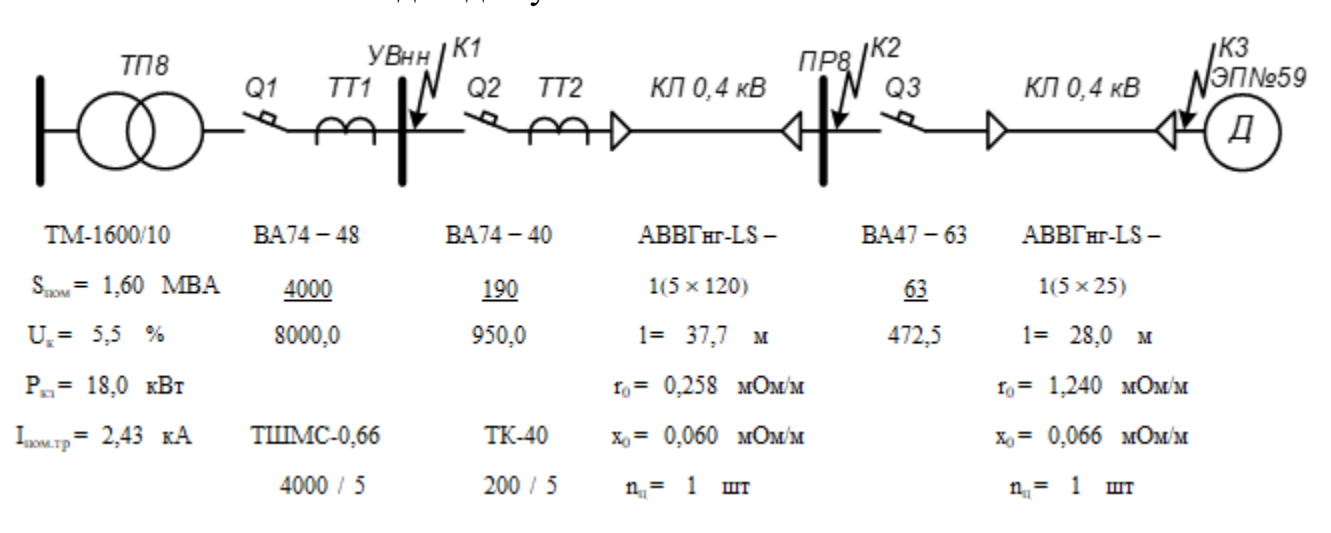

Рисунок 2.4 - Расчетная схема

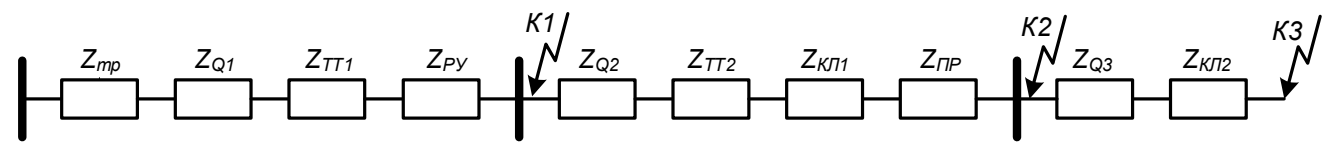

Рисунок 2.5 - Схема замещения

Сопротивления элементов.

Трансформаторы

$$
R_{\text{rp}} = \frac{U_{\text{a}}}{100} \cdot \frac{U_{\text{HOM}}^2}{S_{\text{HOM:rp}}} = \frac{1,125}{100} \cdot \frac{400^2}{1600} = 1,1 \text{ MOM},
$$
  

$$
X_{\text{rp}} = \frac{U_{\text{p}}}{100} \cdot \frac{U_{\text{HOM}}^2}{S_{\text{HOM:rp}}} = \frac{5,384}{100} \cdot \frac{400^2}{1600} = 5,4 \text{ MOM},
$$
  

$$
Z_{\text{rp}} = \sqrt{R_{\text{rp}}^2 + X_{\text{rp}}^2} = \sqrt{1,1^2 + 5,4^2} = 5,5 \text{ MOM}.
$$

Сопротивления ступеней распределения складывается из переходного сопротивления распределительного устройства и переходного сопротивления неподвижных контактных соединений [1, стр. 243, табл. 7.2, стр. 244, табл. 7.4]

$$
Z_{Py} = R_{Py} + R_{H.K} = 15,0 + 0,024 = 15,024 \text{ mOm},
$$
  

$$
Z_{\text{HP}} = R_{\text{HP}} + R_{H.K} = 20,0 + 0,064 = 20,064 \text{ mOm}.
$$

Сопротивления автоматических выключателей складывается **ИЗ** сопротивления расцепителя и переходного сопротивления контактов [1, стр. 244, табл. 7.3]

$$
Z_{Q1} = \sqrt{(R_{\text{pacu1}} + R_{\kappa1})^2 + X_{\text{pacu1}}^2} = \sqrt{(0.04 + 0.05)^2 + 0.05^2} = 0.10 \text{ mOm},
$$
  
\n
$$
Z_{Q2} = \sqrt{(R_{\text{pacu2}} + R_{\kappa2})^2 + X_{\text{pacu2}}^2} = \sqrt{(0.40 + 0.60)^2 + 0.50^2} = 1.12 \text{ mOm},
$$
  
\n
$$
Z_{Q3} = \sqrt{(R_{\text{pacu3}} + R_{\kappa3})^2 + X_{\text{pacu3}}^2} = \sqrt{(5.50 + 1.30)^2 + 4.50^2} = 8.15 \text{ mOm}.
$$

Сопротивления первичной обмотки трансформаторов тока с коэффициентом трансформации >1000/5 не учитывается, поэтому, сопротивление трансформатора тока ТТ1 не учитываем [1, стр. 157, табл. 7.2]

$$
Z_{TT2} = \sqrt{R_{TT2}^2 + X_{TT2}^2} = \sqrt{0.42^2 + 0.67^2} = 0.79
$$
 MOM.

Кабельная линия КЛ1

$$
R_{KJ1} = \frac{r_0 \cdot l}{n_{\text{H}}} = \frac{0.258 \cdot 37.7}{1} = 9.7 \text{ mOM},
$$
  

$$
X_{KJ1} = \frac{x_0 \cdot l}{n_{\text{H}}} = \frac{0.060 \cdot 37.7}{1} = 2.3 \text{ mOM},
$$
  

$$
Z_{KJ1} = \sqrt{R_{KJ1}^2 + X_{KJ1}^2} = \sqrt{9.7^2 + 2.3^2} = 10.0 \text{ mOM}.
$$

Кабельная линия КЛ2

$$
R_{KJ12} = \frac{r_0 \cdot l}{n_{\text{H}}} = \frac{1,240 \cdot 28,0}{1} = 34,7 \text{ mOM},
$$
  

$$
X_{KJ12} = \frac{x_0 \cdot l}{n_{\text{H}}} = \frac{0,066 \cdot 28,0}{1} = 1,9 \text{ mOM},
$$
  

$$
Z_{KJ12} = \sqrt{R_{KJ12}^2 + X_{KJ12}^2} = \sqrt{34,7^2 + 1,9^2} = 34,8 \text{ mOM}.
$$

Расчет тока короткого замыкания для точки К1.

Полное сопротивление до точки К1

$$
Z_{K1} = Z_{\text{rp}} + Z_{Q1} + Z_{\text{TT2}} + Z_{\text{Py}} = 5.5 + 0.10 + 0 + 15.024 = 20.6 \text{ mOM}.
$$

Ток короткого замыкания в точке К1

$$
I_{K1} = \frac{U_{HOM}}{\sqrt{3} \cdot Z_{K1}} = \frac{400}{\sqrt{3} \cdot 20.6} = 11.2 \text{ kA}.
$$

Постоянная времени

$$
T_{a1} = \frac{X_{\text{pe31}}}{\omega \cdot R_{\text{pe31}}} = \frac{5,4}{314 \cdot 16,2} = 0,0011 \text{ c}.
$$

Ударный коэффициент

$$
k_{yA1} = 1 + e^{-0.01/T_{a1}} = 1 + e^{-0.01/0.0011} = 1,000.
$$

Ударный ток короткого замыкания в точке К1

$$
i_{y_A K1} = \sqrt{2} \cdot k_{y_A 1} \cdot I_{K1} = \sqrt{2} \cdot 1,000 \cdot 11,2 = 15,8 \text{ kA}.
$$

Дальнейшие расчеты сведем в таблицу 2.7.

Таблица 2.7 - Результаты расчёта токов короткого замыкания

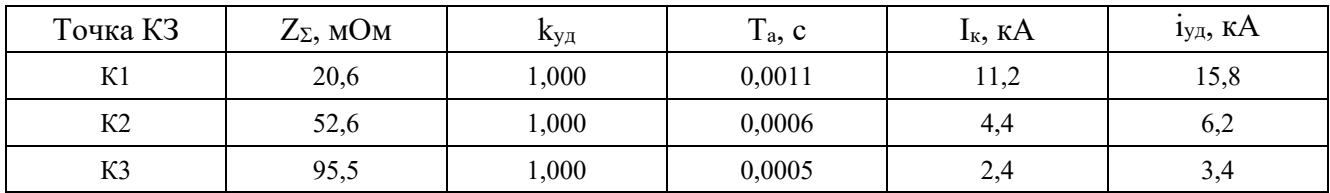

#### **2.5 Построение карты селективности действия аппаратов защиты**

Карта селективности действия аппаратов защиты строиться в логарифмической системе координат и служит для проверки правильности выбора аппаратов зашиты. На карту селективности наносятся:

– номинальный и пусковой токи электроприёмника;

– расчётный и пиковый ток силового распределительного шкафа;

– расчётный и пиковый ток вводного распределительного устройства (при его наличии);

– расчётный и пиковый ток подстанции;

– характеристики защитных аппаратов;

– значения токов короткого замыкания в сети 0,4 кВ.

 Данные нагрузки и аппаратов защиты для построения карты селективности сведены в таблицу 2.8.

Таблица 2.8 – Данные для построения карты селективности

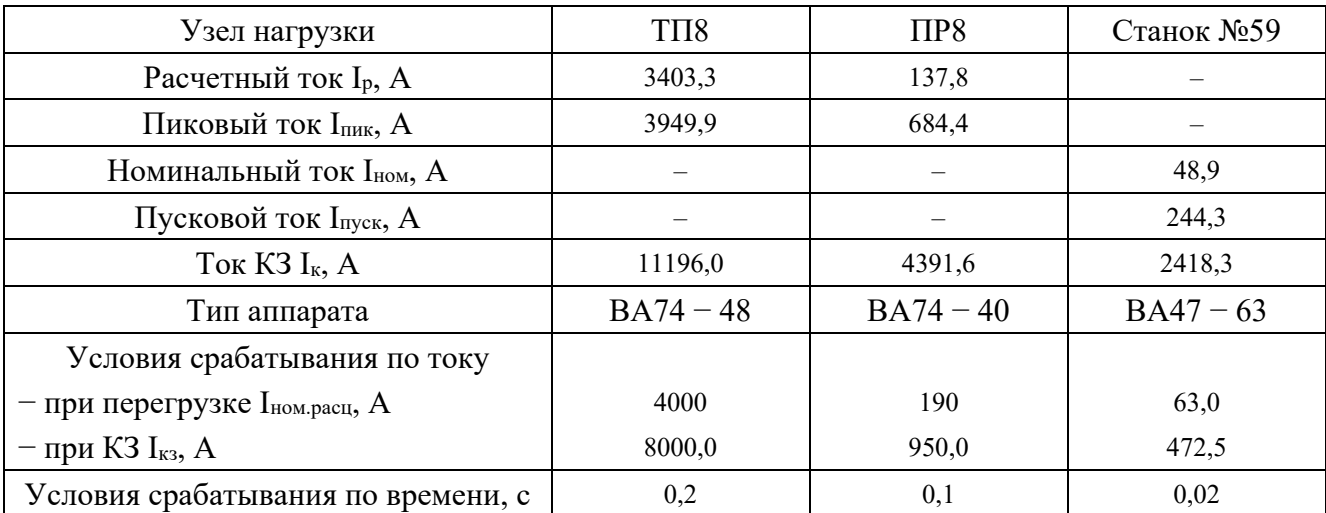

Карта селективности представлена на рисунке 2.6.

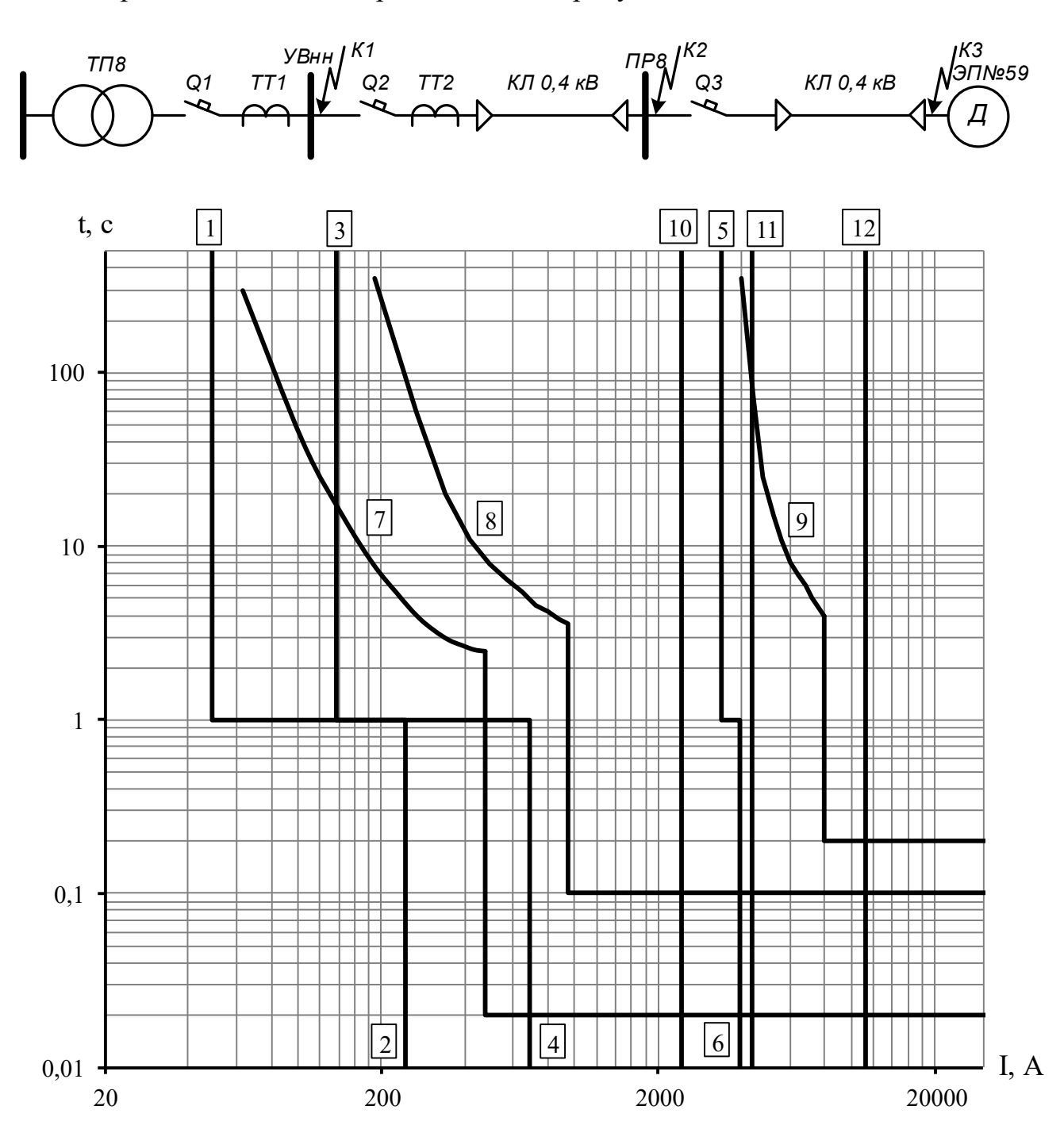

Рисунок 2.6 − Карта селективности действия аппаратов защиты 1 – номинальный ток электроприемника; 2 – пусковой ток электроприемника; 3 – расчетный ток ПР; 4 – пиковый ток ПР; 5 – расчетный ток ТП; 6 – пиковый ток ТП; 7 – автомат электроприемника; 8 – автомат ПР; 9 – автомат ТП;  $10 - K3$  в точке  $K3$ ;  $11 - K3$  в точке  $K2$ ;  $12 - K3$  в точке K1.

# 2.6 Проверка цеховой сети 0,4 кВ по условию срабатывания защиты от однофазного КЗ

Обеспечение отключения аппаратами защиты токов трехфазного КЗ не является гарантией отключения однофазного КЗ, по той причине, что токи однофазного короткого замыкания могут быть в несколько раз меньше токов трехфазного КЗ. В сети напряжения 0,4 кВ необходимо быстрое отключение повреждения. Это достигается высокой проводимостью петли фаза ноль.

Расчет токов КЗ ведем для участка ТП11 – ПР5 – ЭП №46.

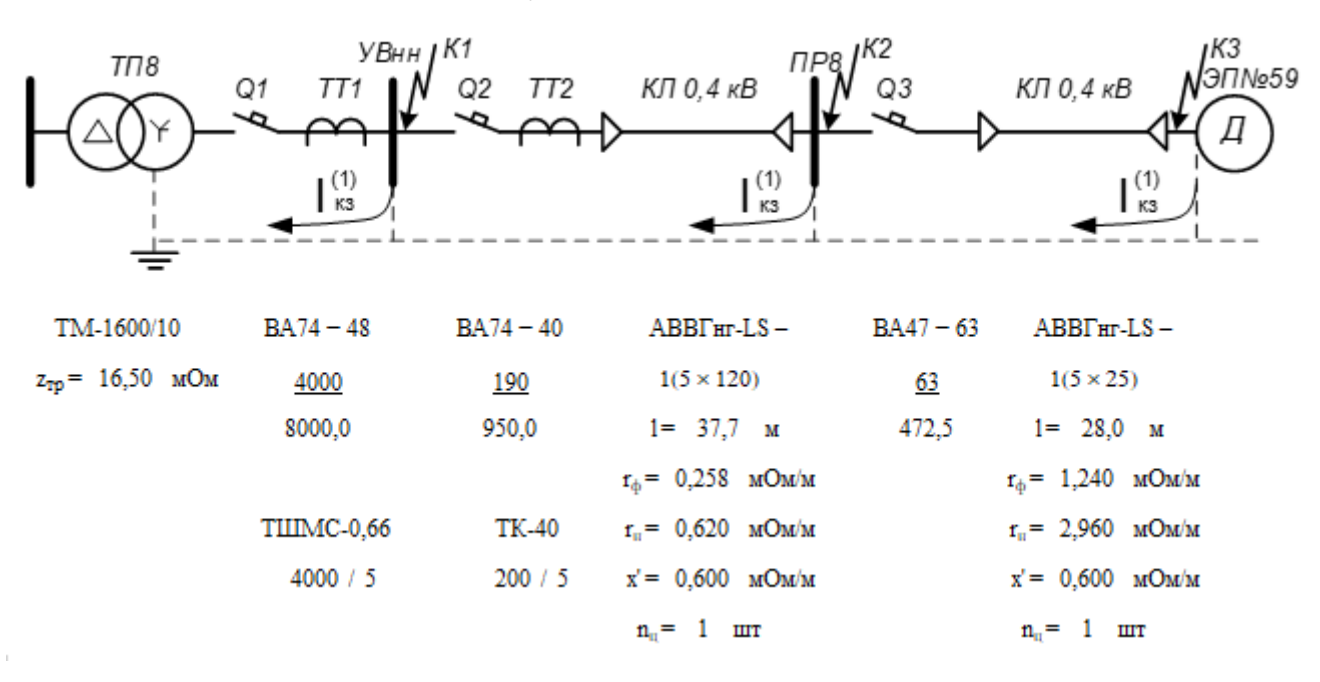

Рисунок 2.7 - Расчетная схема

Сопротивления элементов.

Сопротивление трансформатора току однофазного замыкания на корпус [1, стр. 159, табл. 7.4]

$$
\frac{Z_{\text{rp}}}{3} = \frac{16,5}{3} = 5,5 \text{ MOM}.
$$

Автоматические выключатели

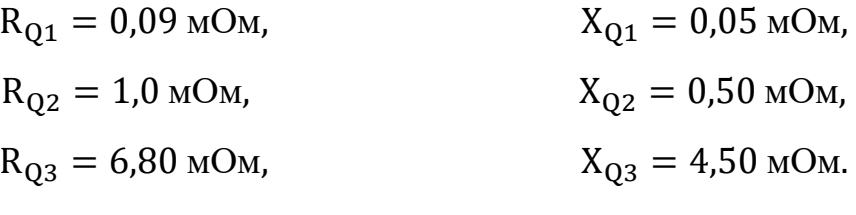

Трансформатор тока ТТ2

$$
R_{TT2} = 0.42 \text{ MOM}, \qquad R_{TT2} = 0.67 \text{ MOM}.
$$

#### Кабельная линия КЛ1

активное сопротивление основных проводников

$$
R_{\phi 1} = \frac{r_{\phi} \cdot l}{n_{\pi}} = \frac{0.258 \cdot 37.7}{1} = 9.7 \text{ MOM},
$$

активное сопротивление нулевого проводника [26, стр. 143, табл. 6.22]

$$
R_{H1} = \frac{r_{H} \cdot l}{n_{H}} = \frac{0.620 \cdot 37.7}{1} = 23.4
$$
 MOM,

внешнее индуктивное сопротивление петли фаза-нуль [1, стр. 159]

$$
X'_1 = \frac{x' \cdot l}{n_{II}} = \frac{0.600 \cdot 37.7}{1} = 22.6 \text{ MOM}.
$$

Кабельная линия КЛ2

активное сопротивление основных проводников

$$
R_{\Phi 2} = \frac{r_{\Phi} \cdot l}{n_{\pi}} = \frac{1,240 \cdot 28,0}{1} = 34,7 \text{ mOM},
$$

активное сопротивление нулевого проводника [26, стр. 143, табл. 6.22]

$$
R_{H2} = \frac{r_H \cdot l}{n_H} = \frac{2,960 \cdot 28,0}{1} = 82,8 \text{ MOM},
$$

внешнее индуктивное сопротивление петли фаза-нуль [1, стр. 159]

$$
X'_2 = \frac{x' \cdot l}{n_{II}} = \frac{0.600 \cdot 28.0}{1} = 16.8 \text{ MOM}.
$$

Сопротивление дуги в точке КЗ [1, стр. 159]

 $R_{\pi} = 0.03$  MOM.

Сопротивление питающей системы [1, стр. 159]

$$
X_c = 3.2
$$
 MOM

Внутреннее индуктивное сопротивление проводов зануления X" учитывается только для проводов, выполненных из стали [1, стр. 159].

Для расчета тока однофазного КЗ рекомендуется упрощенная формула

$$
I_K^{(1)} = \frac{U_{\phi}}{\frac{Z_{\rm rp}}{3} + Z_{\rm n}},
$$

 $\ddot{\phantom{0}}$ 

где  $U_{\phi}$  – фазное напряжение сети, В.

Расчет тока короткого замыкания для точки К1.

Сопротивление петли фаза ноль до точки К1

$$
Z_{n1} = \sqrt{(R_{\mu} + R_{Q1})^2 + (X_C + X_{Q1})^2} =
$$
  
=  $\sqrt{(0.03 + 0.09)^2 + (3.2 + 0.05)^2} = 3.3$  MOM.

Ток короткого замыкания в точке К1

$$
I_{K1}^{(1)} = \frac{U_{\phi}}{\frac{Z_{\text{rp}}}{3} + Z_{\text{n1}}} = \frac{220}{5.5 + 3.3} = 25.1 \text{ kA}.
$$

Проверка условия

$$
I_{K1}^{(1)} = 25.1 \text{ kA} > 3 \cdot I_{\text{HOM}.\text{pacu}} = 3 \cdot 4.000 = 12.0 \text{ kA}.
$$

следовательно, в случае однофазного КЗ в точке К1 автомат, защищающий отходящую линию на ТП, должен безотказно сработать.

Дальнейшие расчеты сведем в таблицу 2.9.

Таблица 2.9 - Результаты расчёта токов короткого замыкания

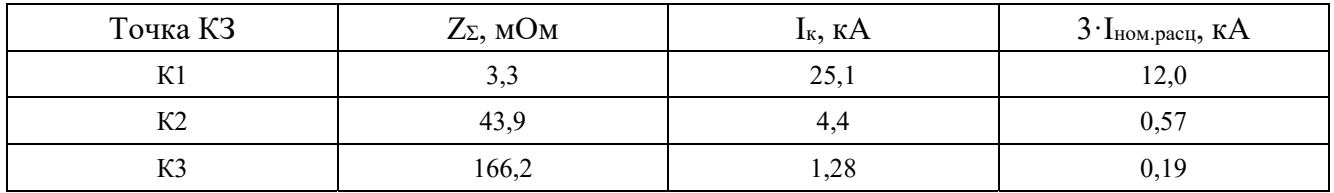

Таким образом, расчет показал, что выбранные автоматические выключатели чувствительны к однофазному короткому замыканию.

#### 3 Определение расчетной нагрузки предприятия

Расчетная полная мощность предприятия определяется по расчетным активным и реактивным нагрузкам цехов с учетом освещения, потерь мощности в трансформаторах 6-10/0,4 кВ, 220-35/10 кВ и линиях электропередач.

На начальном этапе разработки проекта, для определения приближенных нагрузок предприятия, мощности источника питания, выбора силового оборудования электротехнического лопускается использовать метол «Коэффициента спроса» ( $K_c$ ). Если заказчик не предоставил актуальных данных объекта  $K_c$  допустимо определять по справочной литературе. Коэффициента спроса является характеристикой группы электроприемников или потребителя с равномерной нагрузкой, то есть в группе настолько много электроприемников, что максимумы нагрузок не носят выраженного характера.

Расчетная нагрузка (активная и реактивная) силовых приемников цехов определяются из соотношений

$$
P_p = K_c \cdot P_{ycr}, \qquad Q_p = P_p \cdot tg\varphi,
$$

где  $P_p$ ,  $Q_p$  – суммарные активная и реактивная мощности всех приемников цеха;

 $K_c$  – коэффициент спроса [9, стр. 13, табл. 1.6];

tgo - принимается по значению коэффициента мощности.

Расчет осветительной нагрузки цехов идентичен расчету осветительной нагрузки рассчитанного цеха.

Расчетная активная мощность групп приемников выше 1000 В определяется по вышеприведенным формулам и учитываются отдельно.

Для систематизации рассчитанных нагрузок используется таблица 3.1.

Пример расчета (Литейный цех)

 $P_{\text{vcr}} = 3800 \text{ kBr}, \qquad K_c = 0.40,$  $cos \varphi = 0.75$ ,  $tg\varphi = 0.88$ . Расчетные активная и реактивная мощности корпуса

$$
P_p = K_c \cdot P_{ycr} = 0.40 \cdot 3800 = 1520.0 \text{ kBr},
$$

$$
Q_p = P_p \cdot \text{tg}\varphi = 1520.0 \cdot 0.88 = 1340.5 \text{ kB}
$$

Номинальная нагрузка осветительных приемников цеха

 $P_{H,0} = P_{V,I,0} \cdot F_{II} = 0.005 \cdot 1697 = 8.5$  KBT.

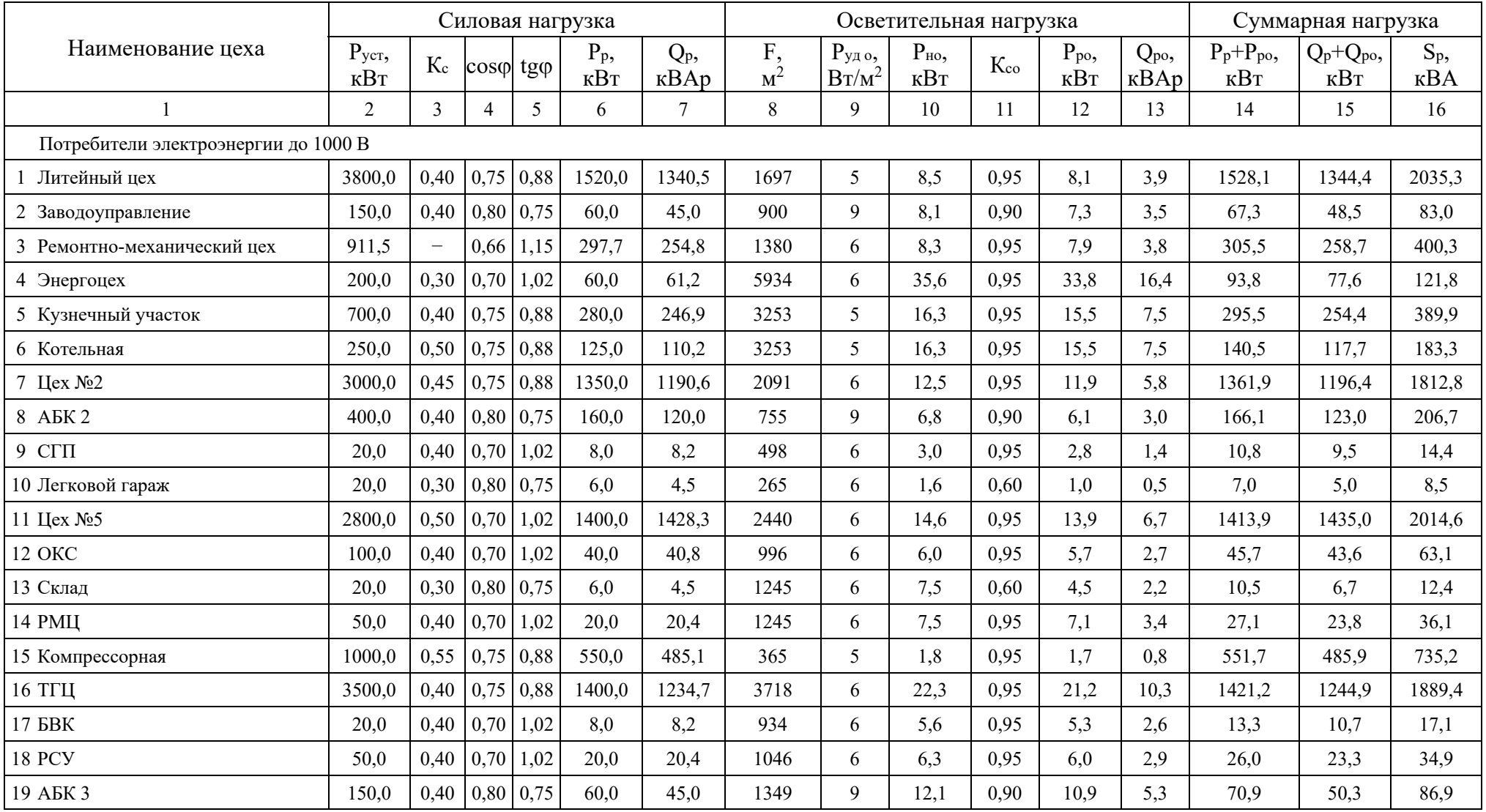

# Таблица 3.1 – Определение расчетных нагрузок по цехам предприятия

## окончание таблицы 3.1

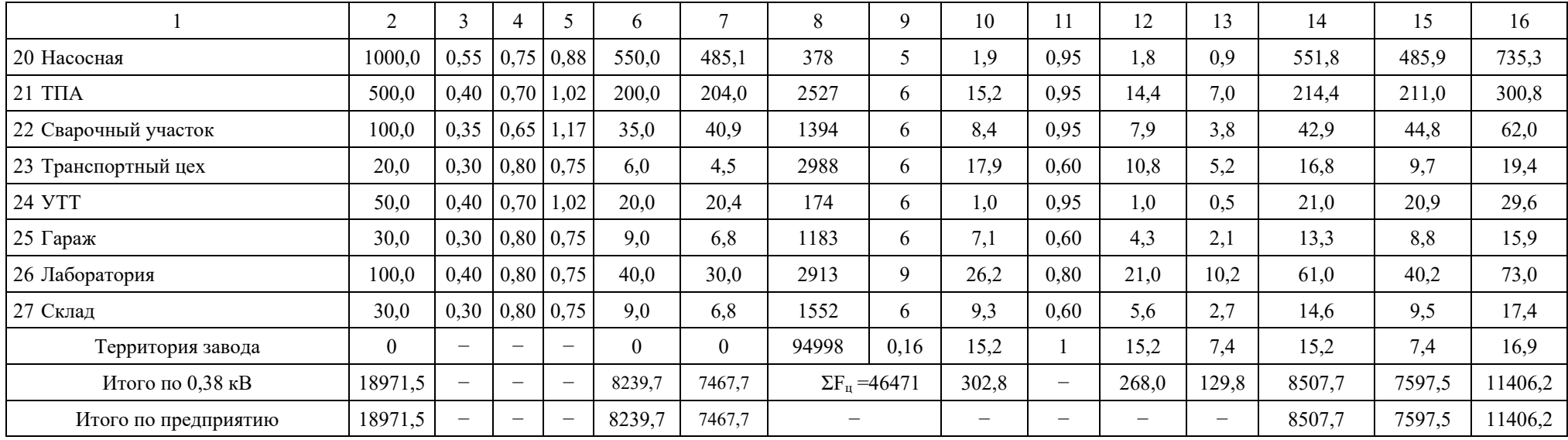

Расчетная нагрузка осветительных приемников цеха

$$
P_{p.o} = K_{co} \cdot P_{H.o} = 0.95 \cdot 8.5 = 8.1 \text{ kBr},
$$
  

$$
Q_{p.o} = P_{p.o} \cdot \text{tg}\varphi_o = 8.1 \cdot 0.48 = 3.9 \text{ kBAp}.
$$

Полная максимальная мощность корпуса

$$
S_p = \sqrt{(P_p + P_{p.0})^2 + (Q_p + Q_{p.0})^2} =
$$
  
=  $\sqrt{(1520.0 + 8.1)^2 + (1340.5 + 3.9)^2} = 2035.3 \text{ KBA.}$ 

Для удобства вынесем отдельно результаты расчетов

$$
\sum P_p^{\text{H}} = 8239,7 \text{ kBr},
$$
\n
$$
\sum P_{p.o} = 268,0 \text{ kBr},
$$
\n
$$
\sum P_p^{\text{B}} = 0 \text{ kBr},
$$
\n
$$
\sum Q_p^{\text{B}} = 129,8 \text{ kBAp},
$$
\n
$$
\sum Q_p^{\text{C}} = 0 \text{ kBap},
$$

Полная мощность нагрузки предприятия на шинах напряжением до 1000 В за максимально загруженную смену

$$
S_p^H = \sqrt{\left(\sum P_p^H + \sum P_{p,o}\right)^2 + \left(\sum Q_p^H + \sum Q_{p,o}\right)^2} =
$$
  
=  $\sqrt{(8239.7 + 268.0)^2 + (7467.7 + 129.8)^2} = 11406.2$  kBA.

Полная мощность нагрузки предприятия на шинах напряжением выше 1000 В без учета потерь в линиях внутризаводской сети и трансформаторах

$$
P_{p\Sigma} = \sum P_p^{\mu} + \sum P_p^{\mu} + P_{p.o} = 8239,7 + 0 + 268,0 = 8507,7 \text{ kBr},
$$
  
\n
$$
Q_{p\Sigma} = \sum Q_p^{\mu} + \sum Q_p^{\mu} + Q_{p.o} = 7467,7 + 0 + 129,8 = 7597,5 \text{ kBAp},
$$
  
\n
$$
S_{p\Sigma} = \sqrt{(P_{p\Sigma})^2 + (Q_{p\Sigma})^2} = \sqrt{8507,7^2 + 7597,5^2} = 11406,2 \text{ kBA}.
$$

Приблизительные потери активной реактивной  $\mathbf{M}$ мощности  $\, {\bf B}$ трансформаторах ГПП

$$
\Delta P_{T.T\Pi\Pi} = 0.02 \cdot S_{p\Sigma} = 0.02 \cdot 11406.2 = 228.1 \text{ kBr},
$$
  
\n
$$
\Delta Q_{T.T\Pi\Pi} = 0.10 \cdot S_{p\Sigma} = 0.1 \cdot 11406.2 = 1140.6 \text{ kBAp},
$$
  
\n
$$
\Delta S_{T.T\Pi\Pi} = \sqrt{(\Delta P_{T.T\Pi\Pi})^2 + (\Delta Q_{T.T\Pi\Pi})^2} = \sqrt{228.1^2 + 1140.6^2} = 1163.2 \text{ kBA},
$$

где  $\Delta P_{\text{T,TIII}}$  – потери активной мощности в трансформаторах ГПП, кВт;

 $\Delta O_r$ гпп – потери реактивной мошности в трансформаторах ГПП, кВАр:

 $\Delta S_{\tau,\Gamma\Pi\Pi}$  – потери полной мощности в трансформаторах ГПП, кВА.

### 4 Картограмма электрических нагрузок

Картограмма нагрузок представляет собой размещенные на плане предприятия площади, ограниченные кругами, которые в определенном масштабе соответствует расчетным нагрузкам цехов. Силовые нагрузки до и выше 1000 В изображаются отдельными кругами. Осветительная нагрузка наносится в виде сектора круга, изображающего нагрузку до 1000 В.

Картограмма позволяет составить визуальное отображение структуры силовых нагрузок на предприятии. На основе построенной картограммы электрических нагрузок определяется центр электрических нагрузок, который является оптимальным метом для размещения источника питания. В реальных условиях, учитывая наличие дорог, зданий и естественных препятствий источник питания (ГПП) может быть сдвинут в сторону питающей линии.

Для определения ЦЭН энергосистемы на план местности наносятся оси координат. Начало системы координат выбирается произвольно. Координаты каждого объекта х<sub>і</sub> и у<sub>і</sub> определяется в миллиметрах относительно начала координат для точки, в которой установлен источник питания объекта или его локальном центре нагрузок (при отсутствии данных допускается определять координаты геометрического центра объекта).

Пример расчета (Литейный цех)

$$
S_p = 2035,3 \text{ kBA},
$$
  $S_{p.o} = \sqrt{P_{p.o}^2 + Q_{p.o}^2} = \sqrt{8,1^2 + 3,9^2} = 9,0 \text{ kBA},$   
 $x = 269,1 \text{ mm},$   $y = 50,0 \text{ mm},$ 

Радиус окружности для силовой нагрузки корпуса

$$
r = \sqrt{\frac{S_p}{\pi \cdot m}} = \sqrt{\frac{2035,3}{\pi \cdot 0,80}} = 28,5 \text{ mm},
$$

где S<sub>p</sub> - расчетная полная мощность цеха, кВА;

m – масштаб для определения площади круга нагрузки, к $BA/\mu M^2$ .

Угол сектора нагрузки освещения корпуса

$$
\alpha = \frac{360^{\circ} \cdot S_{p.0}}{S_p} = \frac{360^{\circ} \cdot 9,0}{2035,3} = 1,6 \text{ rpaq}.
$$

Тогда

$$
S_p \cdot x = 2035,3 \cdot 269,1 = 547697,7 \text{ kBA} \cdot \text{mm},
$$

$$
S_p \cdot y = 2035,3 \cdot 50,0 = 101764,7 \text{ kBA} \cdot \text{mm}.
$$

Для построения зоны рассеяния ЦЭН

$$
S_x = S_y = \frac{S_p}{\sum_{i=1}^n S_{pi}} = \frac{2035,3}{11399,0} = 0,179,
$$
  
\n
$$
\sigma_x^2 = S_x \cdot (x - x_0)^2 = 0,179 \cdot (269,1 - 206,0)^2 = 711,080,
$$
  
\n
$$
\sigma_y^2 = S_y \cdot (y - y_0)^2 = 0,179 \cdot (50,0 - 58,8)^2 = 13,949.
$$

Координаты центра электрических нагрузок предприятия

$$
x_0 = \frac{\Sigma (S_{p,i} \cdot x_i)}{\Sigma S_{p,i}} = \frac{2348110,5}{11399,0} = 206,0 \text{ mm},
$$

$$
y_0 = \frac{\Sigma (S_{p,i} \cdot y_i)}{\Sigma S_{p,i}} = \frac{670702,9}{11399,0} = 58,8 \text{ mm}.
$$

Построение зоны рассеяния ЦЭН.

Параметры нормального закона распределения

$$
\sigma_{\rm x}^{2} = \sum_{i=1}^{n} S_{\rm xi} \cdot (x_{i} - x_{0})^{2} = 2573.3, \qquad \sigma_{\rm y}^{2} = \sum_{i=1}^{n} S_{\rm yi} \cdot (y_{i} - y_{0})^{2} = 500.3,
$$
  

$$
h_{\rm x} = \frac{1}{\sqrt{\sigma_{\rm x}} \cdot \sqrt{2}} = \frac{1}{\sqrt{2573.3} \cdot \sqrt{2}} = 0.0139,
$$
  

$$
h_{\rm y} = \frac{1}{\sqrt{\sigma_{\rm y}} \cdot \sqrt{2}} = \frac{1}{\sqrt{500.3} \cdot \sqrt{2}} = 0.0316,
$$

Полуоси эллипса рассеяния

$$
R_x = \frac{\sqrt{3}}{h_x} = \frac{\sqrt{3}}{0.0139} = 124.3
$$
MM,  $R_y = \frac{\sqrt{3}}{h_y} = \frac{\sqrt{3}}{0.0316} = 54.8$ MM.

Результаты расчетов располагаются в таблице 4.1.

Картограмма нагрузок приведена на рисунке 4.1.

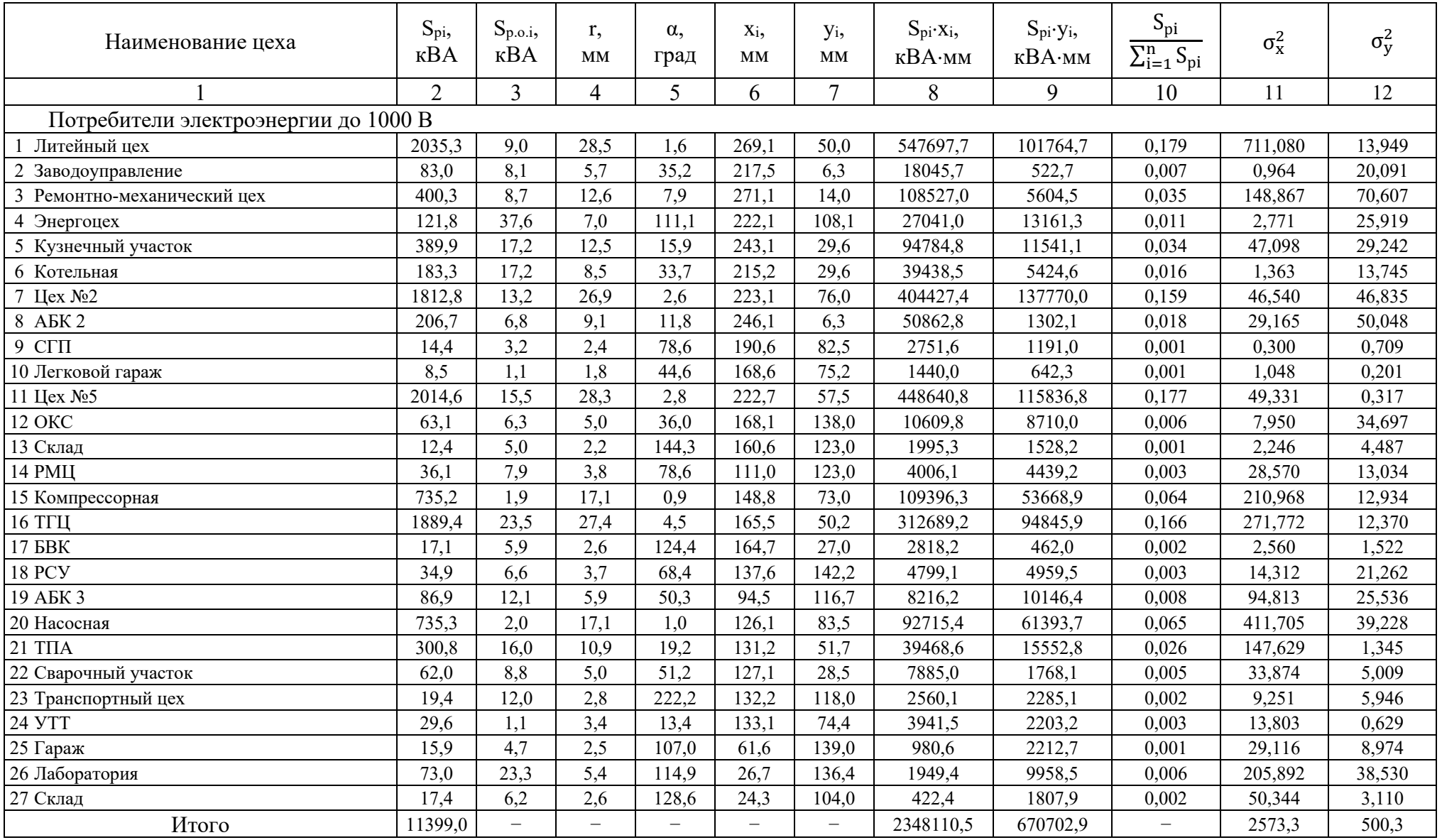

# Таблица 4.1 - Расчетные данные для построения картограммы нагрузок

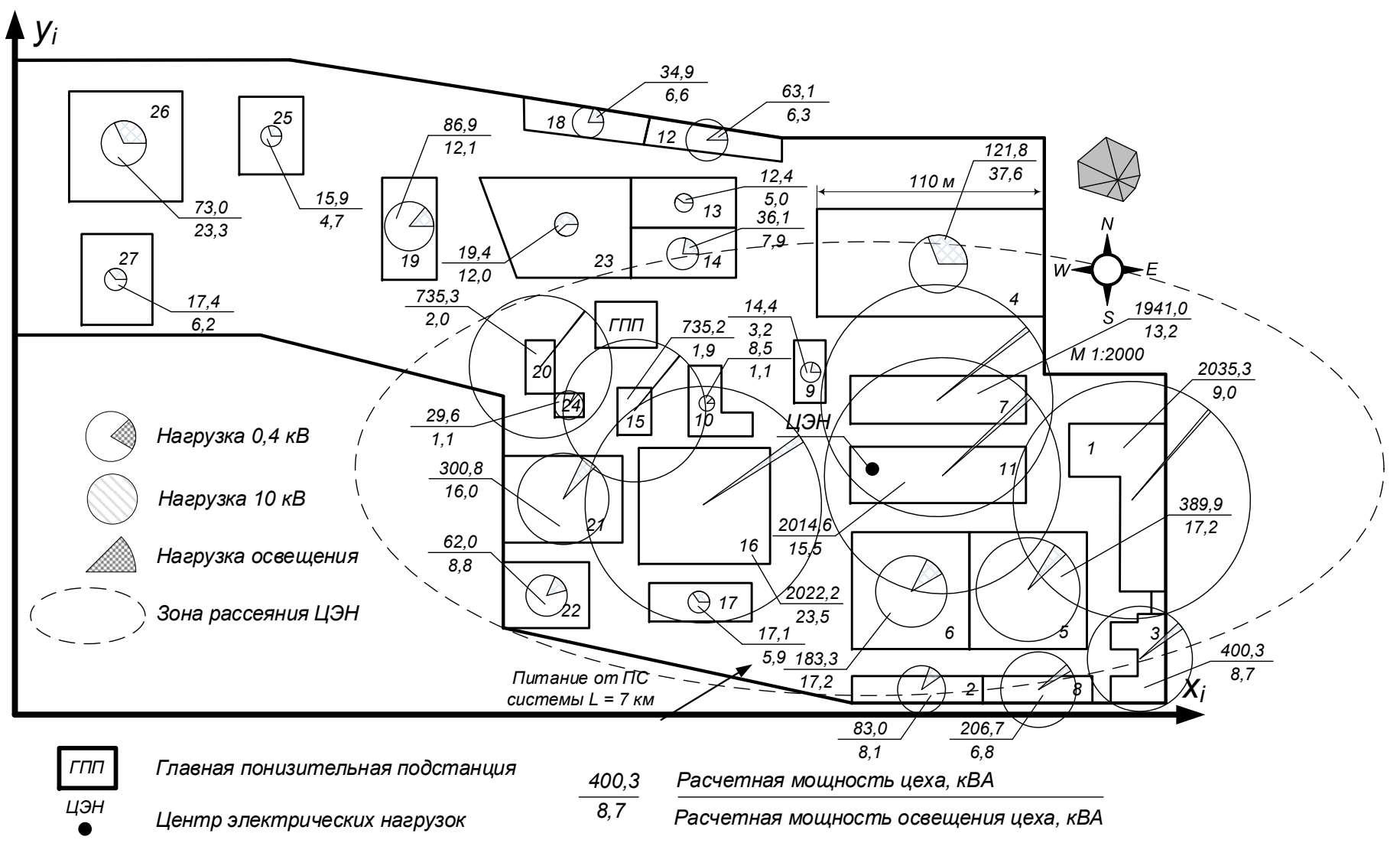

Рисунок 4.1 – Картограмма нагрузок

### **5 Схема внутризаводского электроснабжения**

### **5.1 Выбор числа и мощности трансформаторов цеховых подстанций**

Характеристика среды производственных помещений и категория потребителей электроэнергии приведены в таблице 5.1.

Таблица 5.1 – Характеристика среды производственных помещений и категория потребителей электроэнергии

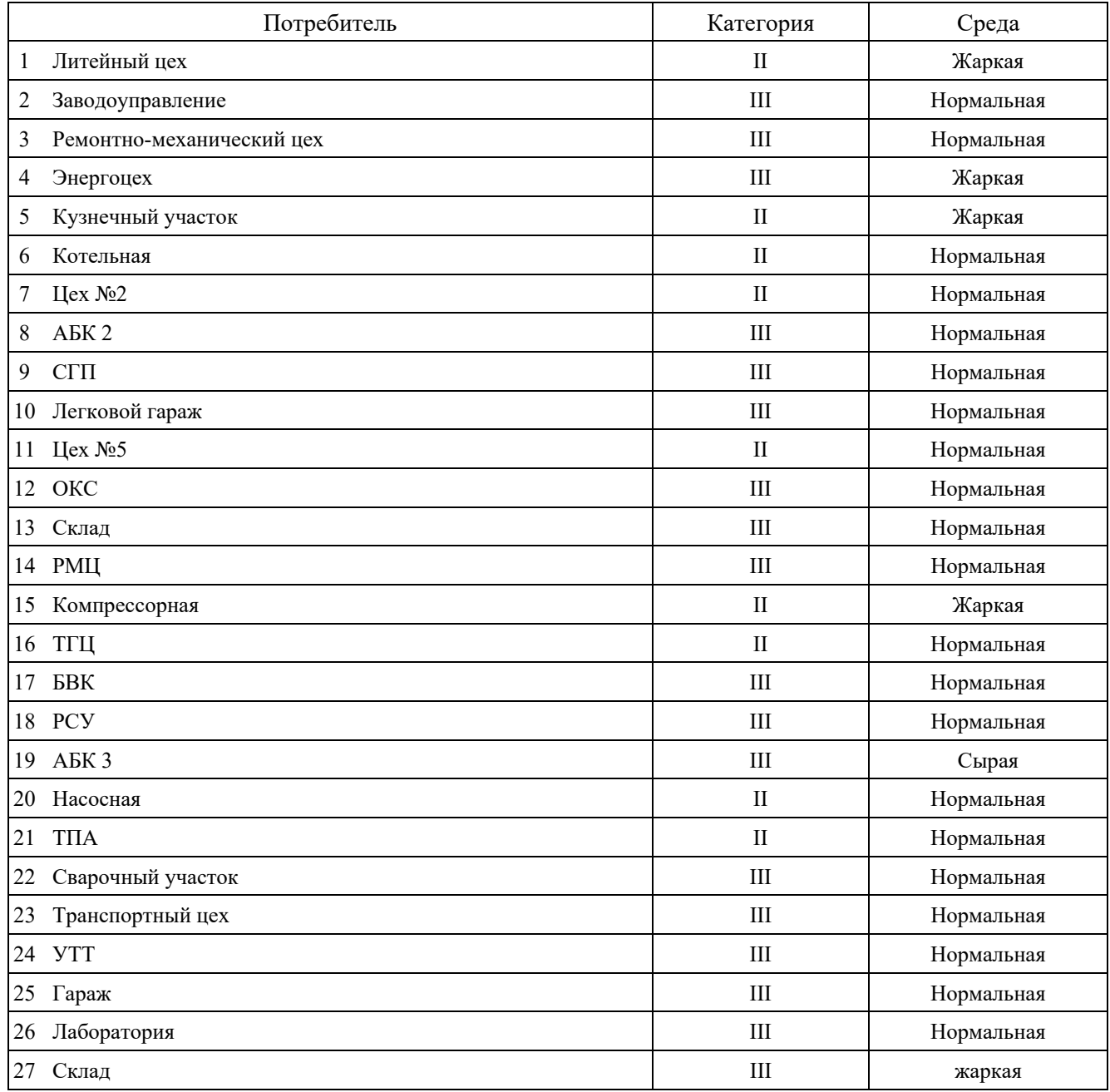

Трансформаторные подстанции 6-10 кВ должны быть установлены в центрах своих электрических нагрузок.

На основании расчетов, на генплане предприятия поизводим расстановку цеховых трансформаторных подстанций, рисунок 5.1.

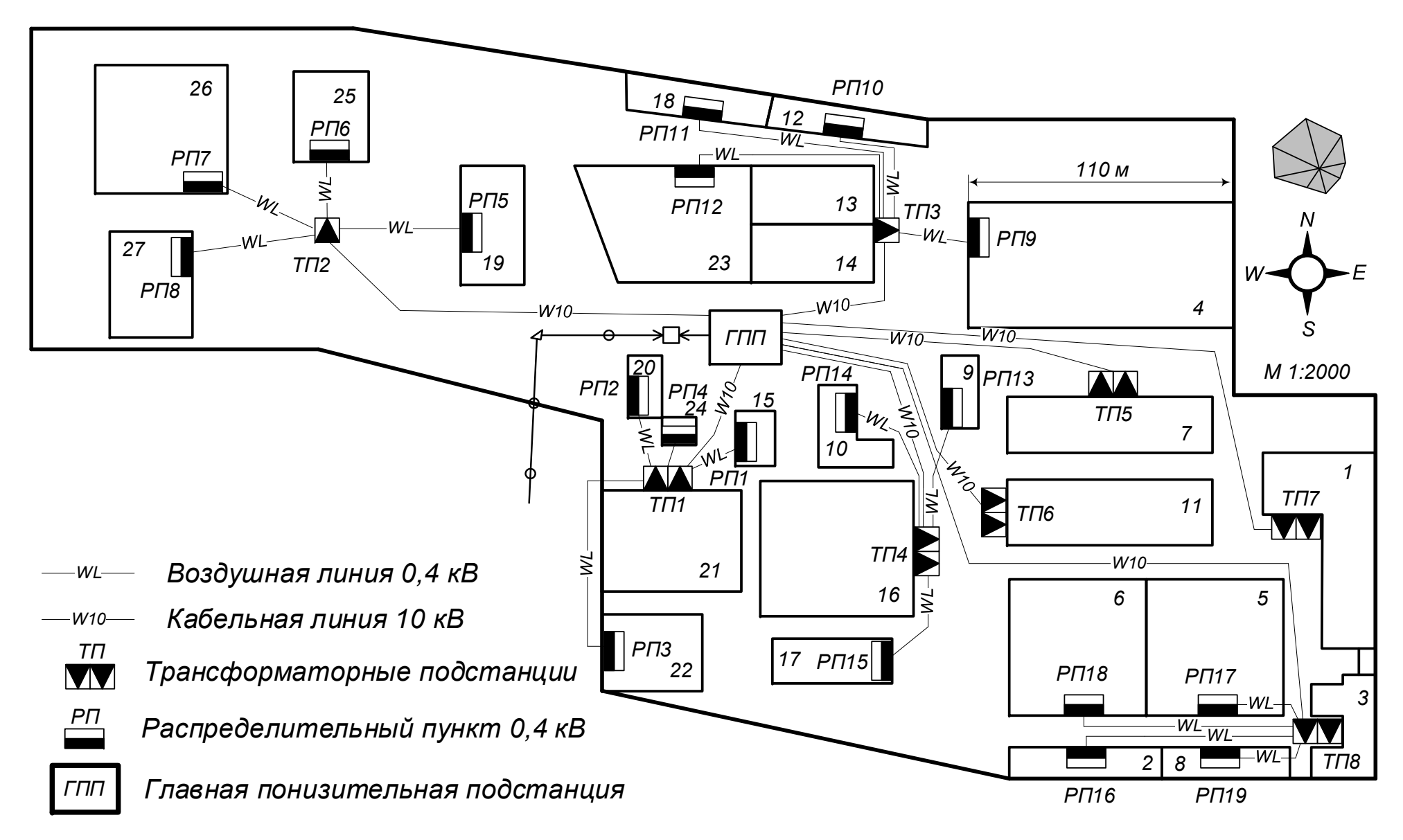

Рисунок 5.1 – План расположения трансформаторных подстанций на территории предприятия

Загрузка двухтрансформаторных подстанций по полной мощности не должна превышать 50%, однотрансформаторных - 90%.

В качестве примера произведем выбор мощности трансформаторов для ТП5

$$
S_{\text{T, pacy}} = \frac{S_{\text{p7}}}{\beta_{\text{T}} \cdot \mathbf{n}_{\text{T}}} = \frac{1812.8}{0.5 \cdot 2} = 1812.8 \text{ KBA},
$$

где S<sub>p</sub> - расчетная полная мощность цеха, кВА;

 $\beta_{\rm r}$  – коэффициент загрузки трансформаторов;

n<sub>T</sub> - количество трансформаторов, шт.

Принимаем трансформатор 2500 кВА. Рассчитаем фактический коэффициент загрузки при работе трансформаторов в нормальном режиме

$$
\beta_{\rm T} = \frac{S_{\rm p7}}{S_{\rm HOM.T} \cdot n_{\rm T}} = \frac{1812.8}{2500 \cdot 2} = 0.36.
$$

В случае выхода из строя одного трансформатора

$$
\beta_{\text{T}.\text{T/AB}} = \frac{S_{\text{p3}} + S_{\text{p4}}}{S_{\text{HOM}.\text{T}} \cdot n_{\text{T}}} = \frac{1812.8}{2500 \cdot 1} = 0.73.
$$

Результаты расчетов приведены в таблице 5.2.

Таблица 5.2 - Выбор числа и мощности цеховых трансформаторов

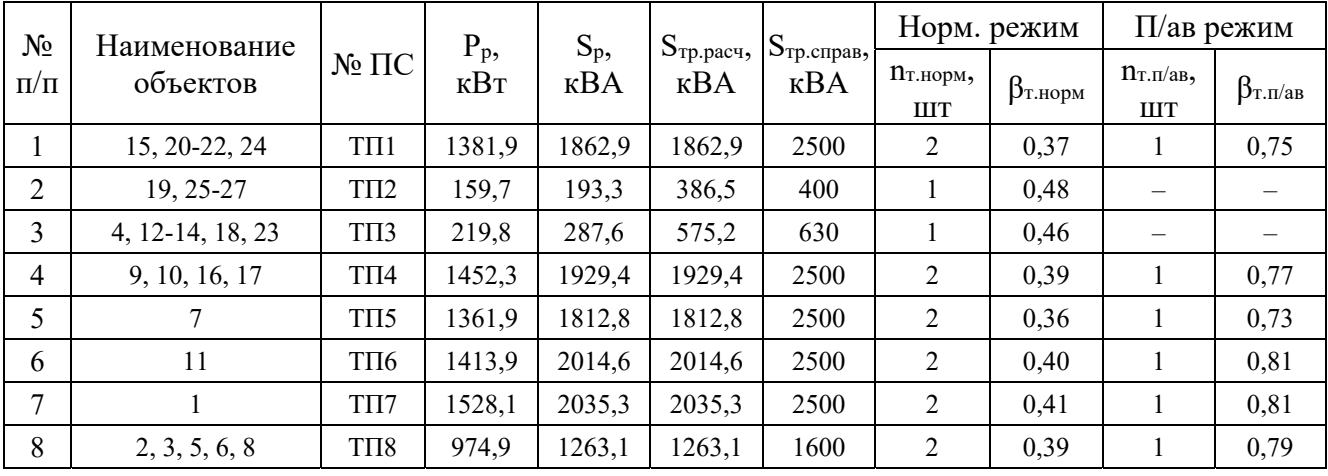

Параметры выбранных трансформаторов приведены в таблице 5.3.

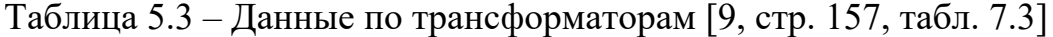

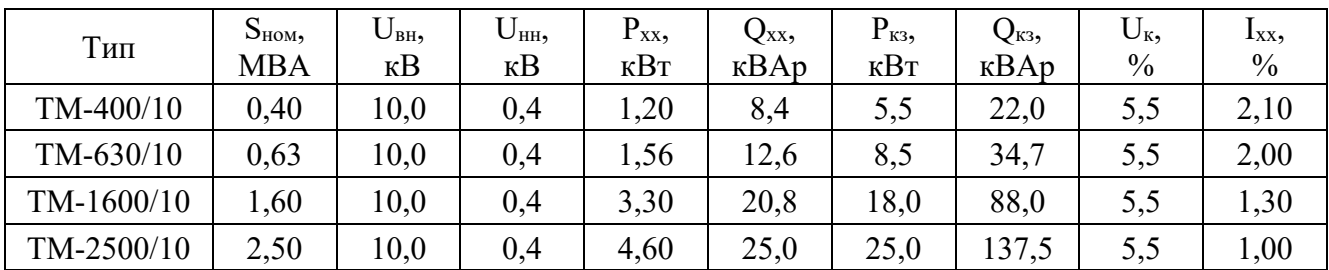

$$
\Delta P_{\rm T} = n_{\rm T} \cdot (\Delta P_{\rm xx} + \beta^2 \cdot \Delta P_{\rm K3}) = 2 \cdot (4.60 + 0.37^2 \cdot 25.0) = 16.1 \,\text{KBT}
$$

$$
\Delta Q_{\rm T} = n_{\rm T} \cdot (\Delta Q_{\rm xx} + \beta^2 \cdot \Delta Q_{\rm K3}) = 2 \cdot (25.0 + 0.37^2 \cdot 137.5) = 88.2 \text{ }\text{KBAp},
$$
  

$$
\Delta S_{\rm T} = \sqrt{\Delta P_{\rm T}^2 + \Delta Q_{\rm T}^2} = \sqrt{16.1^2 + 88.2^2} = 89.6 \text{ }\text{KBA}.
$$

Дальнейший расчет сведем в таблицу в таблице 5.4.

| $N_2$<br>$\Pi/\Pi$ | $N2 \Pi C$       | Sp,<br>кBA | $S_{HOM.T}$<br>$\kappa$ BA | $n_{\rm T}$<br>ШT | $\beta_T$ | $P_{XX}$<br>кВт | $Q_{xx}$<br>$\kappa$ BAp | $P_{K3}$<br>кВт | $Q_{K3}$<br>$\kappa$ BAp | $\Delta P$ <sub>T</sub> ,<br>кВт | $\Delta Q_T$<br>$\kappa$ BAp | $\Delta S_T$ ,<br>$\kappa$ BA |
|--------------------|------------------|------------|----------------------------|-------------------|-----------|-----------------|--------------------------|-----------------|--------------------------|----------------------------------|------------------------------|-------------------------------|
| 1                  | TII1             | 1862,9     | 2500                       | $\overline{2}$    | 0,37      | 4,60            | 25,0                     | 25,0            | 137,5                    | 16,1                             | 88,2                         | 89,6                          |
| 2                  | TII <sub>2</sub> | 193,3      | 400                        | 1                 | 0,48      | 1,20            | 8,4                      | 5,5             | 22,0                     | 2,5                              | 13,5                         | 13,8                          |
| 3                  | ТП3              | 287,6      | 630                        | 1                 | 0,46      | 1,56            | 12,6                     | 8,5             | 34,7                     | 3,3                              | 19,8                         | 20,1                          |
| $\overline{4}$     | $T\Pi4$          | 1929,4     | 2500                       | 2                 | 0,39      | 4,60            | 25,0                     | 25,0            | 137,5                    | 16,6                             | 91,0                         | 92,5                          |
| 5                  | T <sub>I</sub>   | 1812,8     | 2500                       | 2                 | 0,36      | 4,60            | 25,0                     | 25,0            | 137,5                    | 15,8                             | 86,1                         | 87,6                          |
| 6                  | T <sub>II6</sub> | 2014,6     | 2500                       | $\overline{2}$    | 0,40      | 4,60            | 25,0                     | 25,0            | 137,5                    | 17,3                             | 94,6                         | 96,2                          |
| 7                  | TII7             | 2035,3     | 2500                       | $\overline{2}$    | 0,41      | 4,60            | 25,0                     | 25,0            | 137,5                    | 17,5                             | 95,6                         | 97,2                          |
| 8                  | TII <sub>8</sub> | 1263,1     | 1600                       | $\overline{2}$    | 0,39      | 3,30            | 20,8                     | 18,0            | 88,0                     | 12,2                             | 69,0                         | 70,1                          |
| Итого              |                  |            |                            |                   |           |                 |                          |                 |                          | 89,2                             | 488,8                        | 496,9                         |

Таблица 5.4 – Расчет потерь мощности в трансформаторах

Однолинейная схема питания цеховых трансформаторных подстанций приведена на рисунке 5.2.

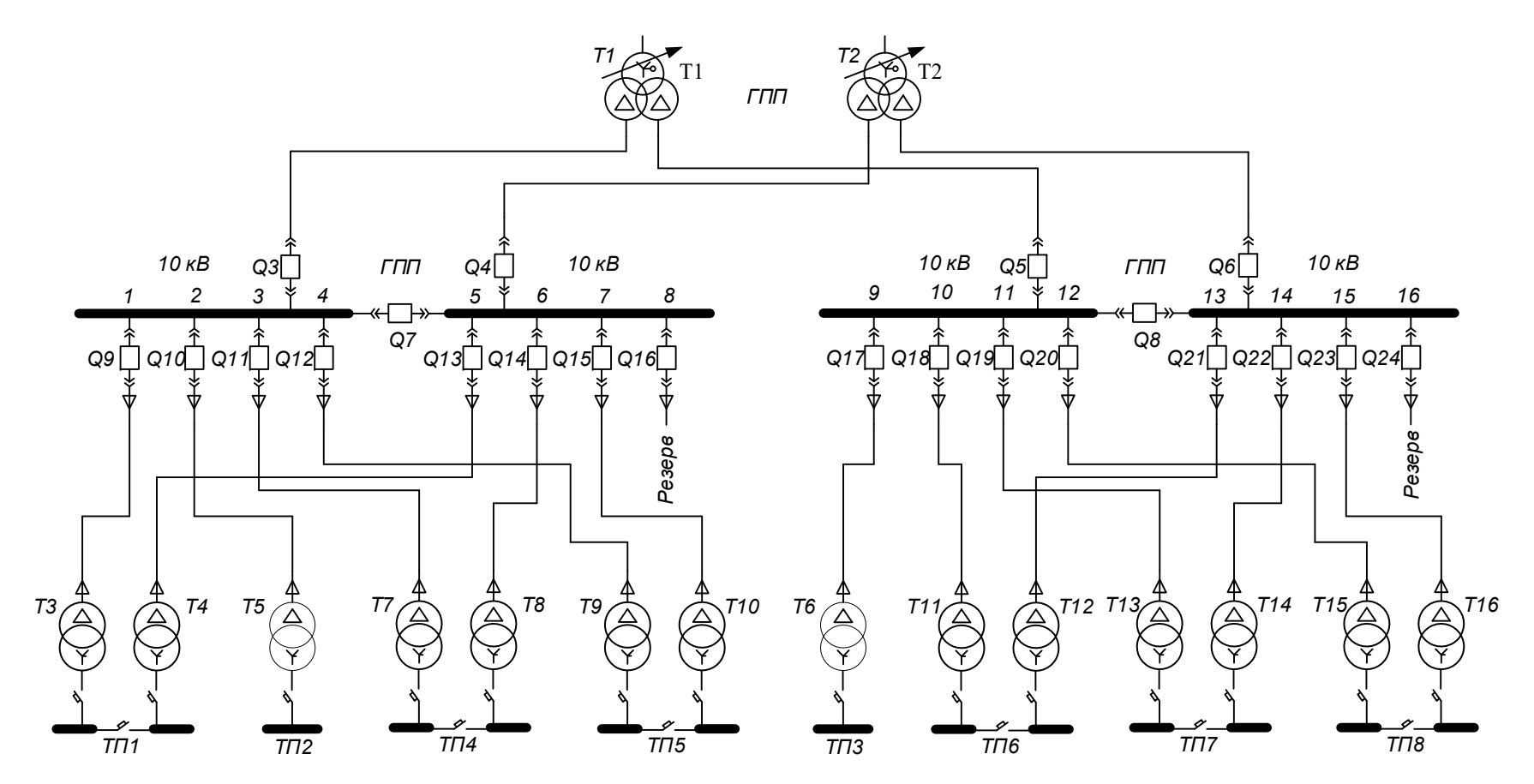

Рисунок 5.2 – Упрощенная схема питания цеховых подстанций и высоковольтных электроприёмников
## 5.2 Компенсация реактивной мощности

При выборе средств компенсации реактивной мощности решающее значение имеет количество установленных трансформаторов, наличие синхронных и асинхронных двигателей и нагрузки со стороны напряжения выше 1000 В.

Схема распределения реактивной мощности приведена на рисунке 5.3.

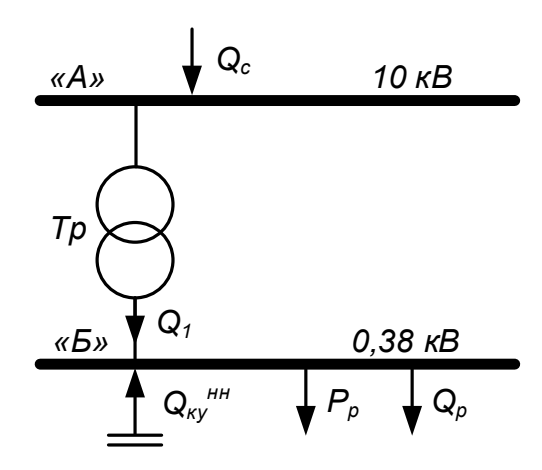

Рисунок 5.3 – Схема распределения реактивной мощности

Реактивная мощность, передаваемая в сеть предприятия от системы

$$
Q_c = \alpha \cdot P_{p\Sigma} = 0.29 \cdot 8507.7 = 2467.2 \text{ kBAp},
$$

где α - расчетный коэффициент, соответствующий средним условиям передачи реактивной мощности по сетям системы [10, стр. 35].

На данном предприятии отсутствует высоковольтная нагрузка

$$
Q_{BH}=0.
$$

Проверка возможности цеховых трансформаторов пропустить реактивную мощность на сторону 0,4 кВ

$$
Q_1 = \sqrt{\left(\sum (N_{\rm T} \cdot \beta_{\rm T} \cdot S_{\rm HOM,T})\right)^2 - \left(\sum (P_{\rm p}^{\rm H} + P_{\rm p,o})\right)^2} = \sqrt{11399.0^2 + 8507.7^2} = 7586.6 \text{ kBAp}.
$$

Мощность конденсаторных установок на напряжении выше 1000 В

 $Q_{\text{KY. nacy}} = Q_{\text{BH}} + Q_{\text{n}} - Q_{\text{c}} = 0 + 7586.6 - 2467.2 = 5119.4 \text{ kBAp}.$ 

Принимаем к установке в узле "А" комплектные конденсаторные установки типа УК-6,3(10,5)1500У1 [11, стр. 167, табл. П6.2].

Реактивная мощность, генерируемая одной комплектной конденсаторной установкой

$$
Q = \left(\frac{U_{\text{hom}}}{U_{\text{hom.ky}}}\right)^2 \cdot Q_{\text{hom.KY}} = \left(\frac{10}{10,5}\right)^2 \cdot 1500 = 1360,5 \text{ kBAp},
$$

где О<sub>ном</sub>ку – номинальная мощность конденсаторной установки, кВАр.

Необходимое количество комплектных конденсаторных установок для установки в узле "А"

$$
n_{\text{KY.pacy}} = \frac{Q_{\text{KY.pacy}}}{Q} = \frac{5119,4}{1360,5} = 3,8 \text{ mJ}
$$

принимаем  $n_{\text{KY}} = 4$  шт.

Полная реактивная мощность, генерируемая комплектными конденсаторными установками в узле "А"

$$
Q_{\text{KY}}^{\text{'A''}} = Q \cdot n_{\text{KY}} = 1360.5 \cdot 4 = 5442.2 \text{ kBAp.}
$$

Мощность конденсаторных установок на напряжении до 1000 В

$$
Q_{\text{KY. pack}} = \sum (Q_{\text{p}}^{\text{H}} + Q_{\text{p.o}}) - Q_1 = 7597.5 - 7586.6 = 10.9 \text{ kBAp}.
$$

Принимаем к установке в узле "Б" комплектные конденсаторные установки типа УКМ 58-0,4-5 УЗ [12].

Реактивная мощность, генерируемая одной комплектной конденсаторной установкой

$$
Q = \left(\frac{U_{HOM}}{U_{HOM.Ky}}\right)^2 \cdot Q_{HOM.Ky} = \left(\frac{0.38}{0.40}\right)^2 \cdot 5 = 4.5 \text{ KBAp}.
$$

Необходимое количество комплектных конденсаторных установок для установки в узле "Б"

$$
n_{\text{KY.pacy}} = \frac{Q_{\text{KY.pacy}}}{Q} = \frac{10,9}{4,5} = 2,4 \text{ mJ}
$$

принимаем  $n_{\text{KY}} = 2$  шт.

Полная реактивная мощность, генерируемая комплектными конденсаторными установками в узле "Б"

$$
Q_{\text{KY}}^{\text{B}} = Q \cdot n_{\text{KY}} = 4.5 \cdot 2 = 9.0 \text{ KBAp}.
$$

 $\cdots$ 

Суммарная генерируемая мощность компенсирующих устройств

$$
Q_{\text{KY}} = Q_{\text{KY}}^{\text{A}^{\text{H}}} + Q_{\text{KY}}^{\text{B}^{\text{H}}} = 5442.2 + 9.0 = 5451.2 \text{ kB}
$$

Полная мощность нагрузки предприятия на шинах напряжением выше 1000 В без учета потерь в линиях внутризаводской сети и трансформаторах, с учетом компенсации реактивной мощности

$$
S_p = \sqrt{P_{p\Sigma}^2 + (Q_{p\Sigma} - Q_{\kappa y})^2} = \sqrt{8507.7^2 + (7597.5 - 5451.2)^2} = \sqrt{8507.7^2 + 2146.3^2} = 8774.2 \text{ KBA}.
$$

#### 5.3 Схема внутризаводской распределительной сети выше 1000 В

Сечение кабельных линий выбираются по экономической плотности тока. Для этого необходимо знать число часов использования максимальной нагрузки. Эта величина определяется из суточного графика нагрузок предприятия, рисунок 5.4.

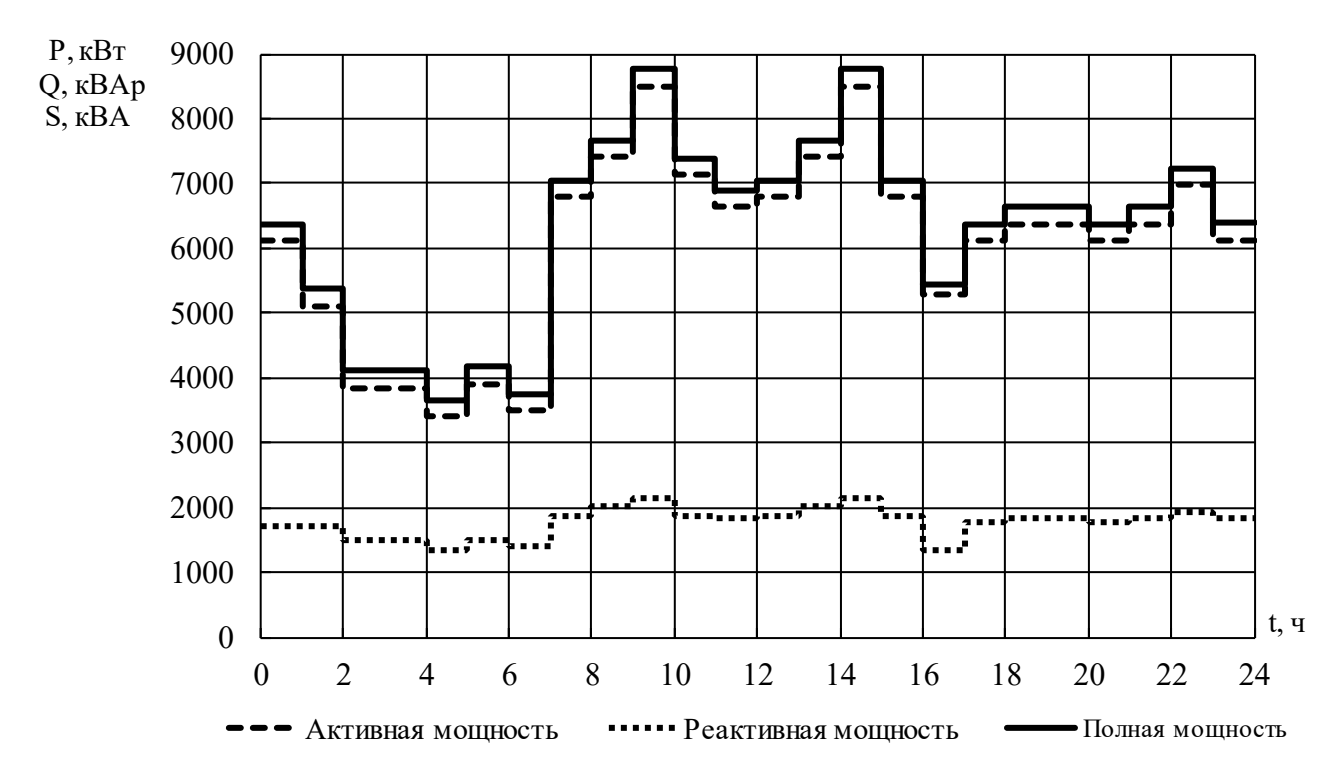

Рисунок 5.4 - Суточный график нагрузок предприятия

Суточный график активной нагрузки перестраиваем в годовой график нагрузок по продолжительности, рисунок 5.5.

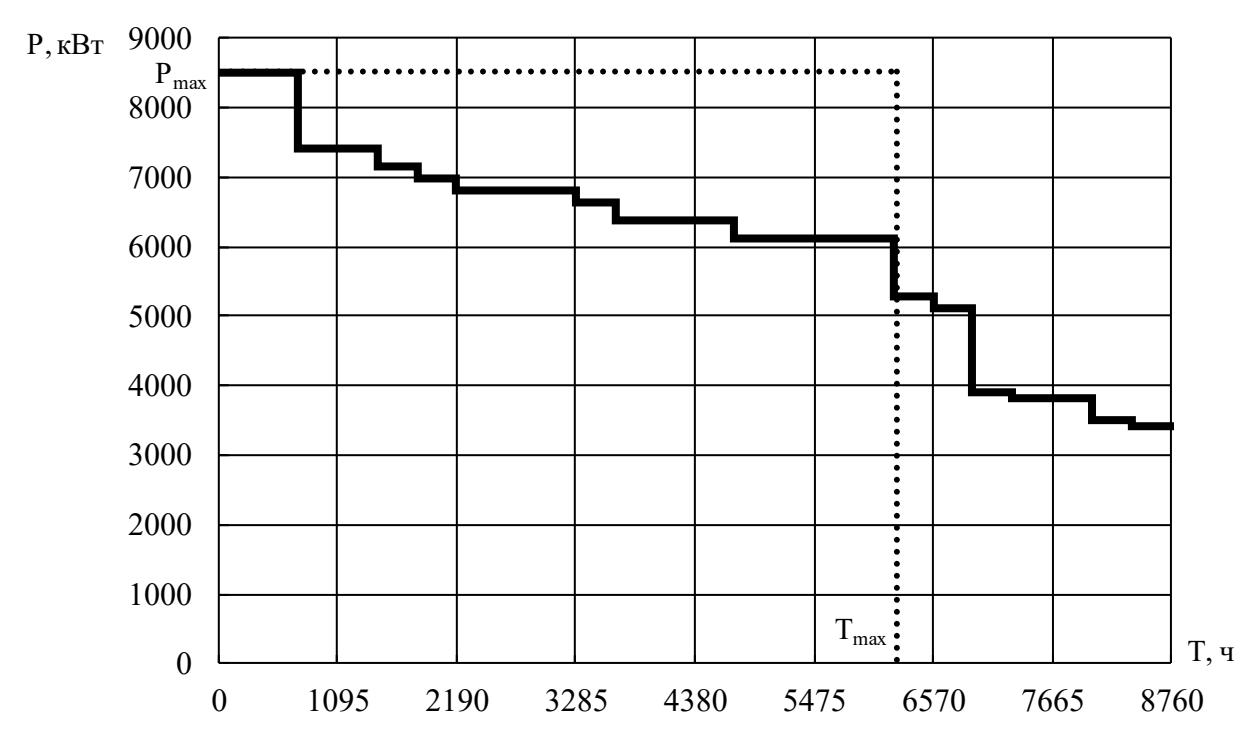

Рисунок 5.5 - Годовой график нагрузки по продолжительности Количество потребленной за год электрической энергии

$$
W_{\text{ro},q} = 53100517.8 \text{ kBr} \cdot \text{y}.
$$

Число часов использования максимальной нагрузки

$$
T_{\text{max}} = \frac{W_{\text{ro},a}}{P_{\text{max}}} = \frac{53100517,8}{8507,7} = 6241,5 \text{ y}.
$$

Распределительная сеть выше 1000 В по территории предприятия выполняется кабельными линиями с алюминиевыми жилами марки АПвВнг, проложенными в траншее.

Примеры расчета

Участок ГРУ - ТП1

Расчетный ток на одну цепь

$$
I_{\text{pacy}} = \frac{n_{\text{T}} \cdot S_{\text{HOM.T}} + \Delta S_{\text{T}}}{n_{\text{H}} \cdot \sqrt{3} \cdot U_{\text{HOM}}} = \frac{2 \cdot 2500 + 89,6}{2 \cdot \sqrt{3} \cdot 10} = 146,9 \text{ A}
$$

где S<sub>ном.т</sub> – номинальная мощность цехового трансформатора, кВА;

 $n_T$  – количество трансформаторов, шт;

n<sub>u</sub> - количество цепей питающей линии, шт.

Расчетный ток в послеаварийном режиме

$$
I_{\text{pacu}.\text{II}/\text{ab}} = \frac{n_{\text{T}} \cdot S_{\text{HOM}.\text{T}} + \Delta S_{\text{T}}}{(n_{\text{u}} - 1) \cdot \sqrt{3} \cdot U_{\text{HOM}}} = \frac{2 \cdot 2500 + 89,6}{(2 - 1) \cdot \sqrt{3} \cdot 6} = 293,9 \text{ A}.
$$

Экономическое сечение

$$
S_{\rm b} = \frac{I_{\rm pacq}}{j_{\rm b}} = \frac{146.9}{1.2} = 122.4 \text{ mm}^2,
$$

где *i*<sub>2</sub> – экономическая плотность тока [16, табл. 1.3.36],  $A/\text{mm}^2$ .

Намечаем кабель ближайшего стандартного сечения марки АПвВнг [20] S = 120/25  $\text{mm}^2$  c I<sub> $\text{\text{L}}$ on = 298 A.</sub>

Фактическая длина кабельной линии

$$
L_{\phi \text{a} \kappa \tau} = 1,04 \cdot 1,02 \cdot (0,005 + 0,005 + L) =
$$
  
= 1,04 \cdot 1,02 \cdot (0,005 + 0,005 + 0,049) = 0,62 km,

где L - длина линии по генплану, км;

1,04 - 4% запас длины кабеля на непрямолинейную прокладку;

 $1,02 - 2\%$  запас длины кабеля на разделку;

 $0,005$  – запас длины кабеля на выход из ТП и на ввод в цех, км.

Выбранное сечение проверяется по допустимой нагрузке из условий нагрева в нормальном режиме и с учётом допустимой перегрузки в послеаварийном режиме

$$
I'_{A0n} = K_{np} \cdot I_{A0n} = 0.90 \cdot 298 = 268.2 \text{ A} > I_{pacy} = 146.9 \text{ A},
$$

где К<sub>пр</sub> – коэффициент прокладки [6];

$$
1.3 \cdot I'_{A0I} = 1.3 \cdot 268.2 = 348.7 \text{ A} > I_{\text{pacu} \cdot \text{m/ab}} = 293.9 \text{ A}.
$$

Проверка кабеля на потерю напряжения  $\Delta U_{\text{HOM}}$  < 5% [1, стр. 141]

$$
cos φ = 0,74, \qquad sin φ = 0,67,
$$
  
\n
$$
\Delta U = 3 \cdot I_{\text{pacy}} \cdot L_{\text{φaKT}} \cdot \left(\frac{r_0}{n_{\text{u}}} \cdot cos φ + \frac{x_0}{n_{\text{u}}} \cdot sin φ\right) =
$$
  
\n= 3 \cdot 146,9 \cdot 0,062 \cdot \left(\frac{0,253}{2} \cdot 0,74 + \frac{0,166}{2} \cdot 0,67\right) = 4,116 B,  
\n
$$
\Delta U_{\text{HOM,%}} = \frac{\Delta U}{U_{\text{HOM}}} \cdot 100\% = \frac{4,116}{10000} \cdot 100\% = 0,041\% < 5\%.
$$

Выбранное сечение проходит по результатам проверок.

Потери мощности в линии

$$
\Delta S_{\pi} = \left(\frac{S_{p}}{U_{\text{HOM}}}\right)^{2} \cdot \sqrt{R^{2} + X^{2}} = \left(\frac{1,863}{10}\right)^{2} \cdot \sqrt{0,008^{2} + 0,005^{2}} = 0,328 \text{ KBA}.
$$

Дальнейшие расчеты сводим в таблицы 5.5, 5.6 и 5.7

Таблица 5.5 - Выбор сечений проводников сети выше 1000 В

|         | Мощ-<br>ность           | $\Delta S_T$ , | $U_{HOM}$  | $L_{\text{daKT}}$ | $n_{\text{II}}$ |                        | Расчетная<br>нагрузка    | $S_3$           | Марка и                         |                 | Допустимая<br>нагрузка      |                                      |  |
|---------|-------------------------|----------------|------------|-------------------|-----------------|------------------------|--------------------------|-----------------|---------------------------------|-----------------|-----------------------------|--------------------------------------|--|
| Участок | участка,<br>$\kappa$ BA | $\kappa BA$    | $\kappa$ B | <b>KM</b>         | <b>IIIT</b>     | $I_{\text{pacu}}$<br>A | Грасч.ав,<br>A           | MM <sup>2</sup> | сечение                         | $K_{\text{np}}$ | $\Gamma_{\text{A}$ оп,<br>A | $1,3 \cdot \Gamma_{\text{AOD}}$<br>A |  |
| ГПП-ТП1 | 5000,0                  | 89,6           | 10         | 0,062             | $\overline{c}$  | 146,9                  | 293,9                    | 122,4           | АПвВнг-<br>$2(3 \times 120/25)$ | 0,90            | 268,2                       | 348,7                                |  |
| ГПП-ТП2 | 400,0                   | 13,8           | 10         | 0,190             | 1               | 23,9                   | $\overline{\phantom{m}}$ | 19,9            | АПвВнг-<br>$1(3 \times 70/25)$  | 0,90            | 268,2                       |                                      |  |
| ГПП-ТПЗ | 630,0                   | 20,1           | 10         | 0,082             | 1               | 37,5                   | $\qquad \qquad -$        | 31,3            | АПвВнг-<br>$1(3 \times 70/25)$  | 0,90            | 268,2                       |                                      |  |
| ГПП-ТП4 | 5000,0                  | 92,5           | 10         | 0,132             | $\overline{2}$  | 147,0                  | 294,0                    | 122,5           | АПвВнг-<br>$2(3 \times 120/25)$ | 0,75            | 223,5                       | 290,6                                |  |
| ГПП-ТП5 | 5000,0                  | 87,6           | 10         | 0,160             | $\overline{2}$  | 146,9                  | 293,7                    | 122,4           | АПвВнг-<br>$2(3 \times 120/25)$ | 0,80            | 238,4                       | 309,9                                |  |
| ГПП-ТП6 | 5000,0                  | 96,2           | 10         | 0,140             | $\overline{c}$  | 147,1                  | 294,2                    | 122,6           | АПвВнг-<br>$2(3 \times 120/25)$ | 0,75            | 223,5                       | 290,6                                |  |
| ГПП-ТП7 | 5000,0                  | 97,2           | 10         | 0,292             | $\overline{c}$  | 147,1                  | 294,3                    | 122,6           | АПвВнг-<br>$2(3 \times 120/25)$ | 0,80            | 238,4                       | 309,9                                |  |
| ГПП-ТП8 | 3200,0                  | 70,1           | 10         | 0,367             | $\overline{c}$  | 94,4                   | 188,8                    | 78,7            | АПвВнг-<br>$2(3 \times 70/25)$  | 0,75            | 223,5                       | 290,6                                |  |

Таблица 5.6 - Определение потерь напряжения во внутризаводской сети

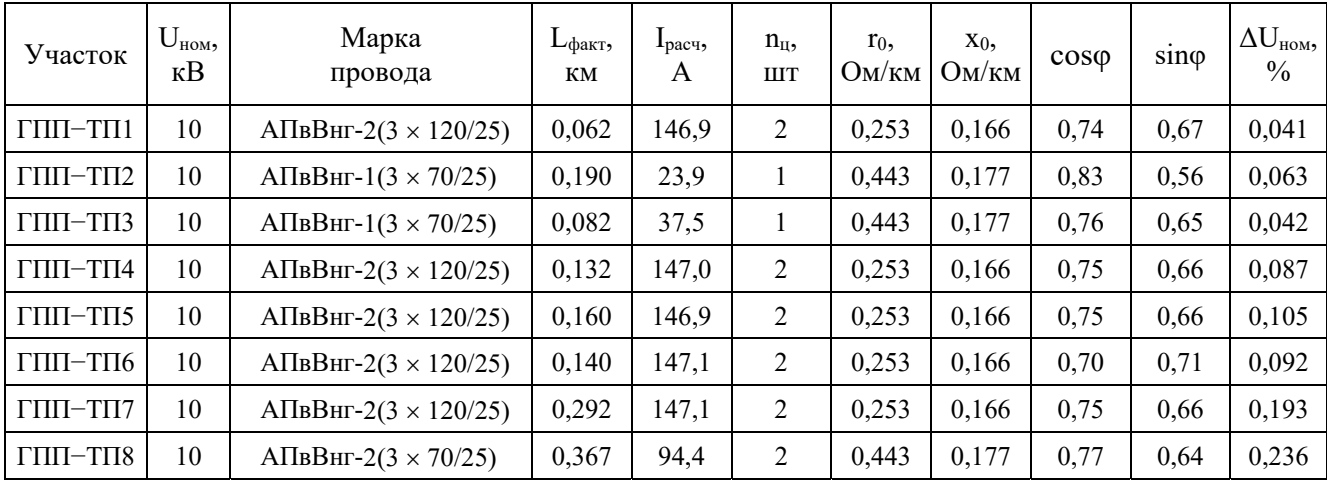

| Участок                        | $U_{HOM}$<br>ĸВ | Марка<br>провода                       | $L_{\text{ddKT}}$<br>KМ | $n_{\text{II}}$<br><b>IIIT</b> | $r_0$ ,<br>OM/KM | $X_0$ ,<br>OM/kM | R,<br>Oм | Х,<br>Oм | $S_p$<br><b>MBA</b> | $\Delta S_{\text{h}}$<br>$\kappa$ BA |
|--------------------------------|-----------------|----------------------------------------|-------------------------|--------------------------------|------------------|------------------|----------|----------|---------------------|--------------------------------------|
| ГПП-ТП1                        | 10              | A $\Pi$ BBHT-2(3 × 120/25)             | 0,062                   | 2                              | 0,253            | 0,166            | 0,008    | 0,005    | 1,863               | 0,328                                |
| $\Gamma\Pi\Pi$ - $\Gamma\Pi$ 2 | 10              | A $\Pi$ BBH <sub>r</sub> -1(3 × 70/25) | 0,190                   | 1                              | 0,443            | 0,177            | 0,084    | 0,034    | 0,193               | 0,034                                |
| $\Gamma\Pi\Pi$ - $\Gamma\Pi$ 3 | 10              | A $\Pi$ BBH <sub>r</sub> -1(3 × 70/25) | 0,082                   | 1                              | 0.443            | 0,177            | 0,036    | 0,014    | 0,288               | 0,032                                |
| ГПП-ТП4                        | 10              | A $\Pi$ BBHT-2(3 × 120/25)             | 0,132                   | 2                              | 0,253            | 0,166            | 0,017    | 0,011    | 1,929               | 0,741                                |
| $\Gamma\Pi\Pi$ - $\Gamma\Pi$ 5 | 10              | $ATIBBHI-2(3 \times 120/25)$           | 0,160                   | 2                              | 0,253            | 0,166            | 0,020    | 0,013    | 1,813               | 0,794                                |
| ГПП-ТП6                        | 10              | A $\Pi$ BBHT-2(3 × 120/25)             | 0,140                   | 2                              | 0,253            | 0,166            | 0,018    | 0,012    | 2,015               | 0,861                                |
| ГПП-ТП7                        | 10              | $ATIBBHI-2(3 \times 120/25)$           | 0,292                   | 2                              | 0,253            | 0,166            | 0,037    | 0,024    | 2,035               | 1,827                                |
| ГПП-ТП8                        | 10              | A $\Pi$ BBHF-2(3 × 70/25)              | 0,367                   | 2                              | 0,443            | 0,177            | 0,081    | 0,032    | 1,263               | 1,397                                |
|                                |                 |                                        | Итого                   |                                |                  |                  |          |          |                     | 6,0                                  |
| $\overline{\phantom{a}}$       |                 | $\overline{\phantom{0}}$<br>∼          |                         |                                |                  |                  |          |          |                     |                                      |

Таблица 5.7 − Определение потерь мощности в линиях

Таким образом, был произведен выбор питающих проводников и выполнены проверки по условию нагрева и по допустимой потере напряжения. Так же были рассчитаны потери мощности в линиях внутризаводской сети. Все проводники пригодны для эксплуатации.

#### 6 Схема внешнего электроснабжения

#### 6.1 Выбор трансформаторов ГПП

Для начала необходимо определить расчетную мощность ГПП с учетом потерь в трансформаторах и в распределительной сети

$$
S_{p.\Gamma\Pi\Pi} = S_{\text{TPZ}} + S_{\text{B.HZ}} + \Delta S_{\text{TP}.\Gamma\Pi\Pi} + \Delta S_{\text{TP}} + \Delta S_{\text{n}} =
$$
  
= 29230 + 0 + 1163,2 + 89,6 + 6,0 = 30488,9 \text{ KBA.

Расчетная мощность трансформаторов ГПП

$$
S_{\text{TP,} \text{pacy}} = \frac{S_{\text{p.TIII}}}{\beta_{\text{rp}} \cdot n_{\text{rp}}} = \frac{30488.9}{0.5 \cdot 2} = 30488.9 \text{ kBA.}
$$

Принимаем к установке на ГПП по два трансформатора мощностью

$$
S_{HOM.TD} = 40000 \text{ KBA}.
$$

Коэффициент загрузки трансформатора в максимальном режиме

$$
\beta_{\text{TP,} \text{pacy}} = \frac{S_{\text{p.TIII}}}{n_{\text{rp}} \cdot S_{\text{HOM.Tp}}} = \frac{30488.9}{2 \cdot 40000} = 0.38.
$$

Коэффициент загрузки трансформатора в послеаварийном режиме

$$
\beta_{\text{TP}.\text{II/AB}} = \frac{S_{\text{p}.\text{ITII}}}{n_{\text{TP}} \cdot S_{\text{HOM.Tp}}} = \frac{30488.9}{1 \cdot 40000} = 0.76.
$$

В послеаварийном режиме работы возможно отключение нагрузки III категории для бесперебойного электроснабжения нагрузки II категории. В этом случае коэффициент загрузки трансформатора

$$
\beta_{\text{TP}.\text{II/AB}} = \frac{S_{\text{p}.\text{I}}}{n_{\text{TP}} \cdot S_{\text{HOM.Tp}}} = \frac{30488.9 - 1302.6}{1 \cdot 40000} = 0.73.
$$

Таким образом, выбранная мощность трансформаторов удовлетворяет предъявляемым требованиям.

Для определения экономически целесообразной величины напряжения питающей линии ГПП воспользуемся формулой Илларионова

$$
U_{\rm 3K} = \frac{1000}{\sqrt{\frac{500}{L} + \frac{2500}{P_p}}} = \frac{1000}{\sqrt{\frac{500}{27} + \frac{2500}{30,489}}} = 99,7 \, \text{kB},
$$

80

где L - длина питающей линии, км;

 $U_{\rm 3K}$  – экономическое напряжение рассматриваемого участка, кВ.

С учетом рекомендаций принимаем напряжение  $U_{\text{HOM}} = 110 \text{ kB}$ .

Параметры выбранных трансформаторов приведены в таблице 6.1.

Таблица 6.1 – Параметры трансформаторов [15]

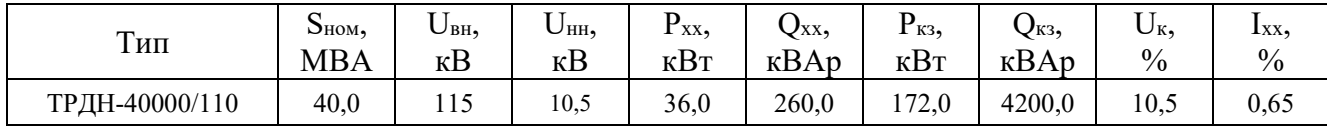

#### 6.2 Выбор схемы внешнего электроснабжения

Принимаем схему внешнего электроснабжения в виде двух блоков с неавтоматической перемычкой.  $\Pi$ ри выключателями  $\mathbf{M}$ нарушении  $\bf{B}$ трансформаторе, сработает защита и подаст сигнал на отключение выключателя в цепях трансформатора на низкой и высокой стороне. Секционный выключатель низкой стороны подключит секцию, оставшуюся без напряжения. Разъединители в ремонтной перемычке нормально отключены. В случае вывода в ремонт трансформатора или выключателя в цепи трансформатора есть возможность оставить в работе обе питающие линии путем включения разъединителей перемычки. Причем сначала включается перемычка, а затем отключаются цепи трансформатора. Схема представлена на рисунке 6.1.

Выбор сечения провода проводится по экономической плотности тока.

Расчетный ток на одну цепь

$$
I_{\text{pacy}} = \frac{n_{\text{rp}} \cdot S_{\text{rp.TIII}}}{n_{\text{u}} \cdot \sqrt{3} \cdot U_{\text{HOM}}} = \frac{2 \cdot 40000}{2 \cdot \sqrt{3} \cdot 110} = 209.9 \text{ A}
$$

Расчетный ток в послеаварийном режиме

$$
I_{\text{pacu}.\text{n/ab}} = \frac{n_{\text{rp}} \cdot S_{\text{rp}.\text{TIII}}}{n_{\text{u}} \cdot \sqrt{3} \cdot U_{\text{HOM}}} = \frac{2 \cdot 40000}{1 \cdot \sqrt{3} \cdot 110} = 419.9 \text{ A}.
$$

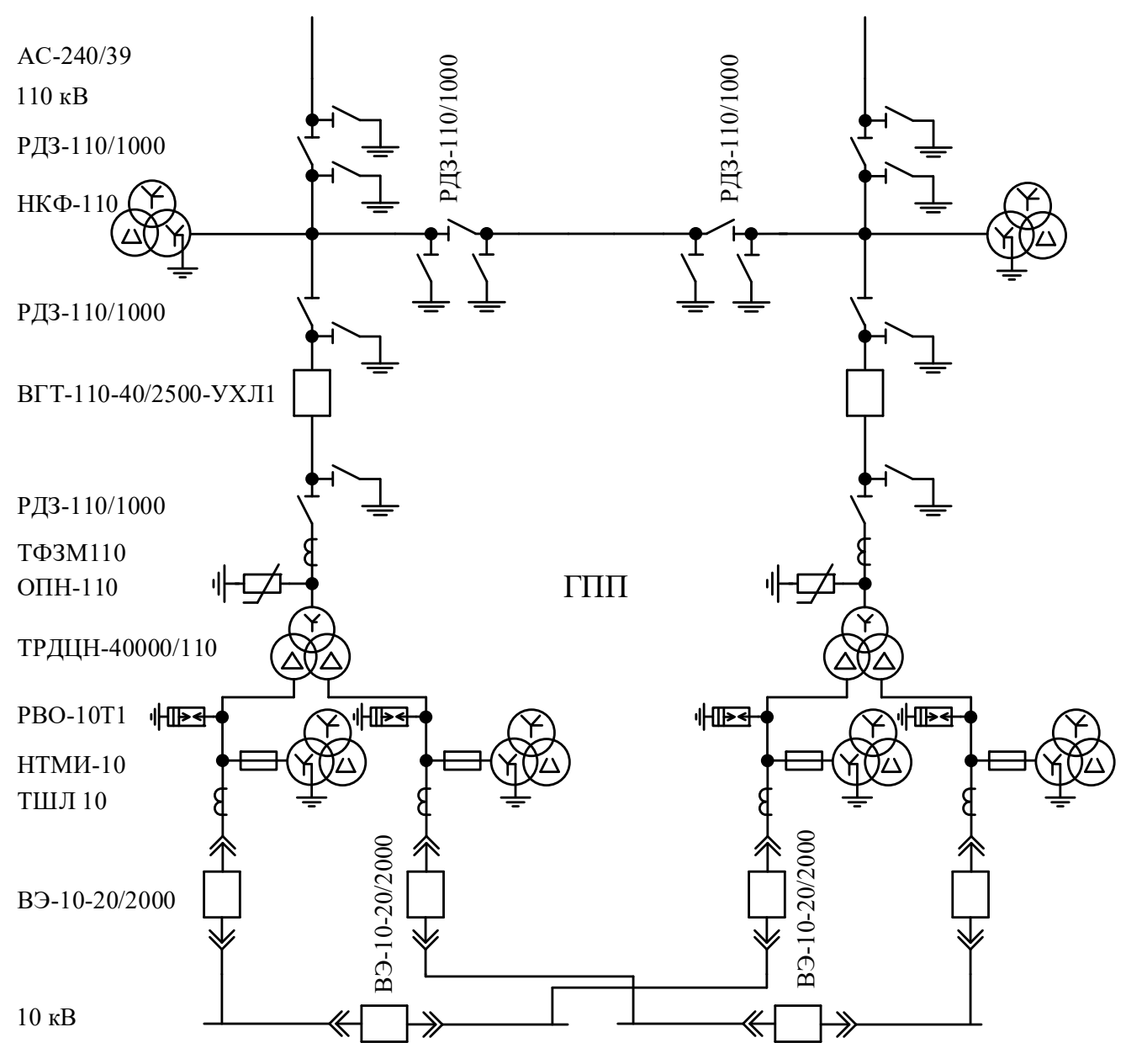

Рисунок 6.1 - Схема внешнего электроснабжения

Экономическое сечение

$$
S_3 = \frac{I_{\text{pacy}}}{I_3} = \frac{209.9}{1} = 209.9 \text{ nm}^2
$$

где ја - нормированное значение экономической плотности тока с учетом числа часов использования максимальной нагрузки [16, табл. 1.3.36],  $A/\text{mm}^2$ .

Из стандартного ряда сечений принимаем сталеалюминевый провод марки АС-240/39 с I<sub>доп</sub> = 610 А [15, стр. 82, табл. 3.15.].

- Проверка по перегрузочной способности (в послеаварийном режиме при отключении одной из питающих линий)

 $I_{\text{pacy}\pi/a_B}$  < 1,3  $\cdot$   $I_{\pi \text{on}}$  = 1,3  $\cdot$  610 = 793,0 A.

Проверка выполняется.

- Проверка по условию механической прочности: согласно ПУЭ, воздушные линии напряжением 35 кВ и выше, сооружаемые на двухцепных опорах с применением сталеалюминевых проводов, должны иметь сечение не менее 120 мм<sup>2</sup>. Таким образом, проверка выполняется.

- Проверка по допустимой потере напряжения

$$
L_{A0II} = L_{\Delta U1\%} \cdot \Delta U_{A0II} \cdot \frac{I_{A0II}}{I_{\text{pacy}}} = 7,90 \cdot 5 \cdot \frac{610}{209,9} = 114,8 \text{ km} > L_{\text{pakr}} = 27 \text{ km},
$$

где  $\Delta U_{\text{non}}$  – допустимое значение потери напряжения [1, стр. 27], %;

L<sub>доп</sub> - допустимая длина линии, км;

L<sub>AU1%</sub> - длина линии при полной загрузке, на которой потеря напряжения равна 1% [14, стр. 440, табл. П.4].

Проверка выполняется.

- Проверка на корону: минимально допустимое сечение проводов воздушной линии 110 кВ по условию короны составляет 70 мм2 [15], что меньше, чем принятое сечение. Поэтому проверка выполняется.

#### 7 Расчет токов короткого замыкания в сети выше 1000 В

В электрических установках могут возникать различные виды КЗ, сопровождающихся резким увеличением тока. Поэтому электрооборудование, устанавливаемое в системах электроснабжения, должно быть устойчивым к токам КЗ и выбираться с учетом величин этих токов.

Напряжение на шинах ВН ГПП при расчете можно считать постоянным, так как предприятие получает питание от энергосистемы неограниченной мощности, это означает, что периодическая составляющая тока КЗ практически не изменяется во времени и остается постоянной от начала КЗ до его окончания.

Расчет токов КЗ ведем в относительных единицах. Для этого все базисному напряжению и базисной расчетные данные приводятся  $\mathbf{K}$ мощности.

K3 составляют расчетную схему системы Для расчетов токов электроснабжения, рисунок 7.1 и на её основе схему замещения, рисунок 7.2. Расчетная схема представляет собой упрощенную однолинейную схему, на которой указывают все элементы системы электроснабжения и их параметры, на ток КЗ. Здесь же указывают точки, в которых необходимо влияющие определить ток КЗ.

Принимаем базисные величины

$$
S_6 = 100 \text{ MBA},
$$
  $U_{\text{cp.hOM1}} = 115 \text{ kB},$   $U_{\text{cp.hOM2}} = 10,5 \text{ kB},$   
 $I_{61} = \frac{S_6}{\sqrt{3} \cdot U_{\text{cp.hOM1}}} = \frac{100}{\sqrt{3} \cdot 115} = 0,502 \text{ kA},$   
 $I_{62} = \frac{S_6}{\sqrt{3} \cdot U_{\text{cp.hOM2}}} = \frac{100}{\sqrt{3} \cdot 10,5} = 5,499 \text{ kA}.$ 

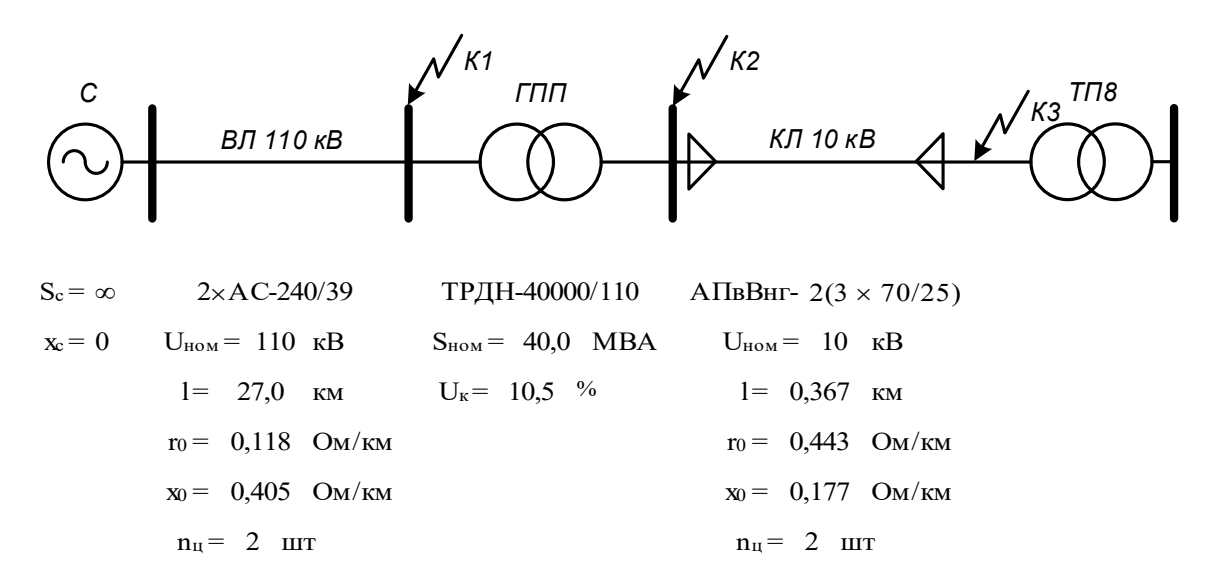

Рисунок 7.1 - Расчетная схема рассматриваемого участка

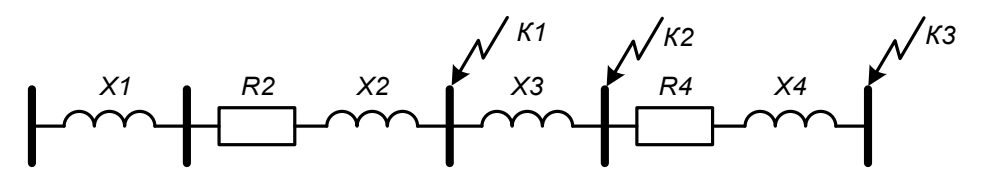

Рисунок 7.2 – Схема замещения рассматриваемого участка

Параметры схемы замещения

Система

$$
S_c = \infty
$$
,  $X_c = X_1 = \frac{S_6}{S_c} = 0$ .

Воздушная линия

$$
R_2 = r_0 \cdot l \cdot \frac{S_6}{n_{\text{II}} \cdot U_{\text{cp,HOM1}}^2} = 0,118 \cdot 27,0 \cdot \frac{100}{1 \cdot 115^2} = 0,024,
$$
  

$$
X_2 = x_0 \cdot l \cdot \frac{S_6}{n_{\text{II}} \cdot U_{\text{cp,HOM1}}^2} = 0,405 \cdot 27,0 \cdot \frac{100}{1 \cdot 115^2} = 0,083.
$$

Трансформаторы

$$
X_3 = \frac{U_{\kappa, \%}}{100} \cdot \frac{S_6}{S_{\text{HOM.T}}} = \frac{10,5}{100} \cdot \frac{100}{40,0} = 0,263.
$$

Кабельная линия, питающий подстанцию

$$
R_4 = r_0 \cdot 1 \cdot \frac{S_6}{n_{\text{H}} \cdot U_{\text{cp.HOM2}}^2} = 0,443 \cdot 0,367 \cdot \frac{100}{1 \cdot 10,5^2} = 0,148,
$$
  

$$
X_4 = x_0 \cdot 1 \cdot \frac{S_6}{n_{\text{H}} \cdot U_{\text{cp.HOM2}}^2} = 0,177 \cdot 0,367 \cdot \frac{100}{1 \cdot 10,5^2} = 0,059.
$$

а) Точка К1

Результирующее сопротивление в точке К1

$$
R_{\text{pe31}} = R_2 = 0.024, \qquad X_{\text{pe31}} = X_1 + X_2 = 0 + 0.083 = 0.083.
$$

$$
Z_{\text{pe31}} = \sqrt{R_{\text{pe31}}^2 + X_{\text{pe31}}^2} = \sqrt{0.024^2 + 0.083^2} = 0.086.
$$

Действующее значение тока КЗ в точке К1

$$
I_{\text{K1}} = \frac{I_{61}}{Z_{\text{pe31}}} = \frac{0,502}{0,086} = 5,8 \text{ kA}.
$$

Постоянная затухания апериодической составляющей тока КЗ

$$
T_{a1} = \frac{X_{\text{pe31}}}{\omega \cdot R_{\text{pe31}}} = \frac{0,083}{314 \cdot 0,024} = 0,0109 \text{ c.}
$$

Ударный коэффициент

$$
k_{yA1} = 1 + e^{-0.01/T_{a1}} = 1 + e^{-0.01/0.0109} = 1.401.
$$

Ударный ток КЗ в точке К1

$$
i_{yA1} = \sqrt{2} \cdot k_{yA1} \cdot l_{K1} = \sqrt{2} \cdot 1,401 \cdot 5,8 = 11,5 \text{ kA}.
$$

б) Точка К2

Результирующее сопротивление в точке К2

$$
R_{\text{pe32}} = R_{\text{pe31}} = 0.024, \qquad X_{\text{pe32}} = X_{\text{pe31}} + X_3 = 0.083 + 0.263 = 0.345.
$$

$$
Z_{\text{pe32}} = \sqrt{R_{\text{pe32}}^2 + X_{\text{pe32}}^2} = \sqrt{0.024^2 + 0.345^2} = 0.346.
$$

Действующее значение тока КЗ в точке К2

$$
I_{\text{K2}} = \frac{I_{62}}{Z_{\text{pe32}}} = \frac{5,499}{0,346} = 15,9 \text{ kA}.
$$

Постоянная затухания апериодической составляющей тока КЗ

$$
T_{a2} = \frac{X_{\text{pe32}}}{\omega \cdot R_{\text{pe32}}} = \frac{0,345}{314 \cdot 0,024} = 0,0456 \text{ c}.
$$

Ударный коэффициент

$$
k_{yA2} = 1 + e^{-0.01/T_{a2}} = 1 + e^{-0.01/0.0456} = 1.803.
$$

Ударный ток КЗ в точке К2

$$
i_{y_{Z}2} = \sqrt{2} \cdot k_{y_{Z}2} \cdot I_{\kappa 2} = \sqrt{2} \cdot 1,803 \cdot 15,9 = 40,5 \text{ kA}.
$$

в) Точка КЗ

Сопротивление от источника до точки КЗ

$$
R_{\text{pe33}} = R_{\text{pe32}} + R_4 = 0.024 + 0.148 = 0.172,
$$
  
\n
$$
X_{\text{pe33}} = X_{\text{pe32}} + X_4 = 0.345 + 0.059 = 0.404,
$$
  
\n
$$
Z_{\text{pe33}} = \sqrt{R_{\text{pe33}}^2 + X_{\text{pe33}}^2} = \sqrt{0.172^2 + 0.404^2} = 0.439
$$

Действующее значение тока КЗ в точке КЗ

$$
I_{\kappa3} = \frac{I_{62}}{Z_{\text{pe33}}} = \frac{5,499}{0,439} = 12,5 \text{ kA}
$$

Постоянная затухания апериодической составляющей тока КЗ

$$
T_{a3} = \frac{X_{\text{pe33}}}{\omega \cdot R_{\text{pe33}}} = \frac{0,404}{314 \cdot 0,172} = 0,0075 \text{ c}.
$$

Ударный коэффициент

$$
k_{yA3} = 1 + e^{-0.01/T_{a3}} = 1 + e^{-0.01/0.0075} = 1.264.
$$

Ударный ток КЗ в точке КЗ

$$
i_{yq3} = \sqrt{2} \cdot k_{yq3} \cdot I_{\kappa 3} = \sqrt{2} \cdot 1,264 \cdot 12,5 = 22,4 \text{ kA}.
$$

Полученное по экономической плотности тока сечение высоковольтных линий необходимо проверить на термическую стойкость при коротком замыкании.

Проверка кабелей АПвВнг, питающих подстанции

Тепловой импульс тока короткого замыкания

$$
B_{K} = I_{K2}^{2} \cdot (\tau + T_{a2}) = 15890.7^{2} \cdot (0.07 + 0.0456) = 29198906.4 \text{ A}^{2} \cdot \text{cek}
$$

где т - расчетное время срабатывания выключателя [18, стр. 630, табл. П4.4], с.

Термически стойкое сечение равно

$$
S_{\min} = \frac{\sqrt{B_{\rm K}}}{C_{\rm T}} = \frac{\sqrt{29198906.4}}{90} = 60.0 \text{ mm}^2 < S_{\text{q}_{\text{aKT}}} = 70 \text{ mm}^2,
$$

где  $C_T$  – коэффициент, зависящий от материала проводника [1, стр. 28]  $A c^{1/2}/mm^2$ ;  $S_{\phi a\kappa\tau}$  – сечение линии, питающей подстанцию, мм<sup>2</sup>.

Предварительно выбранное сечение по термической стойкости проходит.

Проверка медного экрана кабеля с изоляцией из сшитого полиэтилена

Так как продолжительность короткого замыкания отличается от 1 с, то необходимо определить поправочный коэффициент

$$
K = \frac{1}{\sqrt{t}} = \frac{1}{\sqrt{(\tau + T_{a2})}} = \frac{1}{\sqrt{(0.07 + 0.0456)}} = 2.94 \text{ c}
$$

где t - продолжительность короткого замыкания, с.

Допустимый ток медного экрана

$$
I_{K,3} = k \cdot S_{M,3} \cdot K = 0.191 \cdot 25 \cdot 2.94 = 14.0 \text{ kA}.
$$

где k – коэффициент, равный 0,191 кА/мм<sup>2</sup> [21], с;

 $S_{M,3}$ . – номинальное сечение медного экрана, мм<sup>2</sup>.

Двухфазное короткое замыкание

$$
I_{\kappa}^{(2)} = \frac{\sqrt{3}}{2} \cdot I_{\kappa}^{(3)} = 0.87 \cdot I_{\kappa}^{(3)} = 0.87 \cdot 15.9 = 13.8 \text{ kA} < I_{\kappa,3} = 14.0 \text{ kA}.
$$

Условие выполняется.

Расчет токов КЗ по остальным участкам сведем в таблицу 7.1.

Таблица 7.1 – Результаты расчёта токов короткого замыкания

| Точка КЗ       | $U_{CD, HOM}$<br>$\kappa$ B | 16,<br>ĸА | $R_{pe3}$ | $\mathbf{v}$<br>$\Lambda$ pe <sub>3</sub> | $\mathbf{r}$<br>$\mathcal{L}$ pe <sub>3</sub> | ıк,<br>кА | 1a,<br>c | $K$ уд | 1уд,<br>ĸА | Вк,<br>$A^2$ ·c | $\mathbf{D}_{\text{min}},$<br>$MM^2$ |
|----------------|-----------------------------|-----------|-----------|-------------------------------------------|-----------------------------------------------|-----------|----------|--------|------------|-----------------|--------------------------------------|
| К1             | 115,0                       | 0,502     | 0.024     | 0.083                                     | 0,086                                         | 5,8       | 0.0109   | 1,401  | 11,5       |                 |                                      |
| K <sub>2</sub> | 10,5                        | 5,499     | 0.024     | 0,345                                     | 0,346                                         | 15,9      | 0.0456   | 1,803  | 40,5       | 29198906,4      | 60,0                                 |
| K3             | 10,5                        | 5,499     | 0,172     | 0,404                                     | 0,439                                         | 12,5      | 0,0075   | 1,264  | 22,4       |                 |                                      |

По результатам расчета токов короткого замыкания выбранные проводники были проверены на термическую стойкость. Расчет показал, что выбранные сечения превышают минимально допустимое.

## 8 Выбор силового оборудования

## 8.1 Выбор выключателей и разъединителей

Намечаем к установке на стороне ВН трансформатора ГПП вакуумный выключатель ВГТ-110-40/2500-УХЛ1.

**HH** трансформатора  $\Gamma\Pi\Pi$ Намечаем  $\mathbf{K}$ установке на стороне электромагнитный выключатель ВЭ-10-20/2000-УЗ.

Параметры выключателя приведены в таблице 8.1.

Таблица 8.1 – Параметры выключателя [23, 24]

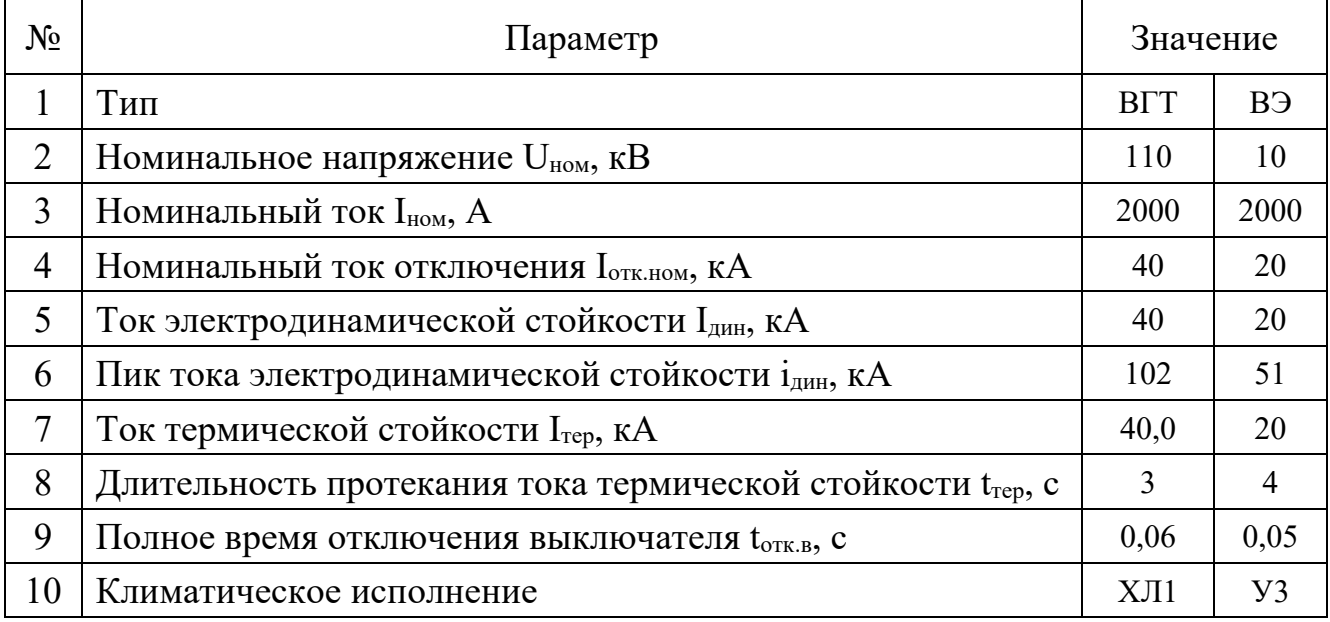

Пример выбора выключателя на стороне ВН трансформатора ГПП

- по напряжению установки  $U_{\text{ycr}} \leq U_{\text{HOM}}$ 

$$
U_{\text{vcr}} = 110 \text{ kB} = U_{\text{HOM}} = 110 \text{ kB}
$$

— по току  $I_{max} \leq I_{nom}$ 

$$
I_{\text{max}} = \frac{S_{p.\text{TIII}}}{\sqrt{3} \cdot U_{\text{HOM}}} = \frac{30488.9}{\sqrt{3} \cdot 110.0} = 160.0 \text{ A} < I_{\text{HOM}} = 2500 \text{ A};
$$

- по отключающей способности  $I_{n,t} \leq I_{\text{ortk},\text{HOM}}$ 

 $I_{n,t} = 5.8 \text{ kA} < I_{n,t} = 40.0 \text{ kA}$ ;

– на электродинамическую стойкость  $I_{\text{II},0} \leq I_{\text{I},\text{III}}$ ,  $i_{\text{V},\text{II}} \leq i_{\text{II},\text{III}}$ 

$$
I_{n,0} = 5,8 \text{ kA} < I_{\text{A}n} = 40,0 \text{ kA};
$$
\n
$$
i_{\text{y}A} = 11,5 \text{ kA} < i_{\text{A}n} = 102 \text{ kA};
$$

– по термической стойкости  $B_{K} \leq I_{2\tau ep} \cdot t_{\tau ep}$ 

$$
B_{\kappa} = I_{\pi,0}^2 \cdot \left(t_{p.3.} + t_{o T K.B} + T_a\right) = 5.8^2 \cdot (1.2 + 0.06 + 0.011) = 43.2 \text{ kA}^2 \cdot c,
$$
  
\n
$$
I_{\text{rep}}^2 \cdot t_{\text{rep}} = 40.0^2 \cdot 3 = 4800.0 \text{ kA}^2 \cdot c,
$$
  
\n
$$
B_{\kappa} = 43.2 \text{ kA}^2 \cdot c < I_{\text{rep}}^2 \cdot t_{\text{rep}} = 4800.0 \text{ kA}^2 \cdot c.
$$

Выключатель проходит по результатам проверок.

Намечаем к установке на высокой стороне трансформатора ГПП разъединитель РДЗ-110/1000-УХЛ1.

Так как на низкой стороне используются выкатные тележки, **TO** разъединитель не устанавливается.

Параметры разъединителя приведены в таблице 8.2.

Таблица 8.2 – Параметры разъединителя [18, стр. 630, табл. П4.4]

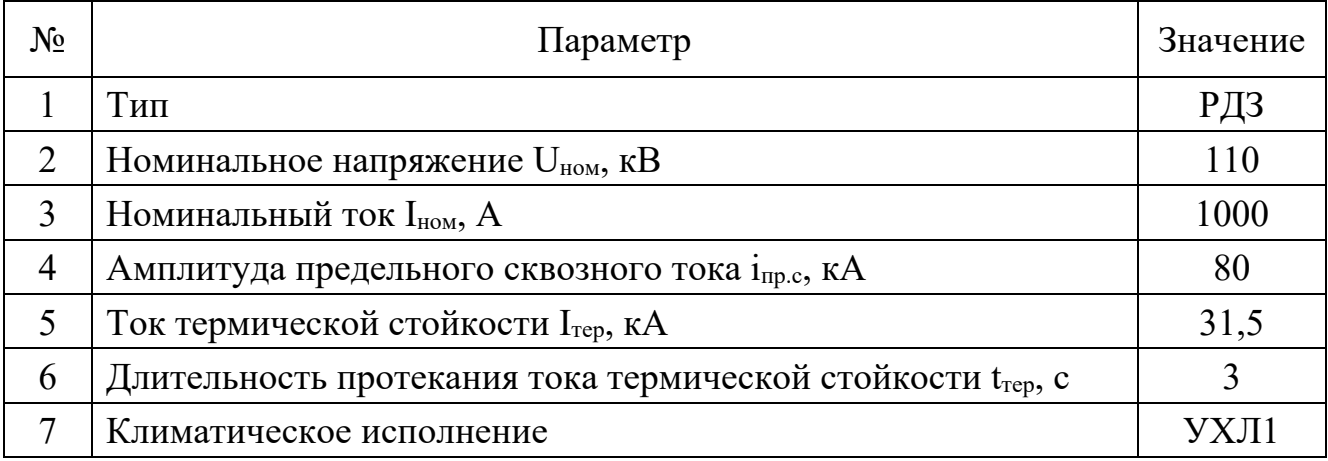

Пример выбора разъединителя на стороне ВН трансформатора ГПП

- по напряжению установки  $U_{\text{ver}} \leq U_{\text{hom}}$ 

$$
U_{\text{vcr}} = 110 \text{ kB} = U_{\text{HOM}} = 110 \text{ kB};
$$

— по току  $I_{max} \leq I_{\text{HOM}}$ 

$$
I_{\text{max}} = 160.0 \text{ A} < I_{\text{HOM}} = 1000 \text{ A};
$$

– на электродинамическую стойкость  $i_{vA} \leq i_{\text{mp.c}}$ 

$$
i_{yA} = 11.5 \text{ kA} < i_{\text{np.c}} = 80 \text{ kA};
$$

– по термической стойкости  $B_{\kappa} \leq I_{2\tau e p} \cdot t_{\tau e p}$ 

$$
B_{\kappa} = 43.2 \text{ kA}^2 \cdot c < I_{\text{rep}}^2 \cdot t_{\text{rep}} = 31.5^2 \cdot 3 = 2976.8 \text{ kA}^2 \cdot c.
$$

Разъединитель проходит по результатам проверок.

Оборудование выбираем однотипное, т.е. все выключатели и разъединители на высокой стороне будут одной марки.

Дальнейший расчет сведем в таблицу 8.3.

| Расчетные данные                        | Выключатель<br>ВГТ-110-40/2500-УХЛ1                              | Разъединитель<br>РДЗ-110/1000-УХЛ1                                 |  |  |  |  |
|-----------------------------------------|------------------------------------------------------------------|--------------------------------------------------------------------|--|--|--|--|
| $U_{\text{ycr}} = 110 \text{ kB}$       | $U_{HOM} = 110$ KB                                               | $U_{HOM} = 110$ KB                                                 |  |  |  |  |
| $I_{max} = 160,0 A$                     | $I_{HOM}$ = 2000 A                                               | $I_{HOM} = 1000 A$                                                 |  |  |  |  |
| $I_{n,t} = 5.8 \text{ K}A$              | $I_{\text{OTK,HOM}} = 40 \text{ kA}$                             |                                                                    |  |  |  |  |
| $I_{n,0} = 5,8 \text{ K}A$              | $IAHH = 40 kA$                                                   |                                                                    |  |  |  |  |
| $i_{\text{VZ}} = 11,5 \text{ kA}$       | $i_{\text{atm}} = 102$ кА                                        | $i_{\text{mp.c}} = 80 \text{ kA}$                                  |  |  |  |  |
| $B_{K} = 43.2 \text{ K}A^{2} \cdot c$   | $I^2$ <sub>rep</sub> ·t <sub>rep</sub> = 4800 kA <sup>2</sup> ·c | $I^2$ <sub>rep</sub> ·t <sub>rep</sub> = 2977 $\kappa A^2 \cdot c$ |  |  |  |  |
| Расчетные данные                        | Выключатель<br>B <sub>3</sub> -10-20/2000-Y <sub>3</sub>         | Разъединитель                                                      |  |  |  |  |
| $U_{\text{ver}} = 10 \text{ }\text{kB}$ | $U_{HOM} = 10$ KB                                                |                                                                    |  |  |  |  |
| $I_{max} = 1760, 3$ A                   | $I_{HOM}$ = 2000 A                                               |                                                                    |  |  |  |  |
| $I_{n,t} = 15.9 \text{ kA}$             | $I_{\text{OTK.HOM}} = 20 \text{ kA}$                             | Используется выкатная                                              |  |  |  |  |
| $I_{n,0} = 15.9$ KA                     | $IAHH = 20 kA$                                                   | тележка                                                            |  |  |  |  |
| $i_{yA} = 40,5 \text{ kA}$              | $i_{\text{JHH}} = 51$ KA                                         |                                                                    |  |  |  |  |
| $B_{K} = 150.4 \text{ K}A^{2} \cdot c$  | $I^2$ <sub>rep</sub> ·t <sub>rep</sub> = 1200 kA <sup>2</sup> ·c |                                                                    |  |  |  |  |

Таблица 8.3 – Выбор выключателей и разъелинителей

### 8.2 Выбор измерительных трансформаторов тока

Трансформаторы тока предназначены для уменьшения первичного тока до значений, наиболее удобных для измерительных приборов и реле, а также для отделения цепей измерения и защиты от первичных цепей высокого напряжения.

Основными приборами, которые подключаются к трансформаторам тока на понизительных подстанциях являются амперметры, ваттметры, варметры и счетчики активной и реактивной энергии [18, стр. 371, рис. 4.104; 18, стр. 362, табл. 4.11]. Нагрузка трансформаторов тока представлена в таблице 8.4 [18, стр. 635, табл. П.4.7].

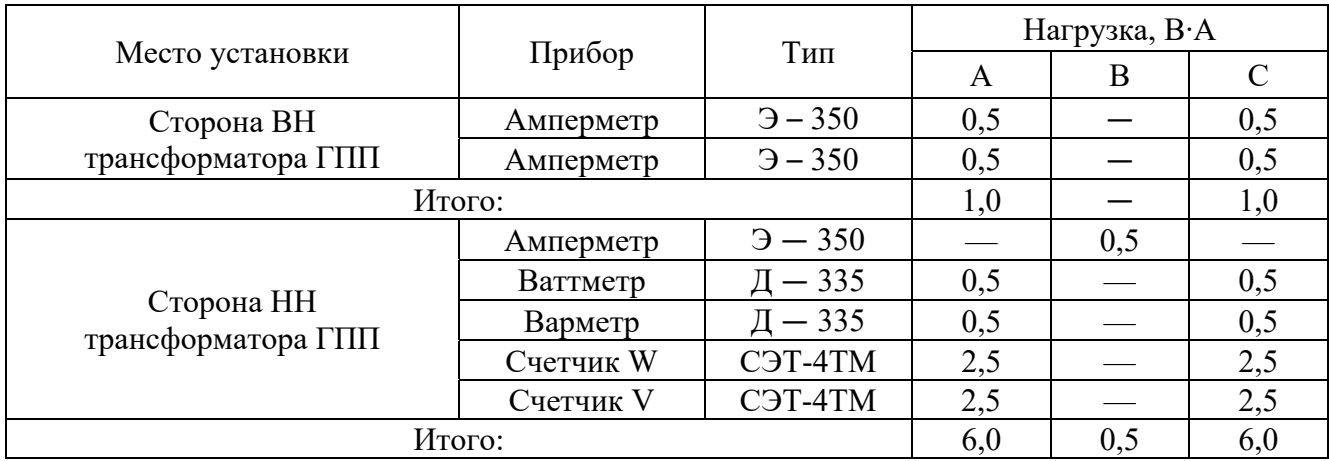

## Таблица 8.4 – Нагрузка трансформаторов тока

Намечаем трансформаторы тока ТФЗМ110Б У1 и ТШЛ-10 У3.

Параметры трансформатор тока приведены в таблице 8.5.

Таблица 8.5 – Параметры трансформаторов тока [25, стр. 294, табл. 5.9]

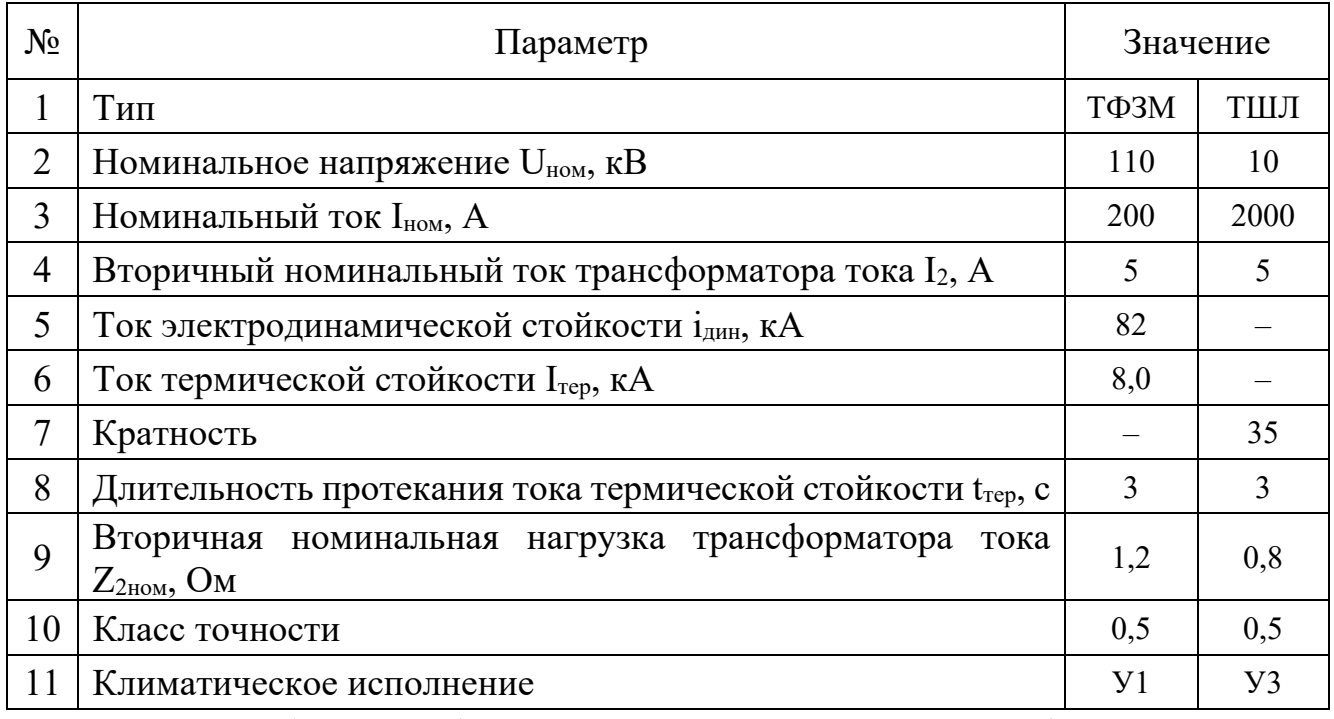

Пример выбора трансформатора тока на стороне ВН трансформатора ГПП.

Из таблицы 8.4 видно, что наиболее загружены фазы А и С. Для них ведем расчет.

Проверка трансформаторов тока

− по напряжению установки Uуст ≤ Uном

 $U_{ycr} = 110$  kB =  $U_{HOM} = 110$  kB;

— по току  $I_{\text{max}} \leq I_{\text{hom}}$ 

$$
I_{\text{max}} = \frac{S_{p.\text{TIII}}}{\sqrt{3} \cdot U_{\text{HOM}}} = \frac{30488.9}{\sqrt{3} \cdot 110.0} = 160.0 \text{ A} < I_{\text{HOM}} = 200 \text{ A};
$$

- проверка трансформатора тока по вторичной нагрузке  $Z_2 \leq Z_{2\text{HOM}}$ 

Общее сопротивление приборов, подключенных к трансформатору тока

$$
r_{\rm mpn6} = \frac{S_{\rm mpn6}}{I_2^2} = \frac{1.0}{5^2} = 0.04
$$
OM,

где S<sub>приб</sub> – мощность, потребляемая приборами (таблица 8.4).

Допустимое сопротивление проводников

$$
r_{\text{np,qon}} = Z_{\text{2HOM}} - r_{\text{npH6}} - r_{\text{k}} = 1.2 - 0.04 - 0.05 = 1.11 \text{ Om},
$$

где  $r_{k}$  – сопротивления контактов (0,05 Ом при двух-трех приборах; 0,1 Ом при большем количестве приборов) [18, стр. 374].

Для присоединения приборов к трансформаторам тока используем кабель с алюминиевыми жилами. Расчетное сечение кабеля

$$
q_{\text{pacy}} = \frac{\rho \cdot l_{\text{np}}}{r_{\text{np}}} = \frac{0.0283 \cdot 8}{1.11} = 0.20 \text{ nm}^2,
$$

где  $\rho$  – удельное сопротивление алюминиевого провода [18, стр. 374], Ом/мм<sup>2</sup>;  $l_{\text{np}}$  – длина провода [18, стр. 375], м.

Принимаем кабель марки АКРВГ сечением  $q = 4$  мм<sup>2</sup> [18, стр. 375].

Тогда сопротивление кабеля

$$
r_{\rm np} = \frac{\rho \cdot l_{\rm np}}{q} = \frac{0.0283 \cdot 8}{4} = 0.057 \text{ Om}.
$$

Тогда вторичная нагрузка трансформатора тока

 $Z_2 \approx r_2 = r_{npu6} + r_{np} + r_{k} = 0.04 + 0.057 + 0.05 = 0.147$  Om  $< Z_{2HOM} = 1.2$  Om. - проверка трансформатора тока на электродинамическую стойкость  $i_{v} \leq i_{\text{mp.c}}$ 

$$
i_{yA} = 11.5 \text{ kA} < i_{\text{AHH}} = 82 \text{ kA}
$$

- проверка трансформатора тока на термическую стойкость  $B_{\kappa} \le I_{2\text{rep}} \cdot t_{\text{rep}}$ 

$$
B_{\kappa} = 43.2 \text{ kA}^2 \cdot c < I_{\text{rep}}^2 \cdot t_{\text{rep}} = 8^2 \cdot 3 = 192.0 \text{ kA}^2 \cdot c.
$$

Трансформатор тока проходит по результатам проверок.

Трансформатор тока на низкой стороне трансформатора ГПП выбирается аналогично. Поэтому дальнейшие расчеты сведем в таблицу 8.6.

| Тип ТТ                                       | Расчетные данные                        | Каталожные данные                         |
|----------------------------------------------|-----------------------------------------|-------------------------------------------|
|                                              | $U_{\text{ycr}} = 110 \text{ kB}$       | $U_{HOM} = 110$ KB                        |
|                                              | $I_{max} = 160,0 A$                     | $I_{HOM}$ = 200 A                         |
| TT1, TT2<br>Сторона ВН трансформатора        | $B_{K} = 43.2 \text{ K}A^{2} \cdot c$   | $B_{K} = 192.0 K A^{2} c$                 |
|                                              | $i_{\text{VZ}} = 11,5 \text{ kA}$       | $IAH = 82 \text{ kA}$                     |
|                                              | $r_2 = 0,147$ O <sub>M</sub>            | $Z_{2HOM} = 1,2$ OM                       |
|                                              | $U_{\text{ycr}} = 10 \text{ }\text{kB}$ | $U_{HOM} = 10$ KB                         |
|                                              | $I_{max} = 1760, 3$ A                   | $I_{HOM} = 2000 A$                        |
| <b>TT3, TT4</b><br>Сторона НН трансформатора | $B_{K} = 150.4 \text{ K}A^{2} \cdot c$  | $B_{\kappa} = 14700 \text{ kA}^2 \cdot c$ |
|                                              | $i_{yA} = 40.5$ KA                      | не проверяется                            |
|                                              | $r_2 = 0,397$ O <sub>M</sub>            | $Z_{2HOM} = 0,800 \text{ OM}$             |

Таблица 8.6 – Выбор трансформаторов тока в цепях трансформатора ГПП

## **8.3 Выбор измерительных трансформаторов напряжения**

Трансформаторы напряжения предназначены для понижения высокого напряжения до стандартного значения 100 вольт, а также для отделения цепей измерения и защиты от первичных цепей высокого напряжения.

Основными приборами, которые подключаются к трансформаторам напряжения на понизительных подстанциях являются вольтметры, ваттметры, варметры, частотомеры и счетчики активной и реактивной энергии [18, стр. 371, рис. 4.104; 18, стр. 362, табл. 4.11]. Нагрузка трансформаторов напряжения представлена в таблице 8.7 [18, стр. 635, табл. П.4.7].

|                 |            | Тип                 | $S_{\text{60M}}$ | Побм,          |                |                | $n_{\text{IPH}}$ |                   | Потр. мощн. |
|-----------------|------------|---------------------|------------------|----------------|----------------|----------------|------------------|-------------------|-------------|
| Место установки | Прибор     |                     | $B \cdot A$      | ШT             | $\cos \varphi$ | $S1n\varphi$   | <b>IIIT</b>      | P, B <sub>T</sub> | $Q$ , $BAp$ |
| Сторона ВН      | Вольтметр  | $-335$              | 2,0              |                |                | $\overline{0}$ |                  | 2,0               | 0,0         |
| трансформатора  | Вольтметр  | $H - 393$           | 10,0             |                | 1              | $\theta$       |                  | 10,0              | 0,0         |
| ГПП             | Частотомер | $H - 397$           | 7,0              |                |                | $\theta$       |                  | 7,0               | 0,0         |
|                 | 19,0       | 0,0                 |                  |                |                |                |                  |                   |             |
|                 | Вольтметр  | $-335$              | 2,0              |                |                | $\theta$       | $\overline{2}$   | 4,0               | 0,0         |
| Сторона НН      | Ваттметр   | $-335$              | 1,5              | 2              |                | $\theta$       |                  | 3,0               | 0,0         |
| трансформатора  | Варметр    | $\sqrt{1} - 335$    | 1,5              | $\overline{2}$ |                | $\theta$       |                  | 3,0               | 0,0         |
| ГПП             | Счетчик W  | C <sub>H</sub> -4TM | 0,02             |                |                |                | $\overline{4}$   | 0,08              | 0,0         |
|                 | Счетчик V  | C <sub>H</sub> -4TM | 0,02             |                |                |                | 4                | 0,08              | 0,0         |
|                 |            | Итого:              |                  |                |                |                |                  | 10,2              | 0,0         |

Таблица 8.7 – Нагрузка трансформаторов напряжения

Намечаем к установке на стороне ВН трансформатора ГПП трансформатор напряжения НКФ-110-57 У1.

Намечаем к установке на стороне НН трансформатора ГПП трансформатор напряжения НТМИ-10

Параметры трансформаторов напряжения приведены в таблице 3.8.

Таблица 3.8 – Параметры трансформаторов напряжения [25, стр. 326, табл. 5.13]

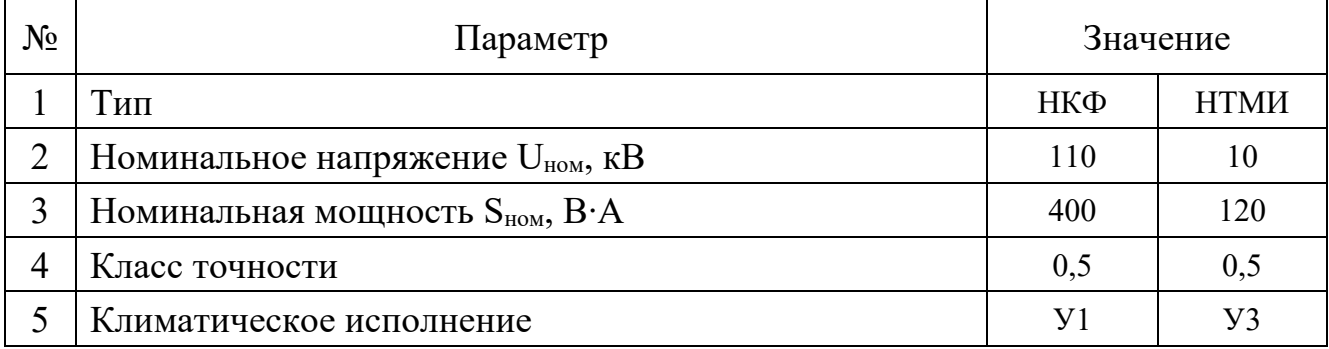

а) Проверка трансформаторов напряжения на стороне ВН трансформатора.

– по напряжению установки  $U_{ver} \leq U_{hom}$ 

$$
U_{\text{vct}} = 110 \text{ kB} = U_{\text{HOM}} = 110 \text{ kB};
$$

- проверка трансформатора напряжения по вторичной нагрузке  $S_2 \leq S_{\text{HOM}}$ 

Вторичная нагрузка трансформатора напряжения из таблицы 3.7

$$
S_2 = \sqrt{P^2 + Q^2} = \sqrt{19.0^2 + 0^2} = 19.0 \text{ B} \cdot \text{A} < S_{HOM} = 400 \text{ B} \cdot \text{A}.
$$

Трансформатор напряжения проходит по результатам проверок.

б) Проверка трансформаторов напряжения на стороне НН трансформатора.

– по напряжению установки  $U_{\text{ver}} \leq U_{\text{hom}}$ 

$$
U_{\text{ycr}} = 10 \text{ kB} = U_{\text{hom}} = 10 \text{ kB}
$$

- проверка трансформатора напряжения по вторичной нагрузке  $S_2 \leq S_{\text{HOM}}$ 

Вторичная нагрузка трансформатора напряжения из таблицы 3.7

$$
S_2 = \sqrt{P^2 + Q^2} = \sqrt{10,2^2 + 0^2} = 10,2 B \cdot A < S_{\text{HOM}} = 120 B \cdot A.
$$

Трансформатор напряжения проходит по результатам проверок.

Для соединения трансформаторов напряжения с приборами принимаем контрольный кабель AKPBГ с сечением жил  $q = 4$  мм<sup>2</sup> по условию механической прочности [18, стр. 375].

#### 8.4 Выбор ограничителя перенапряжения

Так как неизвестны все параметры рассматриваемой сети, то примем ограничитель по напряжению установки.

Принимаем к установке ограничитель напряжения марки ОПН-110.

- проверка ограничителя по напряжению установки  $U_{\text{ver}} \leq U_{\text{hom}}$ 

$$
U_{\text{vcr}} = 110 \text{ kB} = U_{\text{HOM}} = 110 \text{ kB}.
$$

Проверка выполняется.

#### 8.5 Выбор трансформаторов собственных нужд

Состав собственных нужд подстанций зависит от типа подстанции, мощности трансформаторов, типа электрооборудования.

На подстанции имеются следующие нагрузки собственных нужд [18, стр. 640, табл. П.6.2]:

- подогрев выключателей ОРУ

$$
P_{BJKJX} = n_{BJKJ} \cdot P_{BJKJ} = 2 \cdot 1.8 = 3.6
$$
 KBT.

- подогрев шкафов

$$
P_{\text{HIX}} = n_{\text{HIX}} \cdot P_{\text{HIX}} = 16 \cdot 1.0 = 16.0 \text{ KBT}.
$$

- отопление, освещение, вентиляция ЗРУ

$$
P_{0.3\text{PV}} = 30.0 \text{ kB}
$$

 $-$  освещение ОРУ

 $P_{o.0PV} = 10.0 \text{ kBr}.$ 

Установленная мощность нагрузки собственных нужд

 $P_{\text{vct}} = P_{\text{b60KJ}} + P_{\text{C0K}} + P_{\text{O.3Py}} + P_{\text{O.0Py}} = 3.6 + 18.0 + 30.0 + 10.0 = 59.6$  KBT.

Мощность трансформатора собственных нужд

$$
S_{\text{TD}} \ge P_{\text{pacy}} = k_{\text{c}} \cdot P_{\text{vcr}} = 0.8 \cdot 59.6 = 47.7 \text{ kBr}
$$

где  $k_c$  – коэффициент спроса [18, стр. 475].

Принимаем к установке два трансформатора типа ТСН-63.

### **ЗАДАНИЕ ДЛЯ РАЗДЕЛА «ФИНАНСОВЫЙ МЕНЕДЖМЕНТ, РЕСУРСОЭФФЕКТИВНОСТЬ И РЕСУРСОСБЕРЕЖЕНИЕ»**

Студенту:

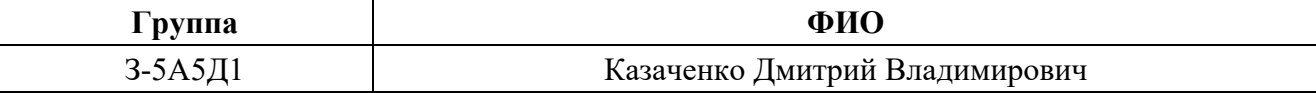

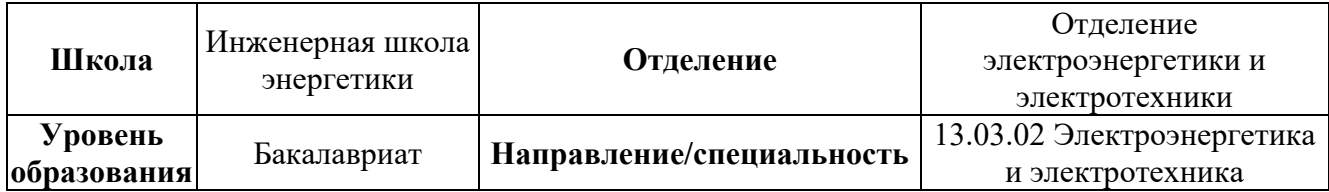

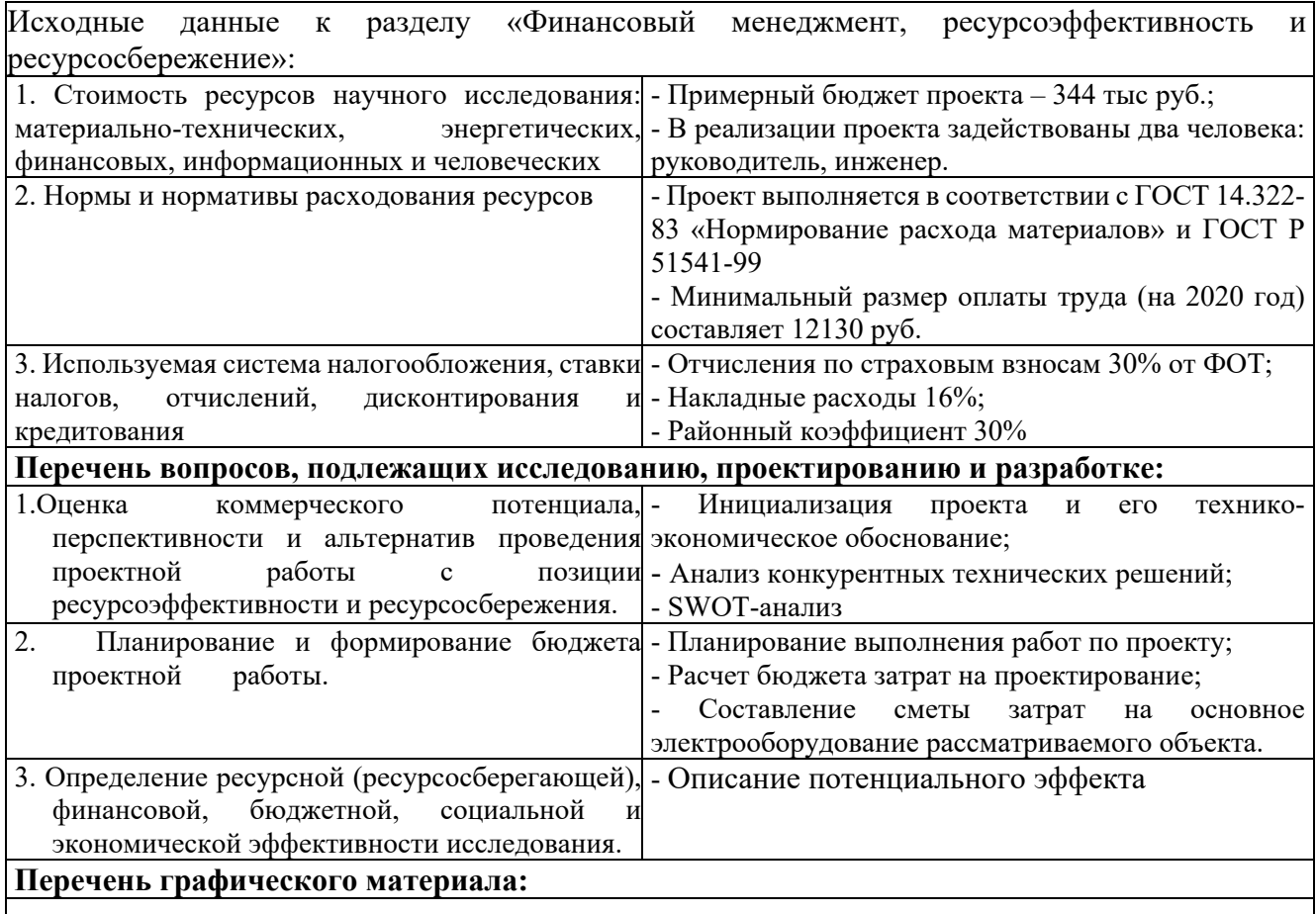

1. Календарный план-график выполнения проекта (Диаграмма Ганта).

**Дата выдачи задания для раздела по линейному графику** | апрель 2020

#### **Задание выдал консультант:**

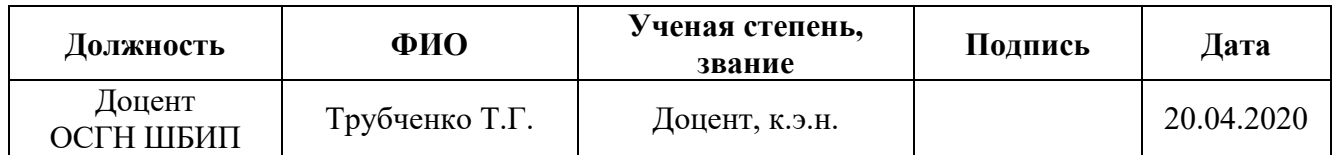

#### **Задание принял к исполнению студент:**

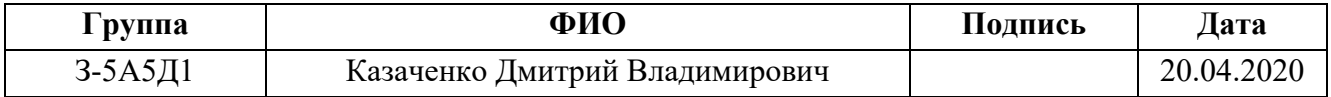

#### **9 Финансовый менеджмент, ресурсоэффективность и ресурсосбережение**

В данной выпускной квалификационной работе проектируется машиностроительный завод. Наибольшее внимание, согласно специальности, уделено расчету схемы электроснабжения.

Целью данного раздела является анализ ресурсоэффективности и конкурентоспособности проектируемого предприятия. Для этого будет проведен анализ конкурентоспособности, SWOT-анализ, осуществлено планирование работ по расчету электрической части проекта и рассчитан бюджет затрат.

Работы по выполнению проекта производилась группой квалифицированных работников, состоящей из двух человек – руководителя и инженера.

## **9.1 Оценка коммерческого потенциала и перспективности разработки проекта**

Данное предприятие может представлять интерес для организаций, работающих в авиастроении, автомобилестроении, теплоэнергетике, а также для иных промышленных предприятий. Поэтому можно говорить о том, что проект имеет высокий коммерческий потенциал.

Для анализа потребителей необходимо рассмотреть целевой рынок и провести его сегментирование. Сегментирование проводится по двум основным критериям – размер потребителя и вид выпускаемой продукции. Карта сегментирования приведена в таблице 9.1.

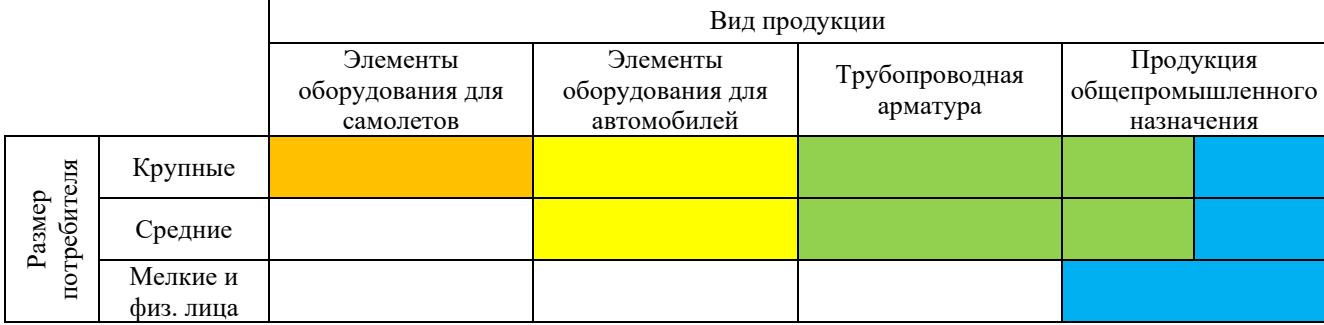

Таблица 9.1 – Карта сегментирования рынка

- авиастроение;
- автомобилестроение;

– теплоэнергетика;

– иные промышленные предприятия.

По карте сегментирования видно, что у всей выпускаемой продукции есть свой целевой потребитель, не зависимо от размера предприятия, но предприятие в целом ориентировано на средний и крупный бизнес. На предприятии выпускается много узкоспециализированной продукции, интересной только отдельным отраслям, таким как авиастроение, автомобилестроение и теплоэнергетика. Но продукция общего назначения имеет более широкий круг потребителей.

#### **9.2 Анализ конкурентных технических решений**

Детальный анализ конкурирующих предприятий, существующих на рынке, необходимо проводить систематически, поскольку рынки пребывают в постоянном движении. Такой анализ помогает вносить коррективы в производственный процесс, чтобы успешнее противостоять своим соперникам. Важно реалистично оценить сильные и слабые стороны разработок конкурентов.

Анализ конкурентных технических решений с позиции ресурсоэффективности и ресурсосбережения позволяет провести оценку сравнительной эффективности научной разработки и определить направления для ее будущего повышения.

Критерии для сравнения и оценки ресурсоэффективности и ресурсосбережения, подбираются, исходя из выбранных объектов сравнения с учетом их технических и экономических особенностей разработки, создания и эксплуатации.

Позиция разработки и конкурентов оценивается по каждому показателю экспертным путем по пятибалльной шкале, где 1 – наиболее слабая позиция, а 5 – наиболее сильная. Веса показателей, определяемые экспертным путем, в сумме должны составлять 1.

99

Анализ конкурентных технических решений определяется

$$
K = \sum (B_i \cdot B_i),
$$

где К – конкурентоспособность конкурента;

Bi – вес показателя, в долях единицы;

Бi – балл i-го показателя.

В таблица 9.2 приведена оценочная карта для сравнения конкурентных технических решений. Сравнение производилось с конкурирующими заводами ФГУП ПО "Завод Трансмаш" и ФГУП ПО "Полет", так как эти заводы наиболее близки по производимой продукции.

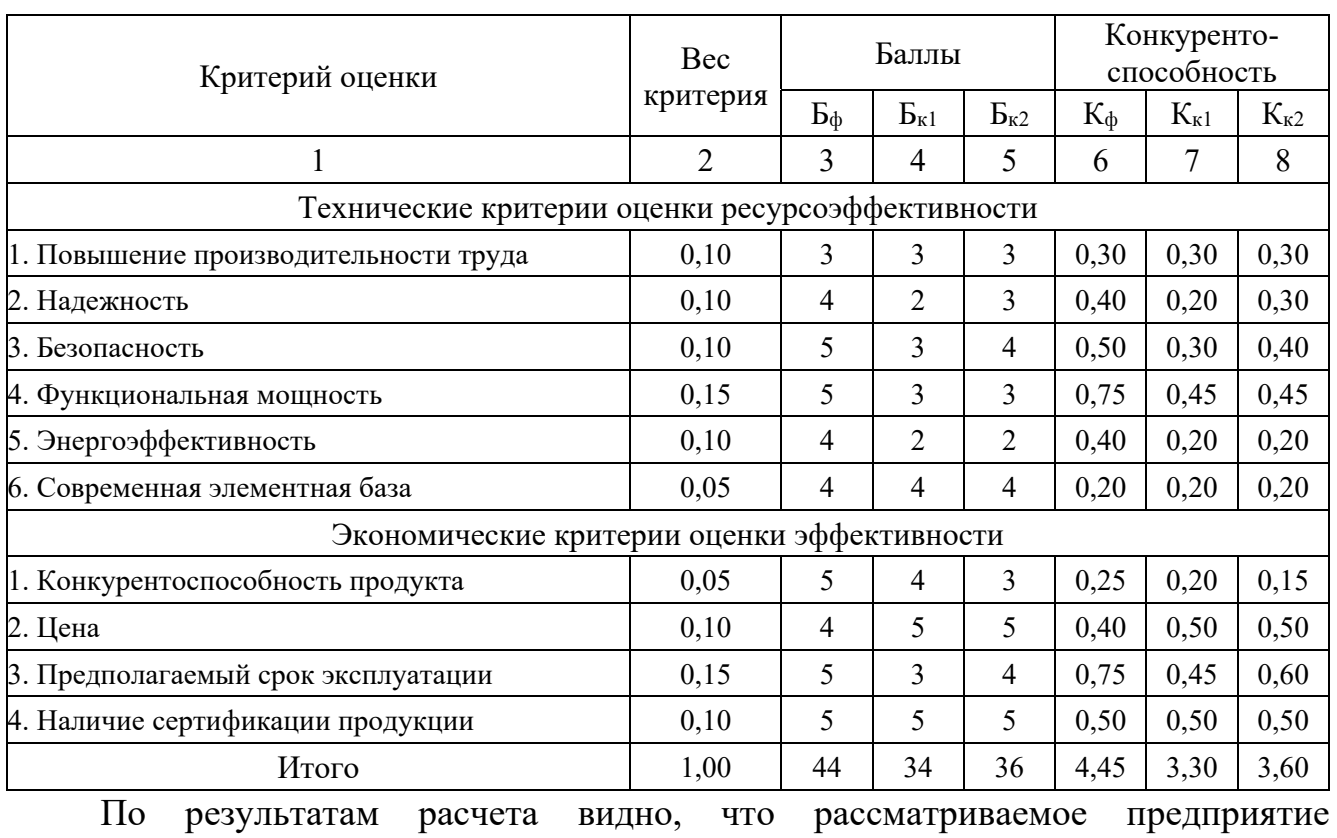

Таблица 9.2 – Оценочная карта

конкурентоспособно, по сравнению с предприятиями аналогичного профиля. Наибольшие преимущества наблюдаются в сфере надежности, функциональной мощности, безопасности, энергоэффективности и в сроке эксплуатации. Но у предприятия высокий уровень цен на продукцию.

## **9.3 SWOT-анализ**

SWOT – Strengths (сильные стороны), Weaknesses (слабые стороны), Opportunities (возможности) и Threats (угрозы) – представляет собой комплексный анализ проекта. SWOT-анализ применяют для исследования внешней и внутренней среды проекта.

SWOT-анализ используется для определения слабых и сильных сторон проекта, таблица 9.3. Анализ производился на основе сравнения с конкурирующими заводами ФГУП ПО "Завод Трансмаш" и ФГУП ПО "Полет".

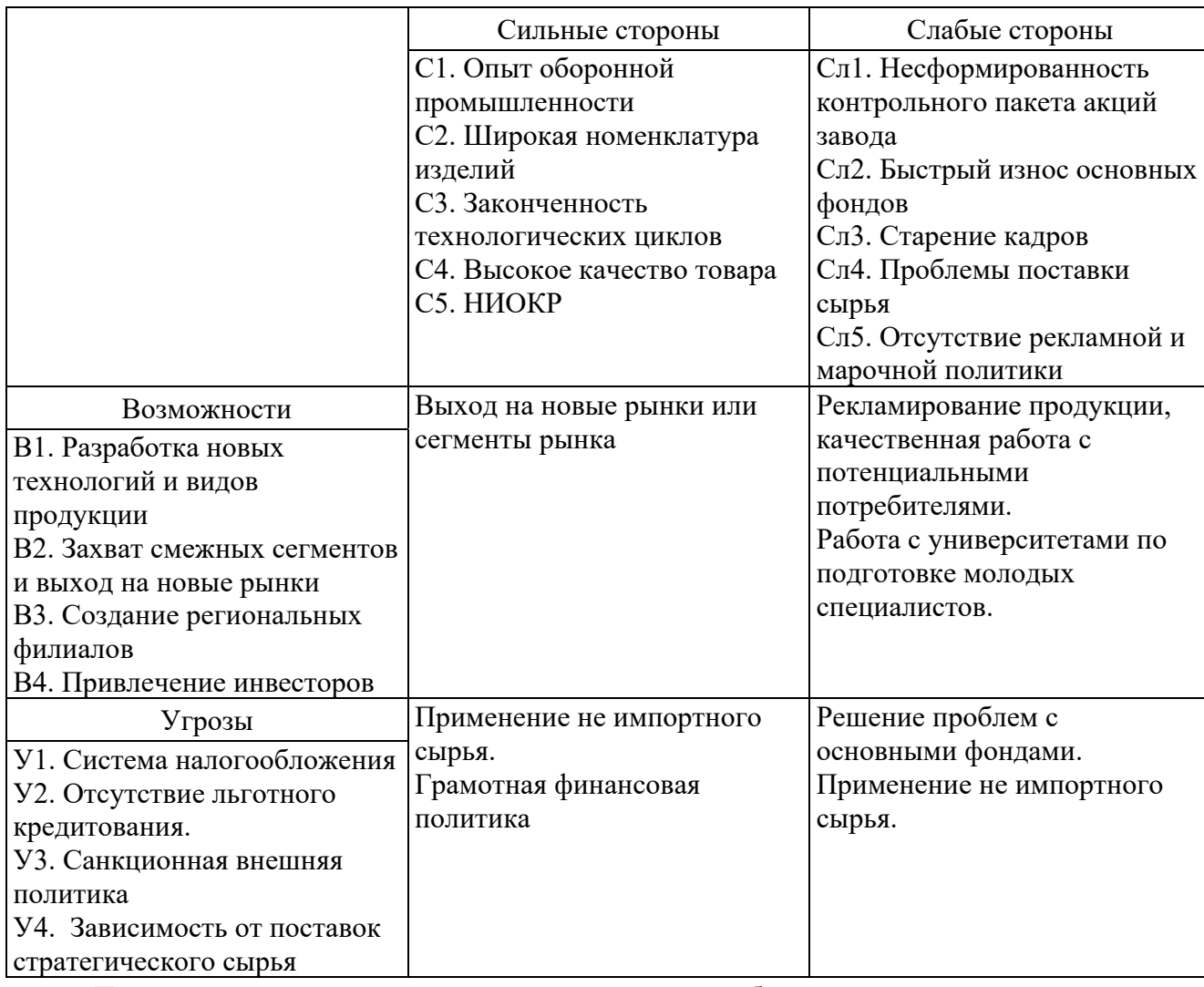

Таблица 9.3 – SWOT-анализ

Для выявления соответствия сильных и слабых сторон внешним условиям строится интерактивная матрица проекта, таблица 9.4. Ее использование помогает разобраться с различными комбинациями взаимосвязей областей матрицы SWOT.

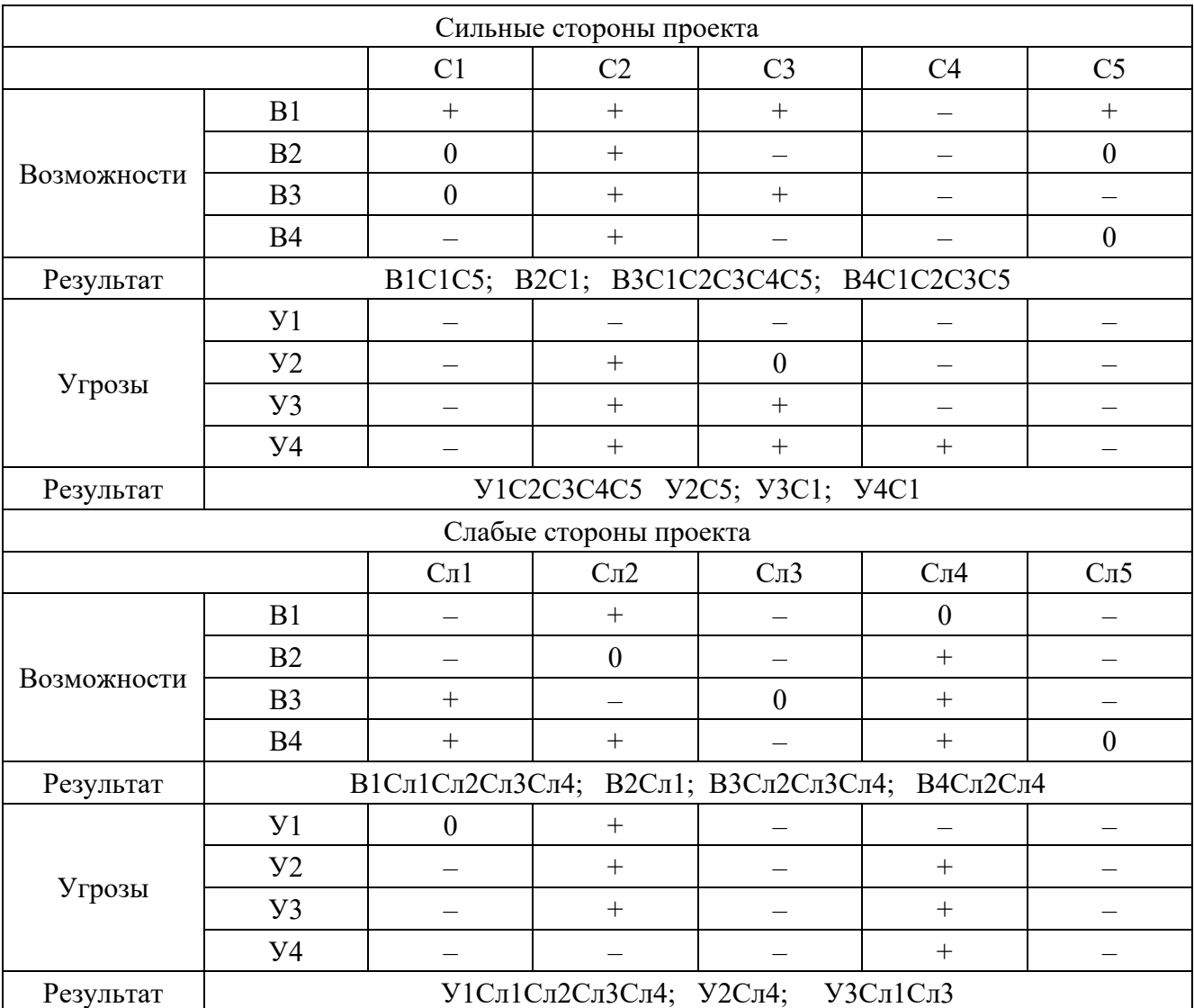

## Таблица 9.4 – Интерактивная матрица проекта

В результате проведения SWOT анализа были выявлены основные проблемы, с которыми сталкивается или может столкнуться в будущем предприятие. А также способы их решения. Для уменьшения угроз необходимо:

– грамотная финансовая политика;

– сотрудничество с кредитными организациями и государственная поддержка;

– применение сырья российского происхождения, поиск новых источников сырья.

Для борьбы со слабыми сторонами необходимо:

– решение проблем с основными фондами, своевременное обновление оборудование;

– подготовка и переподготовка персонала, сотрудничество с университетами;

– активная реклама продукции и предприятия в целом;

– разработка долгосрочной стратегии, учитывающей развитие предприятия в целом и кадрового состава в частности.

## **9.4 Планирование выполнения работ по проекту и формирование бюджета проектной работы**

Для того, чтобы выполнить расчет затрат на проектирование электроснабжения объекта в срок при наименьших затратах средств, составляется план-график, в котором рассчитывается поэтапная трудоемкость всех работ. После определения трудоемкости всех этапов темы, назначается число участников работы по этапам (таблица 9.5).

На основе таблицы 9.5 строится календарный план-график рисунок 9.1. График строится для максимального по длительности исполнения работ в рамках научно-исследовательского проекта.

Исходя из составленной диаграммы, можно сделать вывод, что продолжительность выполнения технического проекта составляет 98 дней.

Затраты на разработку проекта

 $3_{\text{np}} = 3_{\text{3n}} + 3_{\text{mat}} + 3_{\text{am}} + 3_{\text{bhe6}} + 3_{\text{koffp}} + 3_{\text{haku}} + 3_{\text{06}} + 3_{\text{moht}}$ 

где  $3_{31}$  – заработная плата, руб;

 $3<sub>mar</sub>$  – материальные затраты, руб;

 $3<sub>am</sub>$  – амортизация компьютерной техники, руб;

 $3_{\text{BHE6}}$  – отчисления на социальные нужды, руб;

 $3_{\text{koffp}}$  – прочие затраты, руб;

Знакл − накладные расходы, руб;

 $3_{06}$  – прочие затраты, руб;

 $3_{\text{MOH}T}$  – накладные расходы, руб.

# Таблица 9.5 – План разработки выполнения этапов проекта

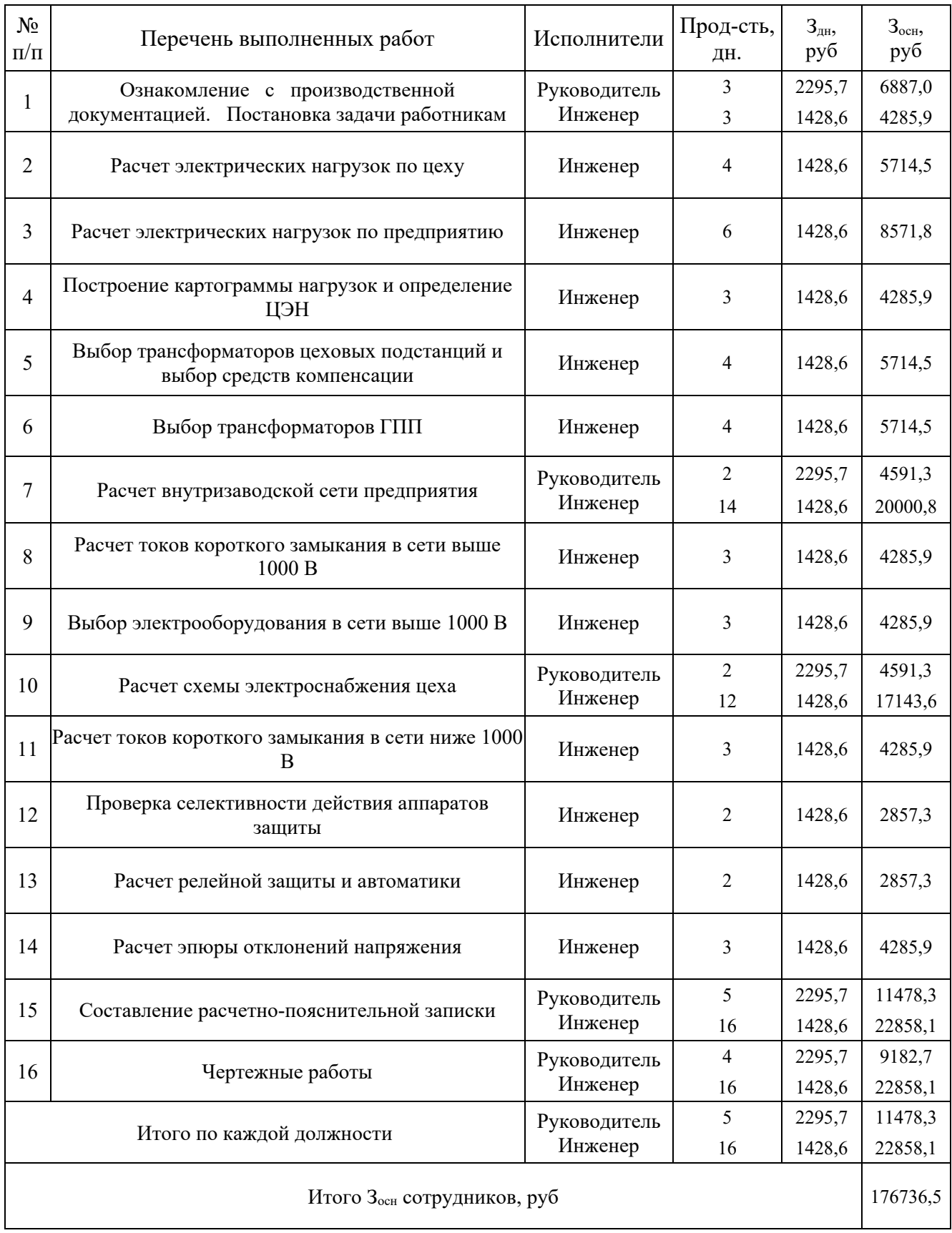

| Наименование<br>исполнителя |  | 10 | 20 | 30 | 40 | Календарные дни<br>50 | 60 | 70 | 80 | 90 |  | Перечень выполняемых работ                           |
|-----------------------------|--|----|----|----|----|-----------------------|----|----|----|----|--|------------------------------------------------------|
|                             |  |    |    |    |    |                       |    |    |    |    |  | Получение тех. задания. Постановка задачи работникам |
|                             |  |    |    |    |    |                       |    |    |    |    |  | Расчет внутризаводской сети предприятия              |
| Руководитель                |  |    |    |    |    |                       |    |    |    |    |  | Расчет схемы электроснабжения цеха                   |
|                             |  |    |    |    |    |                       |    |    |    |    |  | Составление расчетно-пояснительной записки           |
|                             |  |    |    |    |    |                       |    |    |    |    |  | Чертежные работы                                     |
|                             |  |    |    |    |    |                       |    |    |    |    |  | Ознакомление с производственной документацией        |
|                             |  |    |    |    |    |                       |    |    |    |    |  | Расчет электрических нагрузок по цеху                |
|                             |  |    |    |    |    |                       |    |    |    |    |  | Расчет электрических нагрузок по предприятию         |
|                             |  |    |    |    |    |                       |    |    |    |    |  | Построение картограммы нагрузок и определение ЦЭН    |
|                             |  |    |    |    |    |                       |    |    |    |    |  | Выбор трансформторов цеховых подстанций              |
|                             |  |    |    |    |    |                       |    |    |    |    |  | Выбор трансформаторов ГПП                            |
|                             |  |    |    |    |    |                       |    |    |    |    |  | Расчет внутризаводской сети предприятия              |
| Инженер                     |  |    |    |    |    |                       |    |    |    |    |  | Расчет токов короткого замыкания в сети выше 1000 В. |
|                             |  |    |    |    |    |                       |    |    |    |    |  | Выбор электрооборудования в сети выше 1000 В         |
|                             |  |    |    |    |    |                       |    |    |    |    |  | Расчет схемы электроснабжения цеха                   |
|                             |  |    |    |    |    |                       |    |    |    |    |  | Расчет токов короткого замыкания в сети ниже 1000 В  |
|                             |  |    |    |    |    |                       |    |    |    |    |  | Расчет молниезащиты                                  |
|                             |  |    |    |    |    |                       |    |    |    |    |  | Расчет релейной защиты и автоматики                  |
|                             |  |    |    |    |    |                       |    |    |    |    |  | Расчет эпюры отклонений напряжения                   |
|                             |  |    |    |    |    |                       |    |    |    |    |  | Составление расчетно-пояснительной записки           |
|                             |  |    |    |    |    |                       |    |    |    |    |  | Чертежные работы. Сдача технического задания         |

Рисунок 9.1 – Календарный план выполнения проекта

1) Расчет зарплаты

Месячный должностной оклад научного руководителя

$$
3_{\rm M} = 3_{\rm TC} \cdot (1 + \kappa_{\rm np} + \kappa_{\rm A}) \cdot \kappa_{\rm p} = 23300 \cdot (1 + 0.3 + 0.50) \cdot 1.3 = 54522.0 \text{ py6},
$$

где  $3_{\text{rc}}$  – заработная плата по тарифной сетке, руб;

кпр - премиальный коэффициент;

к<sub>л</sub> – коэффициент доплат и надбавок;

к<sub>р</sub> - районный коэффициент.

Среднедневная заработная плата

$$
3_{\mu\text{H}} = \frac{3_{\text{M}} \cdot \text{M}}{F_{\text{I}}} = \frac{54522,0 \cdot 10,4}{247} = 2295,7 \text{ py6},
$$

где  $F_{\pi}$  – среднее количество рабочих дней в году в РФ за последние 5 лет;

М - количество месяцев без отпуска в течение года для шестидневной рабочей недели, дней.

Основная заработная плата научного руководителя с учетом фактически отработанных дней по проекту

$$
3_{\text{OCH}} = 3_{\text{AH}} \cdot T_p = 2295.7 \cdot 16 = 36730.6 \text{ py6},
$$

где Т<sub>р</sub> – продолжительность работ по проекту, раб.дн.

Дополнительная заработная плата

$$
3_{\text{qon}} = 3_{\text{och}} \cdot \kappa_{\text{qon}} = 36730.6 \cdot 0.15 = 5509.6 \text{ py6},
$$

где к<sub>лоп</sub> - коэффициент дополнительной заработной платы.

Заработная плата научного руководителя

$$
3_{\rm 3\pi} = 3_{\rm 0CH} + 3_{\rm AOH} = 36730.6 + 5509.6 = 42240.2 \text{ py6}.
$$

Заработная плата инженера рассчитывается аналогично. Дальнейший расчет приведен в таблице 9.6

| Исполнители  | $3_{\rm rc}$<br>py <sub>6</sub> | $K_{\Pi}$ | $\rm K_{\rm \mathbb{I}}$ | $K_{D}$ | $3_{M}$<br>pyo | Јдн,<br>pyb | <b>T</b><br>1p,<br>раб.дн | $\mathbf{3}_{\text{OCH}}$<br>pyb | $K_{\text{LOII}}$ | $3_{\text{\tiny{AOD}}},$<br>pv <sub>0</sub> | $3_{3\Pi}$<br>pyo |
|--------------|---------------------------------|-----------|--------------------------|---------|----------------|-------------|---------------------------|----------------------------------|-------------------|---------------------------------------------|-------------------|
| Руководитель | 23300                           | 0,3       | 0,50                     |         | 54522,0        | 2295,7      | 16                        | 36730.6                          | 0.15              | 5509.6                                      | 42240.2           |
| Инженер      | 14500                           | 0,3       | 0.50                     |         | 33930,0        | 428,6       | 98                        | 140005,9                         | 0,15              | 21000,9                                     | 161006,8          |
| Итого        |                                 |           | –                        |         | –              |             | -                         | 176736.5                         | -                 | 26510,5                                     | 203247,0          |

Таблица 9.6 - Расчет заработной платы

## 2) Материальные затраты

### Таблица 9.7 - Затраты на материалы

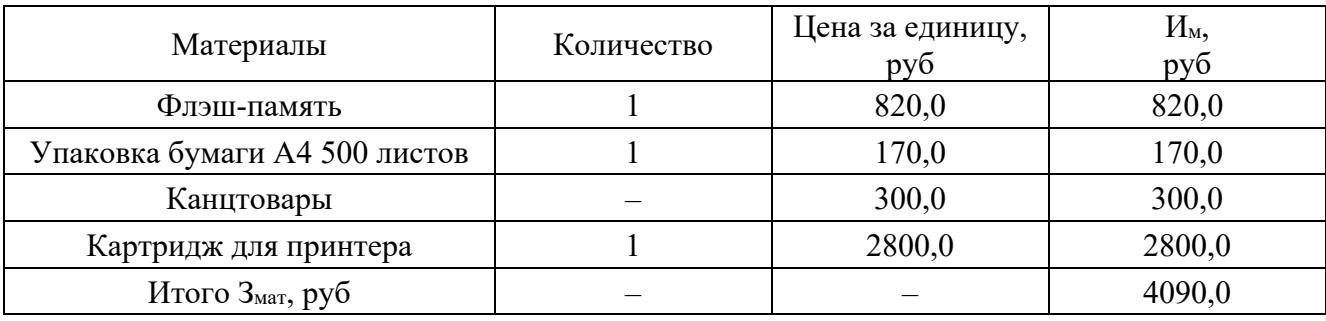

3) Амортизация основных фондов

Основной объем работы был произведен на персональных компьютерах.

$$
M_{\text{am}} = \frac{T_{\text{ucn.KT}}}{T_{\text{kan}}} \cdot \text{I}_{\text{KT}} \cdot \frac{1}{T_{\text{c}n}} = \frac{49}{365} \cdot 50000, 0 \cdot \frac{1}{5} = 1342, 5 \text{ py6},
$$

где Т<sub>исп.КТ</sub> - время использования компьютерной техники на проект;

 $T_{\text{KaJ}}$  – годовой действительный фонд рабочего времени используемого оборудования;

Цкт - первоначальная стоимость оборудования, руб;

 $T_{cI}$  – срок службы компьютерной техники (время окупаемости 5 лет).

Дальнейшие расчеты сведем в таблицу 9.8.

Таблица 9.8 - Амортизация основных фондов

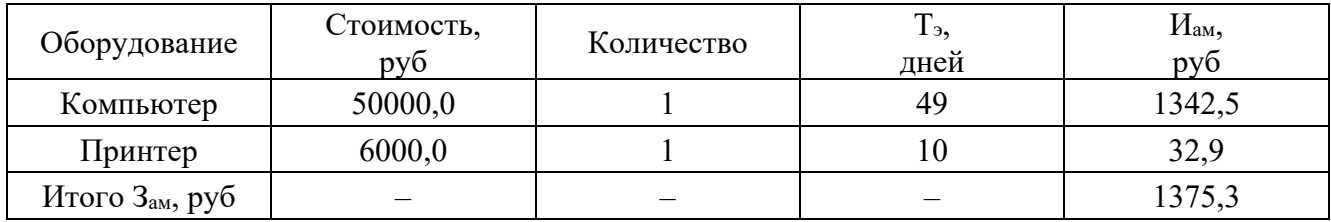

4) Отчисления во внебюджетные фонды (соц. страхование, пенсионный фонд, мед. страховка) в размере  $30\%$  от ФЗП

 $3_{BHE6} = K_{BHe6} \cdot 3_{31} = 0.3 \cdot 203247.0 = 60974.1 \text{ py6}$ 

где к<sub>внеб</sub> – коэффициент отчислений во внебюджетные фонды.

5) Контрагентные расходы (услуги связи, затраты на ремонт оборудования...) в размере 10% от фонда заработной платы, затратов на материалы, амортизации и отчислений на социальные нужды

$$
3_{\text{KOHTP}} = \kappa_{\text{KOHTP}} \cdot (3_{3\text{H}} + 3_{\text{M}} + 3_{\text{aM}} + 3_{\text{BHe6}}) =
$$
  
= 0,1 \cdot (203247,0 + 4090,0 + 1375,3 + 60974,1) = 26968,6 py6,

где к<sub>контр</sub> – коэффициент отчислений на контрагентные расходы.

6) Накладные расходы (затраты на отопление, свет, обслуживание помешений...)

 $3_{\text{HAKJ}} = \kappa_{\text{HD}} \cdot (3_{\text{3H}} + 3_{\text{M}} + 3_{\text{AM}} + 3_{\text{BHE6}} + 3_{\text{KOHTD}}) =$ 

 $= 0.16 \cdot (203247.0 + 4090.0 + 1375.3 + 60974.1 + 26968.6) = 47464.8$  py6.

где к<sub>нр</sub> - коэффициент, учитывающий накладные расходы.

7) Затраты на разработку проекта

$$
3_{\rm np} = 3_{\rm 3n} + 3_{\rm M} + 3_{\rm an} + 3_{\rm bHe6} + 3_{\rm kohrp} + 3_{\rm haku} =
$$

 $= 203.25 + 4.09 + 1.38 + 60.97 + 26.97 + 47.46 = 344.12$  TbIC. pyb.

Расчет бюджета затрат разработку проекта сведем в таблицу 9.9.

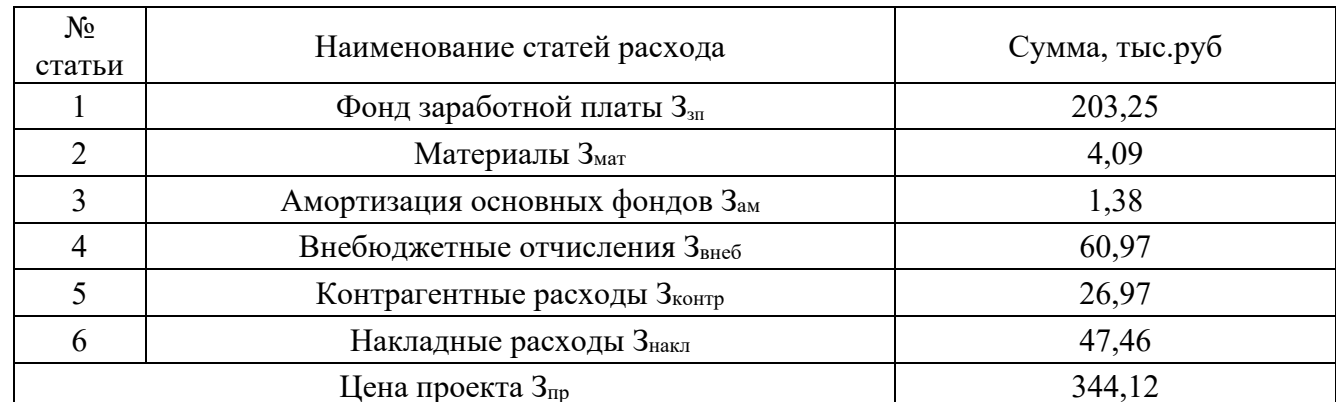

Таблица 9.9 - Бюджет затрат на выполнение проекта

Из расчетов видно, что большую долю всех затрат из бюджета научноисследования составляют заработные платы технического инженера  $\mathbf{M}$ руководителя. Самые малые доли от общих затрат имеют материальные затраты и амортизационные отчисления. Все затраты проекта могут быть реализованы, так как оказались ожидаемы.
#### **9.5 Выводы по разделу**

В ходе выполнения раздела «Финансовый менеджмент, ресурсоэффективность и ресурсосбережение» были решены следующие задачи:

1) Проведена оценка коммерческого потенциала и перспективности.

Расчет показал, что продукция машиностроительного завода востребована в различных сегментах рынка. Но предприятие в целом ориентировано на средний и крупный бизнес. На предприятии выпускается много узкоспециализированной продукции, интересной только отдельным отраслям, таким как авиастроение, автомобилестроение и теплоэнергетика. Но продукция общего назначения имеет более широкий круг потребителей.

2) Проведён анализ конкурентных технических решений.

Анализ конкурентных технических решений в сравнении с аналогичными предприятиями ФГУП ПО "Завод Трансмаш" и ФГУП ПО "Полет", показал, что рассматриваемое предприятие конкурентоспособно, по сравнению с предприятиями аналогичного профиля.

Наибольшие преимущества наблюдаются в сфере надежности, функциональной мощности, безопасности, энергоэффективности и в сроке эксплуатации. Но у предприятия высокий уровень цен на продукцию.

3) SWOT-анализ.

SWOT-анализ, который показывает слабые и сильные стороны предприятия, а также угрозы и возможности на рынке в целом и по отношению к конкурирующим организациям, в частности.

По результатам анализа можно сделать выводы, что предприятию необходимо вести грамотную финансовую политику и сотрудничать с кредитными организациями. Сделать упор на рекламу своей продукции, заниматься подготовкой и переподготовкой персонала, в том числе налаживать сотрудничество с университетами. Делать упор на российское сырье и поиск новых источников сырья. При этом явными преимуществами является поддержка государства, широкая номенклатура изделий и законченность технологических циклов.

4) Планирование выполнения работ по проекту.

Было произведено распределение обязанностей по выполнению проекта и рассчитано время, необходимое для выполнения работы. Общая продолжительность работ составила 98 дней. При этом инженер принимал участие в работе каждый день, а научный руководитель производил контроль работы и помогал при расчете наиболее ответственных разделов проекта.

5) Формирование бюджета затрат.

Также был сформирован бюджет затрат на разработку проекта, который составил 344,12 тыс.руб.

Расчет показал, что трудовые затраты составляют основную часть от стоимости разработки и составляют 203,25 тыс.руб. Минимальные затраты составляют материалы и амортизационные отчисления, в сумме около 5,5 тыс.руб.

Расходы по заработной плате определены по трудоемкости выполняемой работы и действующей системы окладов и тарифных ставок и составили: заработная плата руководителя – 42240,20 руб., заработная плата инженера – 161006,78 руб. В основную заработную плату внесена премия, которая выплачивается каждый месяц в размере 30 % от оклада.

Накладные и контрагентные расходы составили в сумме 74433,45 руб. Все затраты проекта могут быть реализованы, так как оказались ожидаемы.

В целом по работе можно сделать вывод, что проектируемое предприятие имеет высокий коммерческий потенциал, оно конкурентноспособно и перспективно, но в современных условиях требует постоянного совершенствования, обновления материальной базы и повышение профессионализма сотрудников.

## **ЗАДАНИЕ ДЛЯ РАЗДЕЛА «СОЦИАЛЬНАЯ ОТВЕТСТВЕННОСТЬ»**

Студенту: **Группа ФИО**  З-5А5Д1 Казаченко Дмитрий Владимирович **Школа** Инженерная школа энергетики **Отделение (НОЦ)**  Отделение электроэнергетики и электротехники **Уровень образования** Бакалавриат **Направление/специальность** 13.03.02 Электроэнергетика и электротехника Тема ВКР: Электроснабжение Павловского машиностроительного завода **Исходные данные к разделу «Социальная ответственность»:** 1. Характеристика объекта исследования (вещество, материал, прибор, алгоритм, методика, рабочая зона) и области его применения Рабочая зона – ремонтно-механический цех машиностроительного завода. Объектом исследования является оборудование цеха Перечень вопросов, подлежащих исследованию, проектированию и разработке: **1. Правовые и организационные вопросы обеспечения безопасности:**  – специальные (характерные при эксплуатации объекта исследования, проектируемой рабочей зоны) правовые нормы трудового законодательства; – организационные мероприятия при компоновке рабочей зоны. №426-ФЗ Трудовой кодекс РФ ГОСТ 12.0.003-2015; ГОСТ 12.1.005-88; СанПиН 2.2.4.3359-16; СП 60.13330.2016; ГОСТ 12.1.003-2014; ГОСТ Р 55710-2013; СП.52.13330.2016 ПУЭ; Приказ Министерства труда и социальной защиты РФ от 24 июля 2013 г. № 328н; ПОТЭУ; ГОСТ 12.0.003-2015 ГОСТ 17.0.001-86 ГОСТ 17.2.1.01-86 ГОСТ 17.11.02-86 **2. Производственная безопасность:**  2.1. Анализ выявленных вредных и опасных факторов 2.2. Обоснование мероприятий по снижению воздействия 1. - отклонение показателей микроклимата; - повышенный уровень шума; - повышенный уровень вибрации; - недостаточный уровень освещения; - электробезопасность; - движущиеся машины и механизмы. 2. Обоснование мероприятий по снижению воздействия – это сохранение здоровья и жизни человека

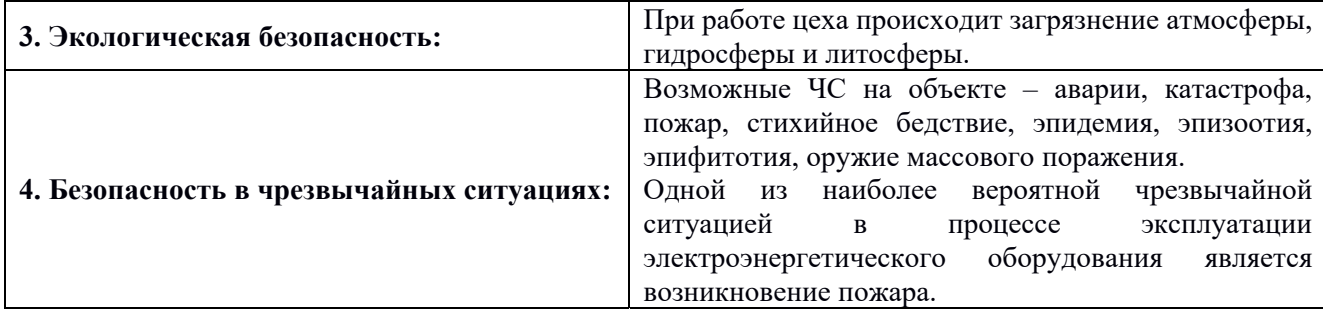

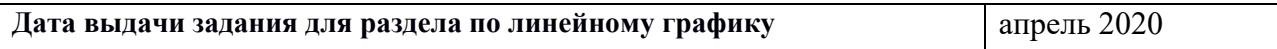

# **Задание выдал консультант:**

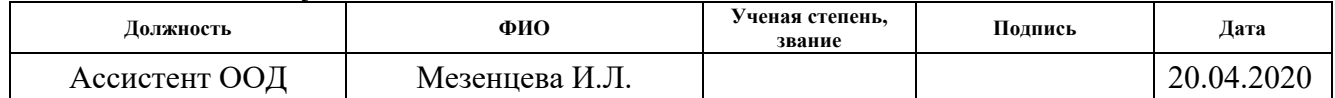

# **Задание принял к исполнению студент:**

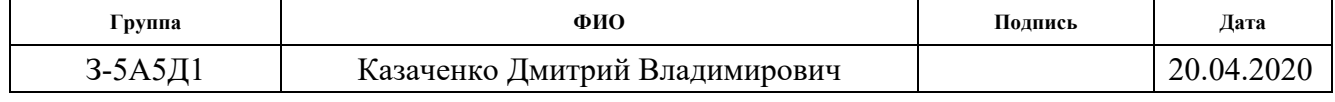

### **10 Социальная ответственность**

Безопасность жизнедеятельности на производстве – это совокупность правил и норм, созданных для обеспечения защиты жизни и сохранения здоровья человека. Совокупность факторов, воздействующих на человека в процессе труда, формирует условия труда, которые делятся на благоприятные и неблагоприятные.

Машиностроительный завод – крупнейшее предприятие с большим количеством цехов и персонала, несмотря на высокую степень автоматизации технологических процессов. Рабочим предприятия необходимо обеспечивать комфортные и безопасные условия труда.

Ремонтно-механический цех – один из основных цехов предприятия, так как на нем создаются комплектующие для машиностроительной отрасли, дорабатываются детали. Цех заполнен металлорежущими станками и различным подвижным и неподвижным оборудованием, которое создает шум, вибрацию и может привести к механической травме.

### **10.1 Правовые и организационные вопросы обеспечения безопасности**

Правовую основу обеспечения безопасности деятельности составляют соответствующие законы и постановления, принятые представительными органами Российской Федерации, а также подзаконные акты: указы президентов, постановления, принимаемые правительством Российской Федерации и входящих в него государственных образований, местными органами власти и специально уполномоченными на то органами.

Право на безопасный труд закреплено в Конституции Российской Федерации. Сферы деятельности и специальности, связанные с вредными условиями труда, указываются в Федеральном законе РФ от 28.12.2013 г. №426-ФЗ «Об специальной оценке условий труда». Обеспечение льготами и компенсациями осуществляется согласно Трудовому кодексу РФ, ст. 165 «Случаи предоставления гарантий и компенсаций».

Заработная плата станочника ремонтно-механического цеха состоит из оклада, надбавки и районного коэффициента.

 Персонал, участвующий в производственных процессах деревообработки, должен знать технологическую инструкцию и инструкцию по охране труда.

Задание выдают за день до работы и в соответствии с ее характером подготовляют необходимые материалы, инструменты и станки.

Сверлильные и фрезерные станки устанавливают с учетом многостаночного обслуживания: минимальная норма обслуживания – два станка. На рабочем месте также размещают приемные столики с инструментальными ящиками, стеллажи с выдвижными платформами для приспособлений, стеллажи-подставки и решетки под ноги.

Должна быть организована своевременная, без участия оператора, доставка к станку на рабочее место следующих компонентов производственного процесса: настроенных на размер инструментов, заготовок, крепежных приспособлений, технической документации, масла для смазки и гидросистем, охлаждающей жидкости.

С рабочего места необходимо систематически удалять стружку, а по завершении обработки партии – готовые детали, отработавшие режущие и вспомогательные инструменты, приспособления, техническую документацию.

За состоянием оборудования так же следит персонал цеха – необходимо своевременно смазывать и обслуживать станки, следить за состоянием и работоспособностью ручного инструмента.

# **10.2 Производственная безопасность**

Анализ опасных и вредных производственных факторов.

Основные факторы с местом их возникновения и нормами изложены в ГОСТ

12.0.003-2015 и сведены в таблицу 10.1.

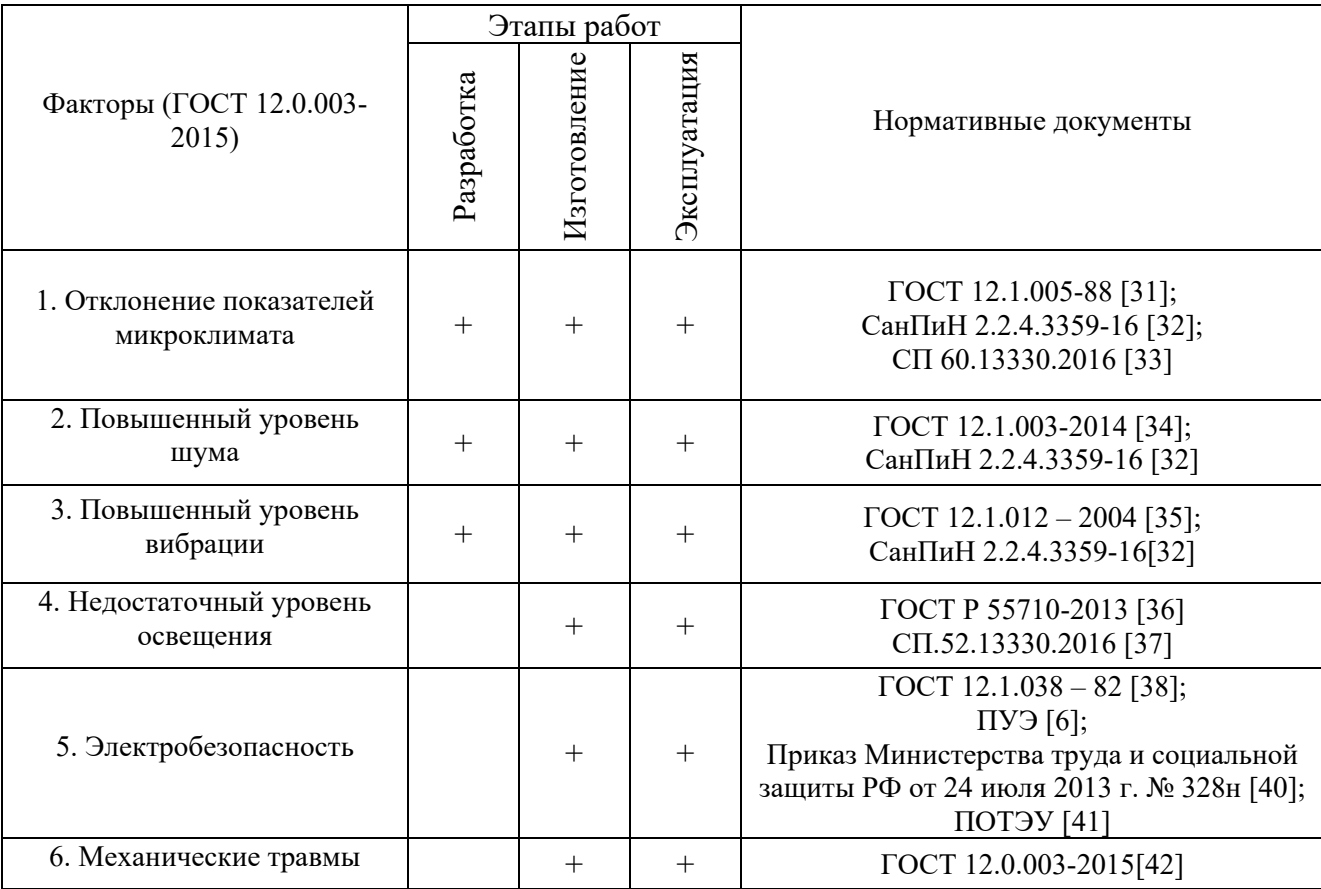

Таблица 10.1 – Основные опасные и вредные факторы.

# **Отклонение показателей микроклимата**

Микроклимат определяется действующими на организм человека сочетаниями температуры, влажности, скорости движения воздуха и теплого облучения. Если сочетание этих параметров не является оптимальным для организма человека, может быть нарушено функциональное и тепловое состояние человека, причем это будет сопровождаться напряжением реакции терморегуляции, ухудшением самочувствия.

Нормы производственного микроклимата установлены системой стандартов безопасности труда ГОСТ 12.1.005 – 88 «Общие санитарно-гигиенические требования к воздуху рабочей зоны» и СанПиН 2.2.4.3359-16 «Санитарноэпидемиологические требования к физическим факторам на рабочих местах».

Допустимые величины показателей микроклимата, таблица 10.2, устанавливаются в случаях, когда по технологическим требованиям, техническим и экономически обоснованным причинам не могут быть обеспечены оптимальные величины, таблица 10.3.

Таблица 10.2 – Допустимые нормы параметров микроклимата в рабочей зоне производственного помещения

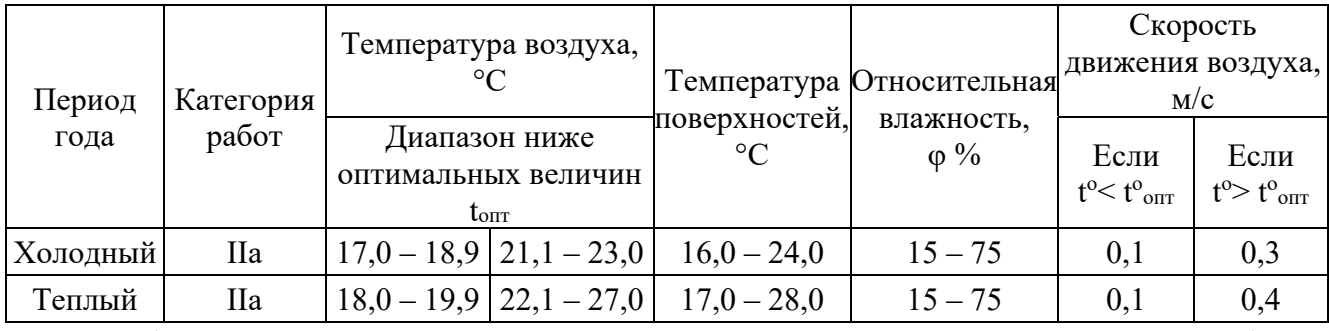

Таблица 10.3 – Оптимальные нормы параметров микроклимата в рабочей

### зоне производственного помещения

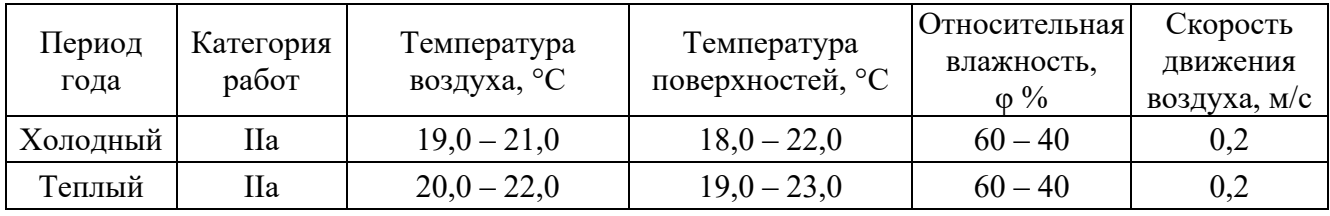

Параметры микроклимата в ремонтно-механическом цехе поддерживаются системой вентиляции и отоплением. Нормы производственной вентиляции установлены согласно СП 60.13330.2016 «Отопление, вентиляция и кондиционирование».

В целях профилактики обезвоживания организма персоналу рекомендуется соблюдать питьевой режим.

## **Повышенный уровень шума**

В ремонтно-механическом цехе доминирующим оборудованием являются металлорежущие станки, которые могут создавать уровень звука до 110 дБ. Большинство металлорежущих станков при надлежащем качестве изготовления имеют шумовые характеристики, удовлетворяющие санитарным нормам без применения дополнительных мер по снижению шума.

Основные источники шума металлорежущих станков:

– подшипники;

– ременные передачи;

– электродвигатели;

– направляющие трубы токарных автоматов;

– процесс резания;

– зубчатые передачи;

– гидравлические агрегаты;

– кулачковые механизмы;

– дисковые муфты.

Повышенный уровень шума оказывает вредное воздействие на организм человека: снижается острота слуха, зрения, нарушается деятельность сердечнососудистой системы. Сильный производственный шум может быть причиной функциональных изменений нервной, кровеносной систем организма.

Общие требования безопасности приведены в ГОСТ 12.1.003-2014 «Система стандартов безопасности труда. Шум. Общие требования безопасности». Шум на рабочих местах не должен превышать допустимых уровней, значение которых приведены в СанПиН 2.2.4.3359-16 «Санитарно-эпидемиологические требования к физическим факторам на рабочих местах». Общие требования по шумовой безопасности сведены в таблицу 10.4.

Таблица 10.4 – Общие требования по шумовой безопасности

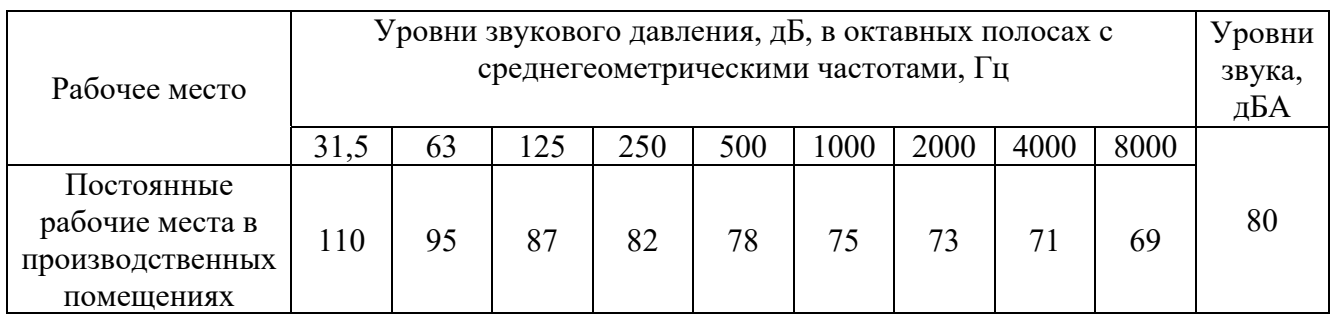

 Для борьбы с шумом используют демпфирование излучателей шума, а также виброизоляторы. Для присоединения трубопроводов гидроагрегатов применятются виброизолирующие зажимы.

Необходимо использовать качественный и подготовленный инструмент.

При необходимости нужно использовать средства индивидуальной защиты – наушники или беруши.

# **Повышенный уровень вибрации**

Вибрацию в ремонтно-механическом цехе вызывает станочное оборудование, жидкости в трубопроводах, вентиляция, работа компрессорных агрегатов, ударный инструмент.

Длительное воздействие вибрации приводит к различным нарушениям здоровья человека и, в конечном счете, к «вибрационной болезни». Общая вибрация оказывает неблагоприятное воздействие на нервную систему, наступает изменение в сердечно-сосудистой системе, вестибулярном аппарате, нарушается обмен веществ.

Гигиеническое нормирование вибраций регламентирует параметры производственной вибрации и правила работы с виброопасными механизмами и оборудованием, ГОСТ 12.1.012 – 2004 «ССБТ. Вибрационная безопасность. Общие требования», Санитарные нормы СН 2.2.4/2.1.8.556 – 96 «Производственная вибрация, вибрация в помещениях жилых и общественных зданий», СанПиН 2.2.4.3359-16 «Санитарно-эпидемиологические требования к физическим факторам на рабочих местах». Общие требования по вибрационной безопасности для электротехнического персонала сведены в таблицу 10.5.

Таблица 10.5 – Общие требования по вибрационной безопасности

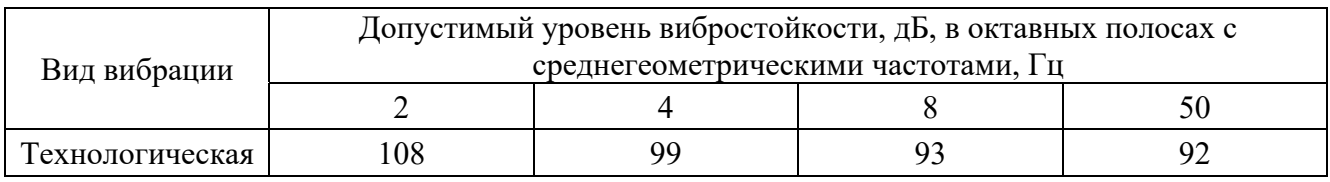

Мероприятия по защите от вибрации подразделяются на механические, организационные, лечебно-профилактические:

– устранение вибрации в источнике и на пути их распространения (замена технологических процессов, применение деталей из пластмассы, нанесение слоя упроговязких материалов, балансировка вращающихся деталей);

– рациональное чередование труда и отдыха;

– ультрафиолетовое облучение, воздушный обогрев, массаж, приём витаминных препаратов.

Также применяются средства индивидуальной защиты: рукавицы, перчатки, специальная обувь.

## **Недостаточный уровень освещения**

Безопасность труда работников, а также их производительность напрямую зависит от того, насколько качественно организовано освещение в механическом цехе. Недостаточное освещение повышает риск травматизма на производстве, способствует ухудшению самочувствия и здоровья сотрудников предприятия.

Необходимо обеспечить достаточно равномерное распределение яркости на рабочей поверхности, а также в окружающем пространстве. Если в поле зрения находятся поверхности, значительно отличающиеся между собой по яркости, то при переводе взгляда с ярко освещенной на слабо освещенную поверхность глаз вынужден переадаптироваться, что ведет к утомлению зрения.

Искусственное освещение в производственных помещениях должно удовлетворять нормам, предусмотренным СП.52.13330.2016 «Естественное и искусственное освещение», ГОСТ Р 55710-2013 «Освещение рабочих мест внутри зданий. Нормы и методы измерений». Требования к освещению для рабочих мест указаны в таблице 10.6.

Таблица 10.6 – Нормы освещённости помещений цеха

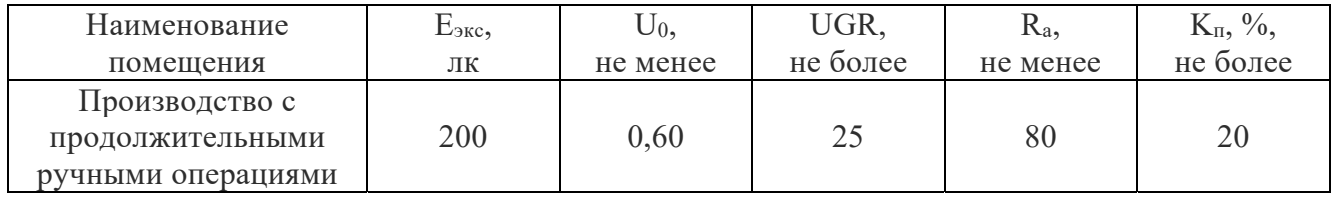

где Е<sub>экс</sub> – эксплуатационная освещенность;

 $U_0$  – равномерность освещенности;

UGR – объединенный показатель дискомфорта;

Ra – общий индекс цветопередачи;

Кп – коэффициент пульсации освещенности.

Места, которые по технологическим причинам не обеспечиваются дневным светом, предусмотрено обеспечивать электрическим светом. В качестве источников искусственного освещения применяются светодиодные лампы. А при работе на станочном оборудовании используется местное освещение.

Ремонтное освещение предусматривается в технических помещениях, и осуществлено переносными светильниками напряжением питания 36 В. Светильники подключаются с помощью штепсельной розетки, которая размещена в отдельном корпусе вместе с трансформатором 220/36В.

#### **Электробезопасность**

В ремонтно-механическом цехе большое количество станочного электрооборудования и ручного электроинструмента. Есть большая вероятность получить поражение электрическим током.

Опасное и вредное воздействие на людей электрического тока проявляется в виде: термического действия, вплоть до обугливания; электролитическое – разложение крови в организме человека; биологическое воздействие – судорожное сокращение мышц при прохождении тока через жизненно-важные органы, нервные части.

Основными документами, регламентирующим воздействие электрического тока в производственных условиях, является ГОСТ 12.1.038- 82 «Система стандартов безопасности труда (ССБТ). Электробезопасность. Предельно допустимые значения напряжений прикосновения и токов», Приказ Министерства труда и социальной защиты РФ от 24 июля 2013 г. № 328н, Правила по охране труда при эксплуатации электроустановок.

Для предотвращения поражения током на все электросиловое оборудование в котельной предусмотрено заземление». Защитному заземлению подлежат металлические токоведущие части электрооборудования.

Защитное зануление предусмотрено на нулевом проводе питающей сети электрооборудования и других металлических конструктивных частей корпусов, которые нормально не находятся под напряжением, но вследствие повреждения изоляции могут оказаться под напряжением. В качестве защиты при занулении используются плавкие предохранители.

Защитой от поражения электрическим током персонала цеха служит применение устройств дифференциальной защиты, а также контроль изоляции, применение пятипроводных проводников (заземление и зануление).

Необходимо содержать ручной электроинструмент в порядке. Надломленные провода и вилки необходимо заменить. Эксплуатировать такой инструмент запрещено. Нельзя наступать на временную проводку и залезать в распределительные щиты.

#### **Движущиеся машины и механизмы**

Наиболее распространенными источниками механических травм в механическом цехе являются риски, заусенцы, острые кромки, стружка, выступы на движущихся частях механизмов и инструментов. Также для перемещения грузов используются автокары, кран-балки, рельсовые тележки.

Классификация опасных и вредных производственных факторов, обладающих свойствами физического воздействия на организм человека представлена в ГОСТ 12.0.003-2015 «Система стандартов безопасности труда (ССБТ). Опасные и вредные производственные факторы. Классификация».

Переломы, ушибы, порезы и другие травмы чаще всего возникают в случае несоблюдения персоналом техники безопасности, при использовании инструмента ненадлежащего качества, невнимательности.

Для защиты от стружки при обработке на каждой операции техпроцесса применены индивидуальные средства защиты: защитные очки, крючок-рапира и щетка-сметка.

Одним из условий безопасного труда является недоступность подвижных частей оборудования для рабочего в ходе технологического процесса, что обеспечивается ограждением, кожухами, предупреждающими знаками и соответствующей раскраской.

Безопасность обеспечивается также благодаря правильной организации работ, и постоянному надзору за работающими.

# **10.3 Экологическая безопасность**

На предприятии при работе механического цеха происходит выброс в окружающую среду вредных веществ, таких как пары масел, бензина и керосина, вредные вещества, пыль и т.д.

При выполнении металлообрабатывающих операций у всех станков и агрегатов имеется вытяжная и приточная вентиляция, с очисткой воздуха в циклонах. У каждого станка имеется автономная вентиляция.

Для сбора смазочно-охлаждающих жидкостей на станках предусмотрены поддоны, из которых жидкость насосом подается в систему смазки станка, либо сливается в общий резервуар, оттуда поступает на переработку или утилизацию.

Сточные воды из производственного помещения, направляются в канализационные устройства, а далее в очистные сооружения.

Стружка цветных металлов и стали собирается отдельно в месте для сбора и хранения стружки, а затем вывозится для дальнейшей переработки.

### **10.4 Безопасность в чрезвычайных ситуациях**

К чрезвычайным ситуациям относятся аварии, катастрофы, пожар, стихийное бедствие, эпидемия, эпизоотия, эпифитотия, оружие массового поражения.

Одними из наиболее вероятных и разрушительных видов ЧС являются взрыв или пожар при несоблюдении предписанных норм пожарной безопасности или же вследствие короткого замыкания или проблем с токопроводящим оборудованием. Основы противопожарной защиты определяются Федеральным законом от 22.07.2013 г. №123 – ФЗ "Технический регламент о требованиях пожарной безопасности".

Обеспечение безопасности осуществляется системой предотвращения пожаров, системой противопожарной защиты и организационно-техническими мероприятиями, в которые входят: организация пожарной охраны, паспортизация горючих веществ, материалов, технологических процессов и зданий по пожарной безопасности, разработка и реализация правил и инструкций по пожарной безопасности, соблюдение противопожарного режима и т.д.

Возможными причинами пожара могут быть:

– неосторожное обращение с огнем, в т.ч. при курении;

– нарушение ППБ при эксплуатации технологического оборудования и электрических проводов;

– нарушение ППБ при проведении пожароопасных работ.

### **10.5 Выводы по разделу**

Ремонтно-механический цех является местом повышенной опасности. Множество станочного оборудования, подвижных элементов и систем, применение горюче-смазочных материалов, растворителей и других агрессивных жидкостей, вероятность поражение электрическим током и возникновение пожара – все это приводит к необходимости задуматься об обеспечении персонала цеха комфортными и безопасными условиями труда при помощи нормативной базы и технических средств.

В ходе данной работы были выявлены опасные и вредные факторы, действующие на работников цеха, а также разработаны методы их устранения или минимизации.

Кроме того, рассмотрены наиболее вероятные чрезвычайные ситуации и меры защиты от них.

Рассмотрены вопросы экологической безопасности. Произведена оценка возможного влияния цеха на окружающую среду и разработаны мероприятия по защите окружающей среды.

Жесткое соблюдение всех норм и правил способно максимально обезопасить сотрудников предприятия. Поэтому необходимо строго контролировать их соблюдение и выполнение на производстве.

### **Заключение**

Целью работы было осуществление электроснабжения электроприёмников ремонтно-механического цеха Павловского машиностроительного завода и всего предприятия в целом.

Одной из задач было проведение инженерных изысканий, связанных с изучением климата, географических и геологических условий местности. С учетом изученных условий производилось дальнейшее проектирование объекта электроснабжения, выбор оборудования, соответствующего климатическим условиям, и канализация электрической энергии.

Первым этапом для достижения цели было определение расчетной электрической нагрузки цеха методом упорядоченных диаграмм. На данном этапе электроприемники были распределены по пунктам питания, были рассчитаны номинальные параметры приемников, а также была определена расчетная нагрузка цеха.

Приёмники цеха запитываются от распределительных пунктов пятижильными кабелями с алюминиевыми жилами с поливинилхлоридной изоляцией марки АВВГнг-LS, с прокладкой по лоткам и в коробах. Защита электроприемников и кабельных линий осуществляется автоматическими выключателями марки ВА.

Карта селективности, построенная по результатам выбора аппаратов защиты, показала, что селективность обеспечивается. А эпюра отклонения напряжения, построенная для максимального, минимального и послеаварийного режимов, показала, что во всех режимах работы у электроприёмников поддерживается напряжение в допустимых пределах и выбранные сечения пригодны для эксплуатации.

Расчетная электрическая нагрузка предприятия была определена методом коэффициента спроса. При расчете были учтены потери мощности в трансформаторах цеховых подстанций и ГПП, и потери в высоковольтных линиях.

По расчетным нагрузкам цехов была построена картограмма нагрузок и определён центр электрических нагрузок предприятия. Максимально близко к центру электрических нагрузок, с учетом расположения объектов и подъездных путей, была установлена главная понизительная подстанция.

Далее было определено число и мощность цеховых трансформаторов. С учетом выбранного числа трансформаторов был произведен расчет и выбор компенсирующих устройств.

Распределительная сеть 10 кВ по территории предприятия выполнена кабельными линиями с алюминиевыми жилами с изоляцией из сшитого полиэтилена марки АПвВнг, проложенными в коробах. Питание осуществлено по радиальным линиям.

При разработке схемы внешнего электроснабжения учитывалась категорийность электроприемников объекта, а также простота и надежность схемы. На ГПП установлены два двухобмоточных трансформатора марки ТРДН-40000/110. На стороне 110 кВ принята схема в виде мостика с выключателями в цепях линий и ремонтной перемычкой со стороны линий. На стороне 10 кВ принята одинарная секционированная система шин. Электроснабжение предприятия осуществляется от подстанции энергосистемы по двум воздушным ЛЭП 110 кВ.

Также было выбрано оборудование открытого распределительного устройства, проведены проверки по номинальным параметрам, а также на стойкость токам короткого замыкания.

В экономической части был произведен расчет сметы расходов на покупку, монтаж и техническое обслуживание электрооборудования, а также смета на разработку проекта.

Произведен анализ опасных и вредных факторов на предприятии, техника безопасности, производственная санитария и пожарная безопасность. Так же был произведен расчет искусственного освещения цеха.

По проводимым в процессе расчётов проверкам, по карте селективности и по эпюрам отклонения напряжения можно сделать вывод, что данная модель электроснабжения цеха и всего предприятия в целом надёжна и пригодна к эксплуатации.

- 1. Сумарокова Л.П. Электроснабжение промышленных предприятий: учеб. пособие / Л.П. Сумарокова; Национальный исследовательский Томский политехнический университет (ТПУ) – Томск: Изд-во ТПУ, 2012.
- 2. Павлово [Электронный ресурс]. https://ru.wikipedia.org/wiki/Павлово
- 3. СП 11-105-97 Инженерно-геологические изыскания для строительства.
- 4. Почвы: характеристики и карты [Электронный ресурс]. https://ezrf.ru/poleznyestati/pochvy-harakteristiki-i-karty
- 5. СНиП 23-01-99 Строительная климатология
- 6. Правила устройства электроустановок 7-е изд. Сибирское университетское издательство, 2011 г.
- 7. Нижегородская область [Электронный ресурс]. https://ru.wikipedia.org/wiki/Нижегородская область
- 8. СП 52.13330.2016 Естественное и искусственное освещение. Актуализированная редакция СНиП 23-05-95
- 9. Кабышев А.В., Обухов С.Г. Расчет и проектирование систем электроснабжения объектов и установок: Учеб. пособие – Томск: Изд-во ТПУ 2006.
- 10. Электроснабжение промышленных предприятий: методические указания/ А.И. Гаврилин, С.Г. Обухов, А.И. Озга – Томск: Изд-во Томского политехнического университета, 2013.
- 11. Климова Г.Н. Специальные вопросы электроснабжения промышленных предприятий: учебное пособие/ Г.Н. Климова, А.В. Кабышев − Томск: Изд-во Томского политехнического университета, 2009.
- 12. Конденсаторные установки УКМ 58 [Электронный ресурс]. http://khomovelectro.ru/catalog/kondesatornye-ustanovki/kondensatornye-ustanovkiukm-58.html
- 13. Провода самонесущие изолированные СИП-1, СИП-2, СИП-3, СИП-4 [Электронный ресурс]. – https://all-energo.ru/store/kpp/provod/sip
- 14. Федоров А.А., Каменева В.В. Основы электроснабжения промышленных предприятий: Учебник для вузов. – 4-е изд., перераб. и доп. –М.: Энергоатомиздат, 1984.
- 15. Справочник по проектированию электроэнергетических сетей / под ред. Д.Л. Файбисовича. – М.: Изд-во НЦ ЭНАС, 2005.
- 16. Правила устройства электроустановок 7-е изд. Сибирское университетское издательство, 2011 г.
- 17. Логинова С.Е., Логинов А.В., Ударов В.М., Шийко А.П. Пособие по проектированию воздушных линий электропередачи напряжением 0,38–20 кВ с самонесущими изолированными и защищёнными проводами. Книга 4. Система защищенных проводов напряжением 6-20 кВ. Том 2. Редакция 2. С-Пб: ENSTO – «РОСЭП», 2013 г.
- 18. Рожкова Л.Д., Козулин В.С. Электрооборудование станций и подстанций. 3-е изд., М.: Энергоатомиздат, 1987.
- 19. Выбор сечений изолированных проводов СИП [Электронный ресурс]. https://docplayer.ru/60629224-Vybor-secheniy-izolirovannyh-provodov-sip.html
- 20. АПвВнг [Электронный ресурс]. https://www.ruscable.ru/info/wire/mark/apvvngls\_kamkabel/
- 21. Выбор экрана кабеля с изоляцией из сшитого полиэтилена на термическую устойчивость [Электронный ресурс]. - https://raschet.info/vybor-jekrana-kabeljas-izoljaciej-iz-sshitogo-polijetilena-na-termicheskuju-ustojchivost/
- 22. СТО 56947007-29.240.30.010-2008 СТАНДАРТ ОРГАНИЗАЦИИ ОАО «ФСК ЕЭС».
- 23. Вакуумные выключатели серии ВВУ-35. [Электронный ресурс]. http://www.etk-oniks.ru/Vyklyuchateli-vysokovoltnye/VVU-35.html
- 24. Выключатель элегазовый ВГТ-110. [Электронный ресурс]. http://www.energospec.ru/catalog/product/497
- 25. Неклепаев Б.Н., Крючков И.П. и др. Электрическая часть электростанций и подстанций: Справочные материалы для курсового и дипломного проектирования. Учеб. пособие для вузов. – 4-е изд., перераб. и доп. – М.: Эноргоатомиздат, 1989.
- 26. Мельников М.А. Внутрицеховое электроснабжение: Учеб. пособие. Томск: Изд-во ТПУ, 2002.
- 27.Кабышев А.В. Электроснабжение объектов. Ч. 2 Расчет токов короткого замыкания в электроустановках до 1000 В: учебное пособие. – Томск: Изд-во Томского политехнического университета, 2009.
- 28.Мельников М.А. Релейная защита и автоматика элементов систем электроснабжения промышленных предприятий: Учебное пособие. – Томск: Изд-во ТПУ, 2004. - 178 с.
- 29.Федеральный закон РФ от 28.12.2013 г. №426-ФЗ «Об специальной оценке условий труда».
- 30. Трудовой Кодекс Российской Федерации от 30.12.2001. №197-Ф3// принят ГД ФС РФ 21.12.2001
- 31.ГОСТ 12.1.005 88 «Общие санитарно-гигиенические требования к воздуху рабочей зоны».
- 32. СанПиН 2.2.4.3359-16 «Санитарно-эпидемиологические требования к физическим факторам на рабочих местах»
- 33. СП 60.13330.2016 «Отопление, вентиляция и кондиционирование».
- 34. ГОСТ 12.1.003-2014 «Система стандартов безопасности труда. Шум. Общие требования безопасности».
- 35.ГОСТ 12.1.012 2004 «ССБТ. Вибрационная безопасность. Общие требования».
- 36. ГОСТ Р 55710-2013 «Освещение рабочих мест внутри зданий. Нормы и методы измерений».
- 37. СП.52.13330.2016 «Естественное и искусственное освещение».
- 38. ГОСТ 12.1.038 82 «Система стандартов безопасности труда. Электробезопасность. Предельно допустимые значения напряжений прикосновения и токов»
- 39. СанПиН 2.2.4.3359-16 «Санитарно-эпидемиологические требования к физическим факторам на рабочих местах»
- 40. Приказ Министерства труда и социальной защиты РФ от 24 июля 2013 г. № 328н, Правила по охране труда при эксплуатации электроустановок.
- 41. Правила по охране труда при эксплуатации электроустановок.
- 42. ГОСТ 12.0.003-2015 «Система стандартов безопасности труда (ССБТ). Опасные и вредные производственные факторы. Классификация».